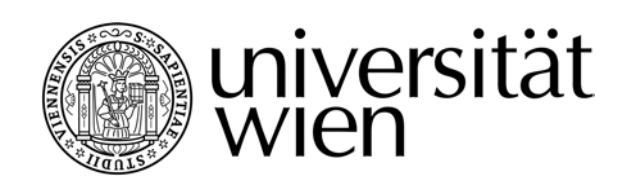

# **MASTERARBEIT**

Titel der Masterarbeit

## "Visualisierung der pleistozänen Entwicklung des Neusiedlersee-Gebietes"

Verfasser Matthias Benedikt, BSc

angestrebter akademischer Grad Master of Science (MSc)

Wien, 2015

Studienkennzahl lt. Studienblatt: A 066 815 Studienrichtung lt. Studienblatt: Masterstudium Erdwissenschaften UG2002 Betreuer: Univ.-Prof. Dr. Hermann Häusler

### Inhaltsverzeichnis

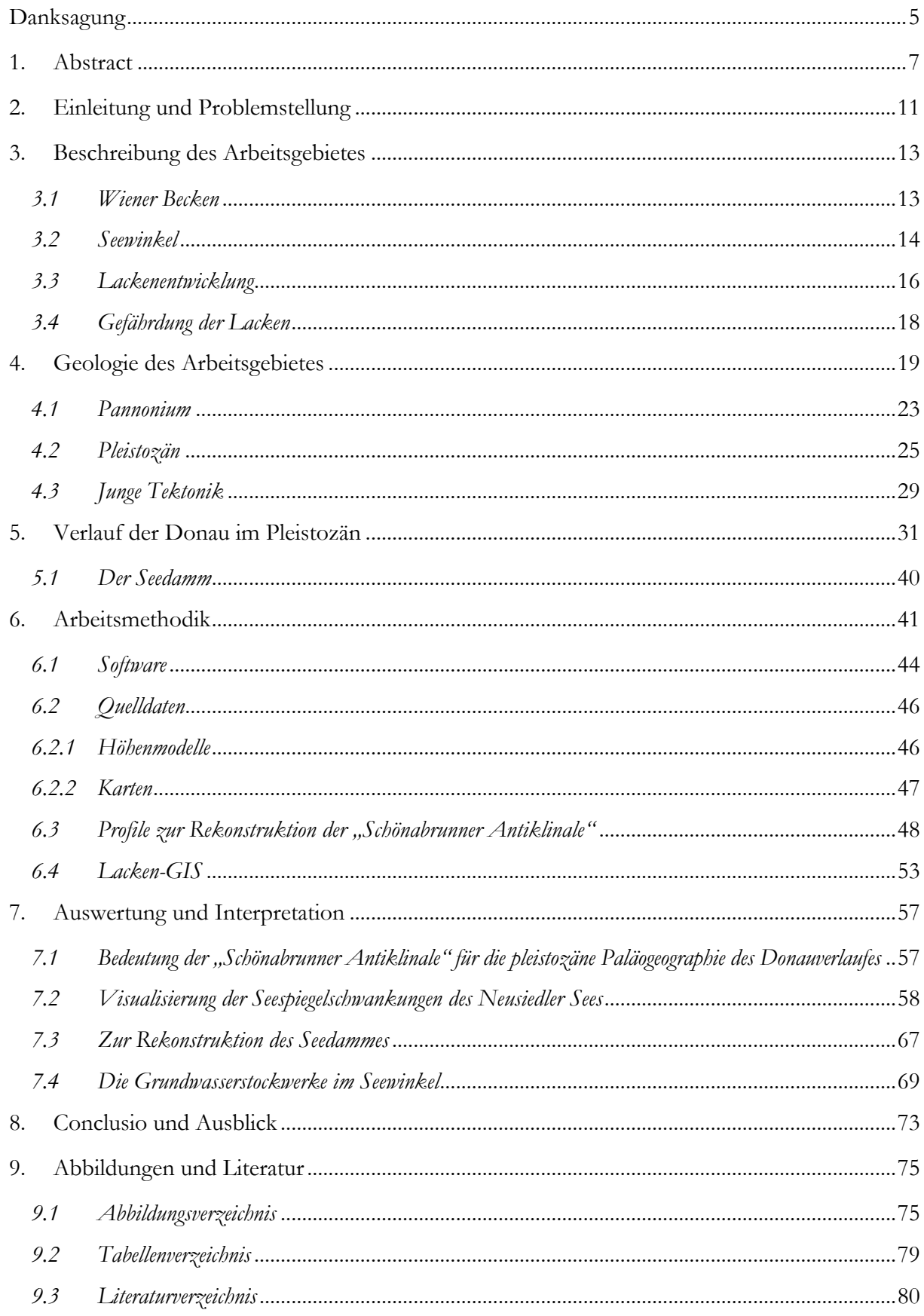

#### <span id="page-4-0"></span>**Danksagung**

Danken möchte ich in erster Linie meinem Betreuer, Herrn Univ.-Prof. Dr. Hermann Häusler, für seine ausgiebige Unterstützung. Durch konstruktive Kritik und richtungsweisende Gespräche konnte er mir immer wieder in meiner Recherche und bei meinen Fragen behilflich sein. Vielen Dank für Zeit und Mühen, die Sie in meine Arbeit investiert haben.

Danke auch dem Amt der Burgenländischen Landesregierung und meinen Kollegen vom Department für Umweltgeowissenschaften der Universität Wien für die zur Verfügung gestellten Daten.

Nicht zuletzt gebührt besonderer Dank meiner Familie, die zu jeder Zeit an mich geglaubt und unterstützt hat.

#### <span id="page-6-0"></span>**1. Abstract**

The Quaternary development of the Neusiedlersee (Lake Neusiedl) and Seewinkel area was characterized by deposits of a Paläo-Danube and recent tectonic displacements after the regression of the Pannonian Lake in the upper Neogene (Pontium).

The first part of this thesis contains an attempted palaeo-geographical reconstruction of the Danube River Basin in the east of Austria. During the Early Pleistocene the Danube was flowing through the "Brucker Pforte" (Bruck Gate) in the sedimentation area of the "Parndorfer Platte" and Seewinkel. During the Mindel/Riß interglacial period there was a shift of the Danube river basin to the eastern "Thebener Pforte" (Theben Gate).

For the second part of the thesis geological profiles of the northern edge of the "Leithagebirge" (Leitha Mountains) were created. Followed by a discussion if the updoming of the "Unterostalpin" happened during the Neogene in a gradual uplift and/or leads back on a Pleistocene uparching of the Leitha Mountains resulting in the "Schönabrunner Anticline". Regardless of the bulge-structure, tectonic uplifts of the Leitha Mountains, Hainburg Mountains and Little Carpathian Mountains in the Mindel/Riß interglacial period presumably resulted in an opening of the Theben Gate, which then changed the course of the Danube in the Seewinkel.

The third and main part of this thesis covers the creation of an ArcGIS-geodatabase. This should provide an overview and dynamic editing of the Seewinkel-"Lacken" based on the evolution of Lake Neusiedl, water chemistry, isotope analysis, stratigraphic logs of drill cores, etc… This GISdatabase could be the basis for future projects regarding the origin and development of the "Salzlacken", their unique properties and different ages of the mineralized deep groundwater.

The most important result of this thesis is a simulation of the water level of Lake Neusiedl based on a high resolution digital elevation model (DEM). A simulated water level of 118m above the Adriatic Sea results in a lagoon east of a "Seedamm", whose morphological characteristics complies with the ones of the "Seedamm" that exists today. At this water level all western "Lacken" (from Illmitzer Zicksee to Oberstinker See) are flooded. A simulated water level of 121m above the Adriatic Sea shows the highest elevated "Lacken" of the Seewinkel, including St. Andräer Zicksee, Birnbaumlacke, Grundlacke, etc. The importance of the elevation in the western and central Seewinkel in terms to the water level of Lake Neusiedl is noticeable, but not yet clarified.

#### **Zusammenfassung**

Die quartäre Landschaftsentwicklung des Neusiedlersee-Gebietes und des Seewinkels wurde nach dem Rückzug des Pannonischen Sees im obersten Neogen (Pontium) von Ablagerungen einer Paläodonau und von jungen tektonischen Verstellungen geprägt.

Im ersten Teil der Arbeit wird eine paläogeographische Rekonstruktion des Donauverlaufes im Osten von Österreich versucht. Eine oberpannone/pliozäne Fließrichtung vom Wiener Raum aus nach Süden in eine Ebenfurter/Soproner Pforte, wie sie in der Literatur mehrfach gefordert wurde, existierte nicht. Die altpleistozäne Donau floss durch eine Brucker Pforte in den Ablagerungsraum der Parndorfer Platte und des Seewinkels. Nach der Ablagerung der Parndorf-Formation (des Günz und Mindel) kam es zu einer Verlagerung der Donau im Mindel/Riß-Interglazial nach Osten in die Thebener Pforte. Die Donauablagerungen des Riß und Würm im Bereich des Seewinkels werden als Seewinkel-Formation bezeichnet.

Im zweiten Teil der Arbeit werden für den Nordrand des Leithagebirges geologische Profile entworfen und die Frage diskutiert, ob die Aufwölbung des Unterostalpins auf eine schrittweise intraneogene Hebung und/oder auf eine pleistozäne Aufwölbung des Nordost-streichenden Leithagebirgsrückens, der so genannten "Schönabrunner Antiklinale", zurückzuführen ist. Vermutlich haben, unabhängig von der Aufwölbungsstruktur, die tektonischen Hebungsvorgänge im Mindel/Riß-Interglazial zwischen Leithagebirge, Hainburger Bergen und Kleinen Karpaten zu einer Öffnung der Thebener Pforte geführt, wodurch sich der Donauverlauf in den Seewinkel großräumig geändert hat.

Der dritte und Hauptteil der Arbeit betrifft die Erstellung einer sogenannten Lacken-Geodatabase. Diese ermöglicht in ArcGIS die übersichtliche und interaktive digitale Bearbeitung der Salzlacken des Seewinkels, basierend auf einer Datenbank der Seenentwicklung, Wasserchemie, Isotopenanalysen und Bohrprofilen etc. Für eine weitere Bearbeitung der Entstehung der Salzlacken, der Herkunft der Lackensalze und der unterschiedlichen Wasseralter der verschiedenen Tiefengrundwässer wurde und wird von anderen Bearbeitern des Departments für Umweltgeowissenschaften der Universität Wien diese GIS-Datenbank verwendet, die im Rahmen der vorgelegten Arbeit entwickelt wurde.

Als wichtigstes Ergebnis der Arbeit wurde im vierten Teil anhand des geometrisch hochauflösenden digitalen Geländemodells die Entwicklung des Neusiedlersee-Gebietes bei veränderlichem Wasserspiegel modelliert. Ein simulierter Seewasserstand von 118m über Adria ergibt eine Lagune östlich eines "Seedammes", der dem heute morphologisch existierenden Seedamm entspricht. In dieser Lagune sind alle westlichen Lacken des Seewinkels, vom Illmitzer Zicksee bis zum Oberstinker See, überflutet. Versucht man eine Simulation eines höheren Wasserstandes bei 122,5m über Adria, der eine Lagune östlich eines zweiten Seedammes bei Illmitz bilden sollte, so ergibt sich keine Übereinstimmung mit den in der Literatur bekannten Annahmen. Eine Simulation des Wasserspiegels in 121m über Adria zeigt jedoch deutlich, dass die höchstgelegenen Lacken des zentralen Seewinkels, wie der St. Andräer Zicksee, die Lacken um St. Andrä, aber auch die Birnbaumlacke und Grundlacke etc. auf der Höhe dieses simulierten See-Wasserstandes liegen. Die Bedeutung der Höhenlage der Salzlacken im westlichen und zentralen Seewinkel ist in Bezug auf die potentielle Wasserstandshöhe des Neusiedler Sees sehr auffällig aber noch nicht ganz geklärt.

#### <span id="page-10-0"></span>**2. Einleitung und Problemstellung**

Die vorliegende Arbeit über die pleistozäne Entwicklung des Neusiedlersee-Gebietes ist Teil einer geowissenschaftlichen Neubearbeitung des Seewinkels am Department für Umweltgeowissenschaften der Universität Wien unter Leitung von Univ.-Prof. Dr. Hermann Häusler. Diese Neubearbeitung umfasst die Landschaftsentwicklung des Seewinkels im jüngsten Tertiär und Quartär. Nach Ablagerung brackisch-limnischer und fluviatiler Schichten des obersten Pannonium und Pontium im Nördlichen Burgenland erfolgten nach einer Sedimentationsunterbrechung im Pliozän die fluviatil-limnischen Ablagerungen des Pleistozäns, die im Seewinkel überwiegend durch eine Paläodonau erfolgten. Die Neubearbeitung dieser Landschaftsentwicklung des Seewinkels erfolgte unter zwei Aspekten, nämlich die Bedeutung der neogenen bis pleistozänen Ablagerungen für die Hydrogeologie und Entstehung der Salzlacken des Seewinkels und die Bedeutung der geomorphologischen Veränderungen des Donaulaufes aufgrund jungtektonischer Verstellungen nördlich und südlich des Leithagebirges.

Im Rahmen der Masterarbeit wurden zwei Ziele verfolgt. Erstens sollte eine GIS-Datenbank des Seewinkel-Gebietes für eine Analyse der Lackenentwicklung erstellt werden, wofür ein hochauflösendes digitales Höhenmodell verwendet wurde. Eine Lackendatenbank ausgewählter Salzlacken zeigt die Größenentwicklung dieser Lacken in den vergangenen 200 Jahren. Die GIS-Datenbank bildete ferner eine wichtige Grundlage für die Visualisierung der Probenahmepunkte für hydrogeologische Untersuchungen im Seewinkel durch Dober & Gritzmann (2014) bzw. Michaylyuk (2015). Zweitens sollte eine Analyse der Verteilung alt- und jungpleistozäner Ablagerungen eine geologisch fundierte Basis für die Verlagerungen des Donaulaufes und somit paläogeographische Analyse des Grenzbereiches zwischen nördlichem Wiener Becken und Seewinkel bilden. Entsprechend dieser beiden Arbeitsschwerpunkte – Seewinkel-GIS und paläogeographische Analyse des Donauverlaufes – gliedert sich die Masterarbeit in zwei Hauptteile. Der erste Teil behandelt die Visualisierung hydrogeologisch und geomorphologisch relevanter Daten des Seewinkels und der zweite Teil die Visualisierung der Veränderungen des Donaulaufes vom Wiener Becken in den Seewinkel, die entscheidend zur Anlage der Salzlacken beigetragen hat.

#### <span id="page-12-0"></span>**3. Beschreibung des Arbeitsgebietes**

Kerngebiet dieser Bearbeitung bildet das Neusiedlersee-Gebiet mit Seewinkel und Salzlacken. Für die Fragestellung der Änderung des Donauverlaufes in diesem Gebiet beinhaltet das weitere Arbeitsgebiet aber auch das Wiener Becken.

#### 3.1 Wiener Becken

<span id="page-12-1"></span>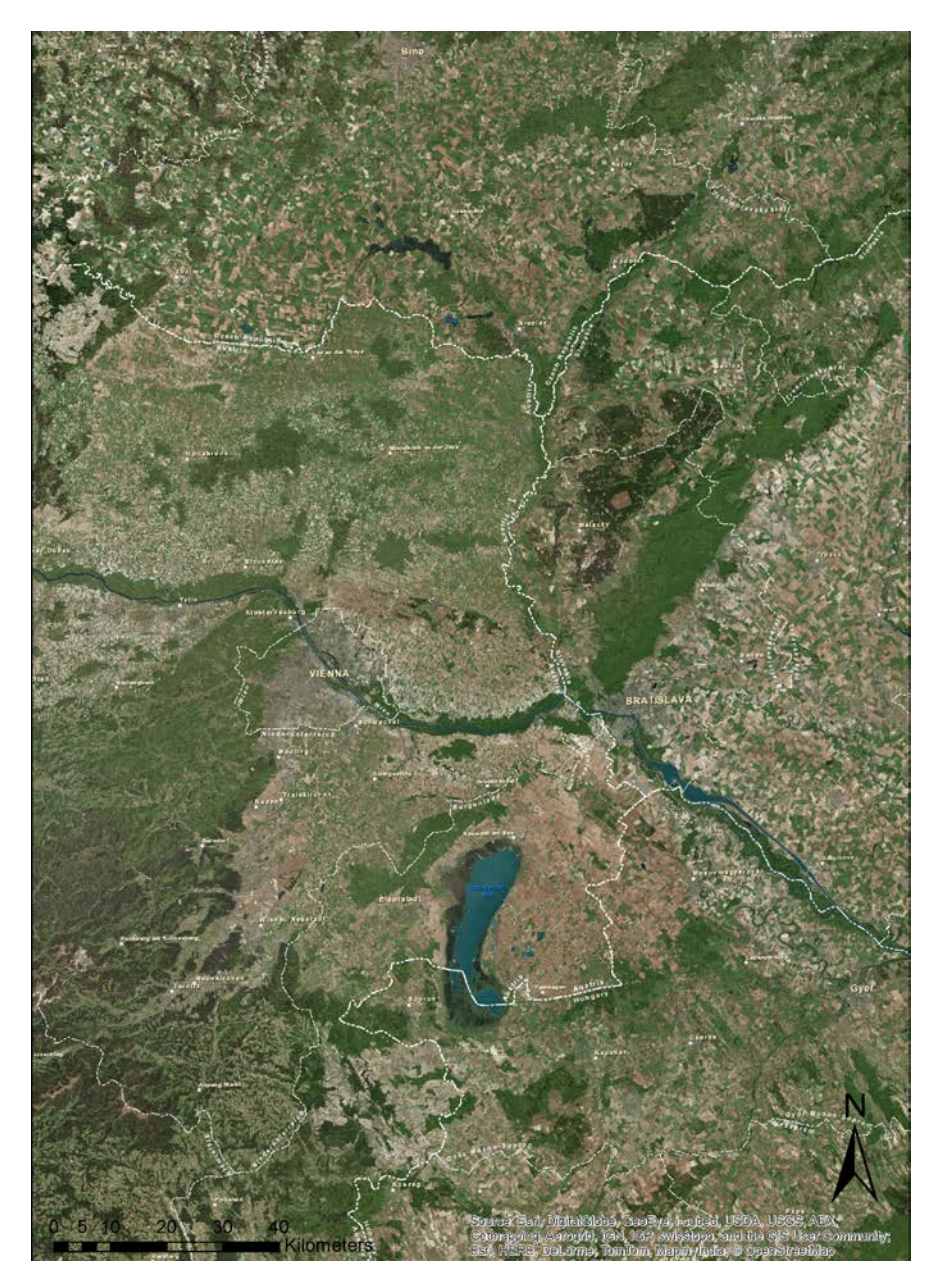

Abbildung 1: Übersichtskarte des Arbeitsgebietes (ESRI, DigitalGlobe, GeoEye, i-cubed, USDA, USGS, AEX, Getmapping, Aerogrid, IGN, IGP, swisstopo und GIS User Community, erstellt in ArcGIS 10.2), von Brünn im Norden bis zum Rosaliengebirge im Süden

Das Wiener Becken (als Neogenbecken im geologischen Sinn) bzw. das Arbeitsgebiet ist im Norden von Brünn (Brno), im Osten durch die Staatsgrenze der Slowakei, im Westen durch den Alpenostrand und im Süden von dem Rosaliengebirge eingegrenzt (Abbildung 1). Diese Punkte stellen auch die ungefähren Begrenzungen des rhombenförmigen Wiener Beckens dar, welches im Neogen eingebrochen ist. Als größtes Kohlenwasserstoffvorkommen Mitteleuropas war das Wiener Becken Ziel unzähliger Bohrungen und Untersuchungen und ist deshalb vor allem strukturgeologisch sehr gut aufgeschlossen. Es ist ein ca. 200km langes und 60km breites Zerrungsbecken ("pull-apart"), welches beginnend im Karpatium, also vor ca. 17 Millionen Jahren, in den Alpen-Karpatenkörper eingesunken ist. Durch Meeresspiegeländerungen der Paratethys und tektonische Absenkungen war das Gebiet komplexen Änderungen hinsichtlich Land-Wasser-Verteilung unterworfen. Das Becken entwickelte sich demnach an einem nordoststreichenden, sinistralen Störungssystem und entwickelte sich zu einem Teil in der Paratethys. Die Basis des Wiener Beckens sind die tektonischen Einheiten der Ostalpen, die sich im Beckenuntergrund in Richtung Kleine Karpaten fortsetzen. Die Beckenfüllung besteht aus mehreren hundert bis tausend Metern Ablagerungen in mariner, brackischer, limnischer und fluviatiler Ausbildung (Harzhauser & Piller, 2005; Strauss et al., 2006).

#### <span id="page-13-0"></span>3.2 Seewinkel

Der Seewinkel befindet sich im nördlichen Burgenland und schließt die Orte/Gemeinden Andau, Frauenkirchen, Mönchhof, Gols, Halbturn, Pamhagen, Sankt Andrä am Zicksee, Tadten, Wallern im Burgendland und Weiden am See mit ein. Das davon nordwestlich liegende Leithagebirge wird durch die Landesgrenzen von Niederösterreich und dem Burgenland geteilt. Im Westen wird das Untersuchungsgebiet durch das Ostufer des Neusiedlersees, im Osten durch die Staatsgrenze zu Ungarn und im Nordosten durch die Parndorfer Platte begrenzt (Abbildung 2).

Das bearbeitete Gebiet umfasst in etwa 400km² und hat eine Höhe von etwa 114m bis 484m (Leithagebirge, Sonnenberg) ü.A. (über Adria). Mit durchschnittlich 120m ü.A. ist der Seewinkel die am tiefsten gelegene und mit 670mm Niederschlag pro Jahr auch die niederschlagsärmste Landschaft (Mittelwert für Österreich: 1190mm). Daher ist es auch einer der sonnigsten Teile Mitteleuropas mit pannonischem Klima und den höchsten Durchschnittstemperaturen Österreichs.

Die vorhin erwähnte nordöstliche Abgrenzung des Seewinkels, die Parndorfer Platte, besteht aus einem Sockel aus pannonen Sedimenten, welcher eine Decke früheiszeitlicher Donauschotter trägt. Diese hat eine Mächtigkeit von ungefähr 10m im Norden und 3-4m im Süden. Auf den Donauschottern wiederum liegen überwiegend Flugsande/Löß, welche auf einer Fläche von 50km² (Para-)Tschernoseme (kalkfreies Lockermaterial, Schwarzerde) tragen (Löffler, 1982). Geologisch gesehen baut sich der Seewinkel aus fluviatilen Ablagerungen der Paläodonau und des Raab-Rabnitz-Flusssystems auf (Kohlmayer, 2009).

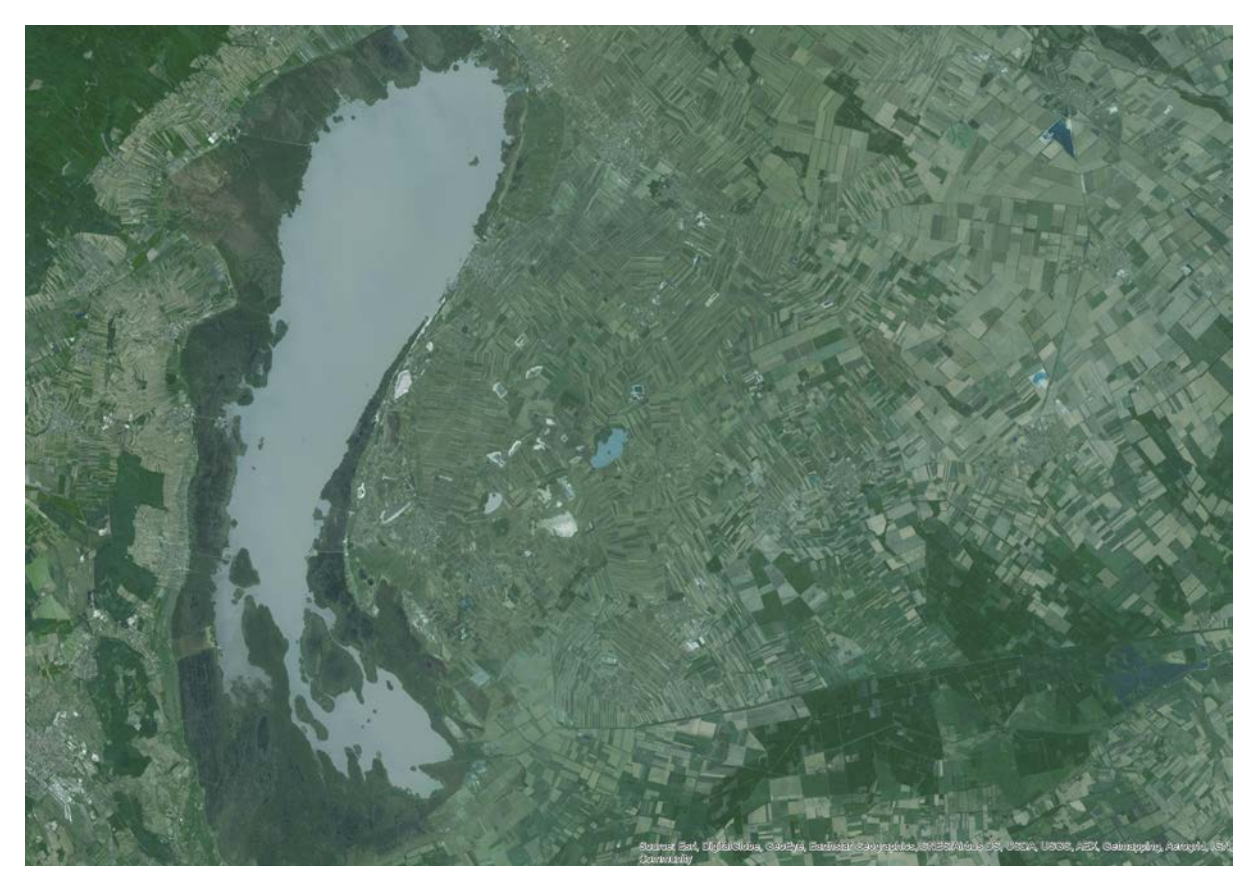

Abbildung 2: Übersichtskarte Arbeitsgebiet Neusiedlersee & Seewinkel (ESRI, DigitalGlobe, GeoEye, Earthstar Geographics, CNES/Airbus DS, USDA, USGS, AEX, Getmapping, Aerogrid, IGN, IGP, swisstopo und GIS User Community, aus ArcGIS 10.2 WMS Imagery)

Die durchschnittliche Tiefe des Neusiedlersees beträgt 1,5m bis 1,7m, der See selbst liegt im Schnitt 115,45m ü.A. und ist somit der tiefst gelegene See des Bundesgebietes. Er wird neben dem Balaton als größter "Steppensee" Europas bezeichnet und ist im Laufe der Zeit aufgrund von klimatischen Veränderungen schon mehrfach, zuletzt 1868, ausgetrocknet.

Durch hohe Verdunstung und wegen des lokalen Vorkommens hochmineralisierter Grundwässer entstanden Salzlacken, welche durch ihre Bodenbildung, Flora und Fauna berühmt geworden sind. Sie sind für viele Wissenschaftlerinnen und Wissenschaftler interessante Untersuchungsobjekte, die nach wie vor noch viele unbeantwortete Fragen liefern.

Mit einer Größe von 25km² liegt das größte Gebiet Österreichs, welches Salzböden beheimatet, im Seewinkel. Die hohe Luftfeuchtigkeit (durch die Verdunstung vom Neusiedlersee) resultiert in einer guten Fruchtbarkeit der Böden des Seewinkels, welcher für seine Gemüsebetriebe und Weinbau bekannt ist. Diese Salzböden kann man in zwei Arten unterteilen. Zum einen gibt es den Solonchakboden (russisch: sol = Salz; kirgisisch: tschaki = Ausblühung), der ohne Schotterund Sandbedeckung vorkommt und in welchem das Salz durch verdunstendes Wasser aus einem tieferen Bodenhorizont nach oben wandert, zum anderen den Solonetzboden, welcher von Sandund Schotterlagen bedeckt ist und in einer Tiefe von 35-70cm vorkommt.

#### <span id="page-15-0"></span>3.3 Lackenentwicklung

Die Salzlacken des Seewinkels sind seichte salzhaltige Lacken, die jahreszeitlich zwischen maximal 70cm Wassertiefe und völliger Trockenheit schwanken. Während um 1900 noch mehr als 100 derartige Lacken existierten, liegen heute zwischen dem Ostufer des Neusiedler Sees und dem Hanságbecken nur noch rund 45 Lacken im bekannten "Nationalpark Neusiedler See – Seewinkel". Die Salzlacken treten in zwei unterschiedlichen Bereichen auf, einerseits knapp östlich des Neusiedler Sees und dann noch im zentralen Seewinkel (Häusler, 2007).

Prinzipiell haben Gewässer wie zum Beispiel Tümpel, Teiche und Seen ein "Ablaufdatum". Sobald die Sedimentation einsetzt, steigt die Sohle des Gewässers und lässt es immer seichter werden bis dieses schlussendlich verlandet und am Ende hochschießende Weiden die Spuren verwischen. Dieser Prozess kann bei wenigen Metern tiefen Tümpeln in einer überschaubaren Zeitspanne (z.B. die eines Menschenlebens) ablaufen. Die zentralen Sodalacken des Seewinkels hingegen, welche eine geringere Tiefe aufweisen, sind wahrscheinlich bereits mehrere 10.000 Jahre alt. Aufgrund der hohen Alkalität von einem pH-Wert >9, verursacht durch den Gehalt an Soda, kann die eingetragene Algen- und Pflanzenmasse gänzlich abgebaut und dadurch die Anhäufung der pflanzlichen Substanz verhindert werden. Wird nun durch Entwässerungsmaßnahmen der Gehalt an Soda (=Säurebindungsvermögen) reduziert, verlangsamt sich der Abbau der Pflanzenmasse und der Prozess der Verlandung beginnt (Krachler et al., 2012).

Kopf (1963) beschreibt auch 59 Lacken und deren Zustand [\(Tabelle 1\)](#page-16-0) und weist darauf hin, dass ältere Angaben von rund 80 Lacken mit 2800ha Fläche sprechen. Dick et al. (1994) schreibt sogar von 139 Salzlacken mit insgesamt 3615ha, welche ursprünglich in Karten von 1855 verzeichnet waren. Die etwa 40 verbleibenden Lacken, viele davon sind von Schilfgürteln umgeben, trocknen

im Sommer teilweise aus. Grundsätzlich sind sich die meisten Lacken ähnlich. Kopf (1963) unterscheidet diese aber grob in vier Arten:

- Ständige Lacken: weisen eine ständige freie Wasserfläche auf (außer in extremen Trockenperioden). Sie werden von Niederschlägen und Grundwasserzuflüssen gespeist
- Periodische Lacken: haben nur zeitweise eine freie Wasserfläche, die Wasserführung wird vorwiegend von Niederschlag und Verdunstung bestimmt
- Versumpfte oder halbentwässerte Lacken: entweder hat die Ufervegetation die Oberhand gewonnen oder deren Inhalt ist durch Entwässerungsmaßnahmen ausgelaufen, Wasserführung nur in sehr nassen Jahren
- Ehemalige Lacken: wurden bereits vor längerer Zeit entwässert und kultiviert werfen land- oder forstwirtschaftliche Erträge ab

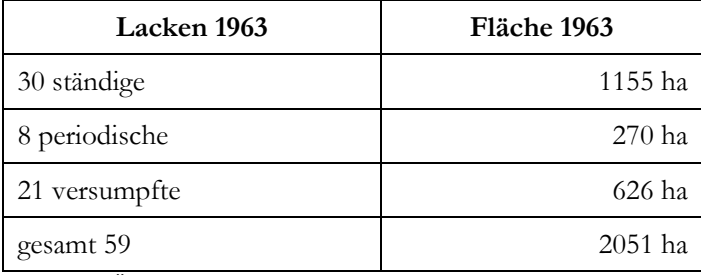

<span id="page-16-0"></span>Tabelle 1: Übersicht über den Zustand der Lacken nach Kopf (1963)

Krachler et al. (2012) haben im Seewinkel 59 Salzlacken ausgewählt, untersucht und diese in einem detaillieren Bericht beschrieben. Die Fläche der natürlichen Pfannen dieser 59 Lacken beträgt 2537ha, die freie Wasserfläche aber nur noch 648ha, also etwa ein Viertel davon. Von diesen 59 bearbeiteten Lacken sind bereits 24 zur Gänze verlandet.

Zu der Entstehung der Lacken gibt es viele unterschiedliche Hypothesen und kontroverse Diskussionen. Dober & Gritzmann (2014) präsentieren in ihrer Diplomarbeit plausible Lösungsansätze zur Lackenentstehung unter Berücksichtigung des "salzführenden Horizontes". Verschiedene Salze (Natriumsalze (Soda, Natriumcarbonat, Na2CO3), Glaubersalz (Natriumsulfat, Na2SO4), Kochsalz (Natriumchlorid, NaCl), Bittersalz (Magnesiumsulfat, MgSO4)) aus dem Grundwasser blühen in der sommerlichen Trockenperiode an der Oberfläche aus und bilden einen alkalischen Stauhorizont. Durch diesen Solonchakboden wird das winterliche Niederschlagswasser an der Versickerung gehindert. Der kapillare Aufstieg des Grundwassers und somit die Salzzufuhr der Lacken wird aus einer Kombination von langer Sonnenscheindauer, hohen Temperaturen bei geringen Niederschlägen begünstigt. Man spricht von einer SchwarzwasserLacke, wenn das Wasser durch Huminstoffe braun gefärbt ist. Bei hellgrauer Färbung durch Tonkolloide spricht man hingegen von Weißwasser-Lacken.

#### <span id="page-17-0"></span>3.4 Gefährdung der Lacken

Die Salzlacken des Seewinkels sind seit jeher ein sehr spezielles Biotop und bieten für viele Tierund Pflanzenarten einen Lebensraum. Ab Mitte des 19. Jahrhunderts jedoch (die Geschichte des Golser Kanals beginnt schon 1828), sind sie durch jahrelange Entwässerungsmaßnahmen in einem kritischen Zustand. Einige sind auch durch die Bearbeitung mit dem Pflug oder aufgrund der Verwendung als Kiesgruben (Grundlacke, Pimetzlacke) zerstört worden. Zusätzlich begann ab Mitte des 20. Jahrhunderts ein Bauboom, bei dem die Lacken der Erweiterung im Weg standen. So wurden in den 1970er Jahren in mehreren Gemeinden einige Lacken für Ortserweiterungen trocken gelegt und zusätzliche Grundwasserabsenkbrunnen gegraben, um trockene Keller zu garantieren. Die dadurch ausgelöste Absenkung des Grundwasserspiegels verhinderte, dass die Lackenpfannen mit hochsalinem Lackenwasser gefüllt waren. Ohne Salznachlieferung wurde das Wasser saurer, es bildete sich Humus, wodurch Pflanzen keimten und die Versteppung des Seegebiets voranschritt. Die Hauptgefährdung der Lacken ist somit in erster Linie auf wasserbauliche Maßnahmen zurückzuführen, welche eineinhalb Jahrhunderte andauerten, um aus den Sumpfgebieten Ackerland zu schaffen. Dazu kommen Entnahmen durch die Landwirtschaft, da der äußerst niederschlagsarme Seewinkel für vielen Ackerbau zu trocken ist und die Bauern massiv Raubbau an den Grundwasserressourcen betreiben.

Verloren sind die Lacken jedoch noch nicht. Die wichtigste Voraussetzung für die Wiederherstellung einer verlandeten Lacke, die geochemischen Randbedingungen (Na<sup>+</sup>-reiches, Ca<sup>2+</sup>-armes Grundwasser), sind bei fast allen Salzlacken nach wie vor gegeben (Krachler et al., 2012).

#### <span id="page-18-0"></span>**4. Geologie des Arbeitsgebietes**

Zum Verständnis der jüngsten Landschaftsentwicklung des Arbeitsgebietes ist es notwendig, die paläogeographische Entwicklung, also die Festlandsverteilung und Geometrie der Paratethys im Neogen zu kennen aus der sich die quartäre Paläogeographie ableitet. Das als "Paratethys" bezeichnete Restmeer wird in Bereiche mit regional abweichender tektonischer Entwicklung untergliedert. So gilt das durch sinistrale "pull-apart"-Prozesse gebildete Wiener Becken als Teil der zentralen Paratethys. Der miozäne Ablagerungsraum des Bereiches Leithagebirge - Ruster Höhenzug zählt hingegen bereits zur östlichen Paratethys. Die detaillierte stratigraphisch-fazielle Bearbeitung der Neogenprofile im Eisenstadt-Sopron-Becken ermöglichte – im Vergleich mit den Kenntnissen über das Südliche Wiener Becken – die Skizzierung der paläogeographische Entwicklungsgeschichte im oberen Neogen (Harzhauser & Piller, 2005).

Dieses Kapitel über die Geologie des Arbeitsgebietes leiten Angaben zur Stratigraphie des jüngeren Tertiärs, also des jüngeren Neogens sowie des Pleistozäns ein und dann folgt eine allgemeine Entwicklungsgeschichte inklusive Tektonik des südlichen Wiener Beckens und des nördlichen Burgenlandes für diesen Zeitraum.

Auf die Neogengliederung wird deswegen genauer eingegangen, weil die Rekonstruktion der Donau-Paläogeographie für den jüngsten Abschnitt, also das Pannonium bzw. Pontium sowie im Pliozän für den österreichischen und ungarischen Raum teilweise unterschiedlich interpretiert worden ist. Obwohl international sehr genaue Altersangaben der Stufen des Miozäns und Pliozäns vorliegen [\(Tabelle 2\)](#page-19-0) helfen absolute Altersangaben bei paläogeographischen Rekonstruktionen im österreichisch-ungarischen Raum wenig, da diese Ablagerungen lokal nicht (absolut) datiert worden sind. Für eine paläogeographische Rekonstruktion des Pannonium im inneralpinen Wiener Becken muss daher auf die Biozonierung zurückgegriffen werden [\(Tabelle 3](#page-20-0) & [Tabelle 4\)](#page-21-0), da nur diese auch mit Ablagerungen im westungarischen Raum verglichen werden kann, sofern den Mollusken Leitfossilcharakter zukommt.

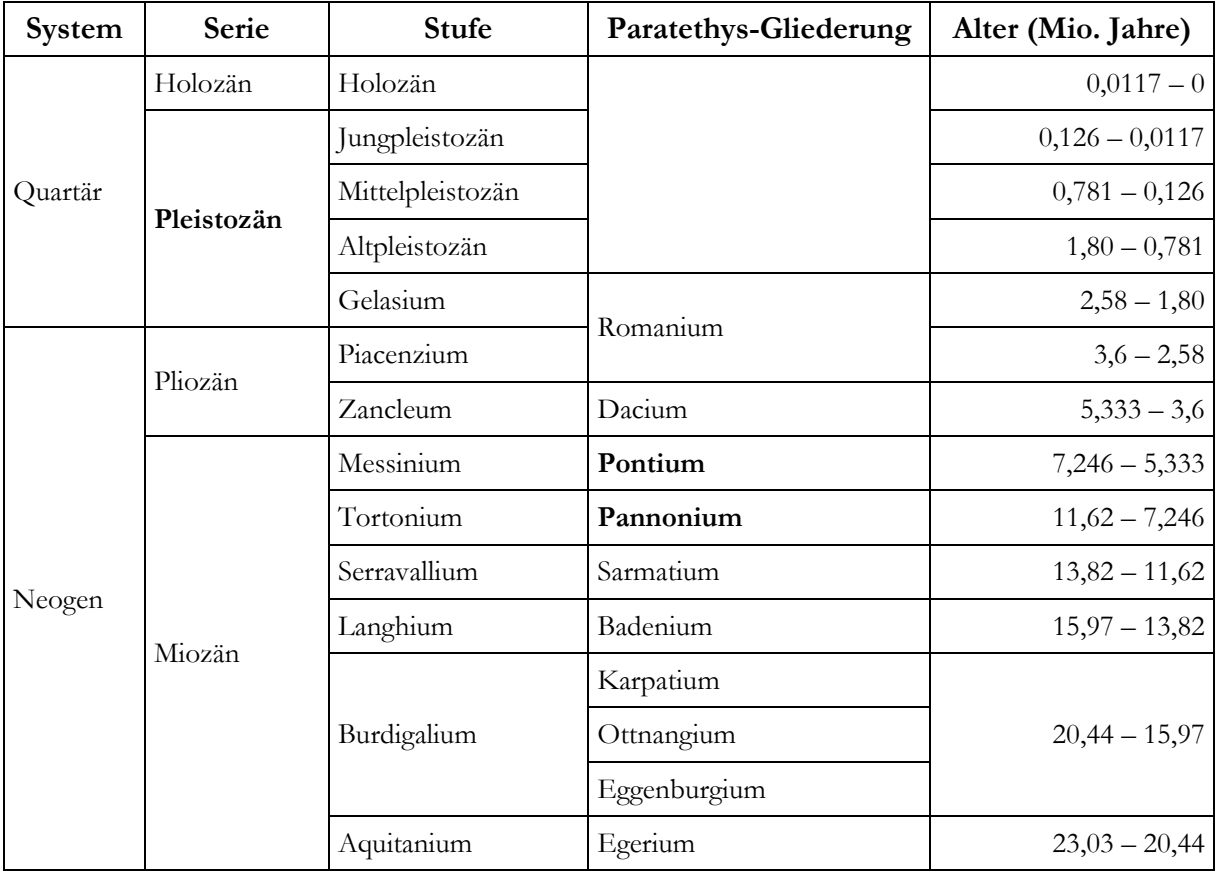

<span id="page-19-0"></span>Tabelle 2: Ausschnitt der globalen Gliederung der Stratigraphie des Neogens und Quartärs, mit System, Serie, Stufe, Paratethys-Gliederung und Alter (Zahlen aus dem International Chronostratigraphic Chart v2014/02, Cohen et al. (2013; updated))

Sowohl die Namensgebung einzelner Schichten als auch deren Altersumfang (in Millionen Jahren) hat sich aufgrund internationaler stratigraphischer Korrelationsprogramme und moderner Altersdatierung im Laufe ihrer Bearbeitung mehrfach geändert. Für die Angaben zu Schichten des Badenium und Sarmatium ergeben sich dabei kaum Schwierigkeiten, wohl aber für Altersvergleiche von Schichten des Pannonium, wie im Folgenden (nach einer Zusammenfassung von Hermann Häusler) kurz erläutert wird.

Eine Untergliederung in ein Unter-, Mittel- und Oberpannonium ist ohne Angaben der Biozonierung missverständlich, da die Begriffe für diese Untergliederung in der Literatur über das Wiener Becken und seine angrenzenden Gebiete unterschiedlich verwendet worden sind [\(Tabelle](#page-20-0)  [3\)](#page-20-0). Die stratigraphische Gliederung des Pannonium im Inneralpinen Wiener Becken basierte frühzeitig auf der Biozonierung durch Gastropoden. Die Gliederung von Friedl (1931) unterscheidet sich von der heutigen noch insofern als die damaligen Zonen *Melanopsis impressa*, *Congeria ornithopsis* und *Congeria partschi* als Unterpannon, die Zone *Congeria subglobosa* als Mittelpannon und die Zonen *Congeria* aff. *balatonica* inkl. der lignitischen Serie sowie die Zone der

Viviparien als Oberpannon zusammengefasst worden sind. Janoschek (1951) stellte die Lignitische Serie noch ins "Mittelpannon". Tollmann (1955) gliederte das "Pannon" in U.- M.und O.-Pannon, was zonenmäßig genau der Gliederung der Congerienschichten im Wiener Becken nach Janoschek (1951) und Papp et al. (1985) entsprach, nämlich in U.-, M.- und O. Congerienschichten. Die Unteren Congerienschichten enthalten in der Randfazies des Wiener Beckens kleine Congerien und Limnocardien, die Mittleren Congerienschichten große und die Oberen Congerienschichten in den Zonen G und H auch Landschnecken mit Unio, Viviparus und Planorbiidae. Ergänzend sei angeführt, dass z.B. bei Tollmann (1955), Tab. 8, aber auch bei Winkler-Hermaden (1957), Tab. 7, das "Pannon" noch als "Unter-Pliozän" bezeichnet worden ist, eine Bezeichnung, wie die bei uns heute für Ablagerungen im Hangenden des Oberen Pannonium, im karpatischen Raum aber weiterhin für die Pontische Stufe verwendet wird (Stevanovic et al., 1989).

| Mollusken-Zone | Tollmann<br>(1955) | Papp et al.<br>(1985) | Piller et al.<br>(2004) | Harzhauser et al.<br>(2004)  |
|----------------|--------------------|-----------------------|-------------------------|------------------------------|
| Н              | Ober-Pannon        | Pontien               | Pontium                 | Pannonian<br>$(= Pannonium)$ |
| G              |                    |                       |                         |                              |
| $\mathbf{F}$   |                    |                       |                         |                              |
| E              | Mittel-Pannon      | Pannonien             | Pannonium               |                              |
| D              | Unter-Pannon       |                       |                         |                              |
| C              |                    |                       |                         |                              |
| B              |                    |                       |                         |                              |
| A              |                    |                       |                         |                              |

<span id="page-20-0"></span>Tabelle 3: Unterschiedliche Überbegriffe für die Mollusken-Zonen A-H in der deutsch- und englischsprachigen Literatur. Vor 1985 wurde die Bezeichnung "Pannon" verwendet. Danach wurde die internationale Bezeichnung um die Endung "-ien" erweitert (Pannonien) und schließlich auf "-ium" abgeändert (Pannonium; auf Englisch: Pannonian).

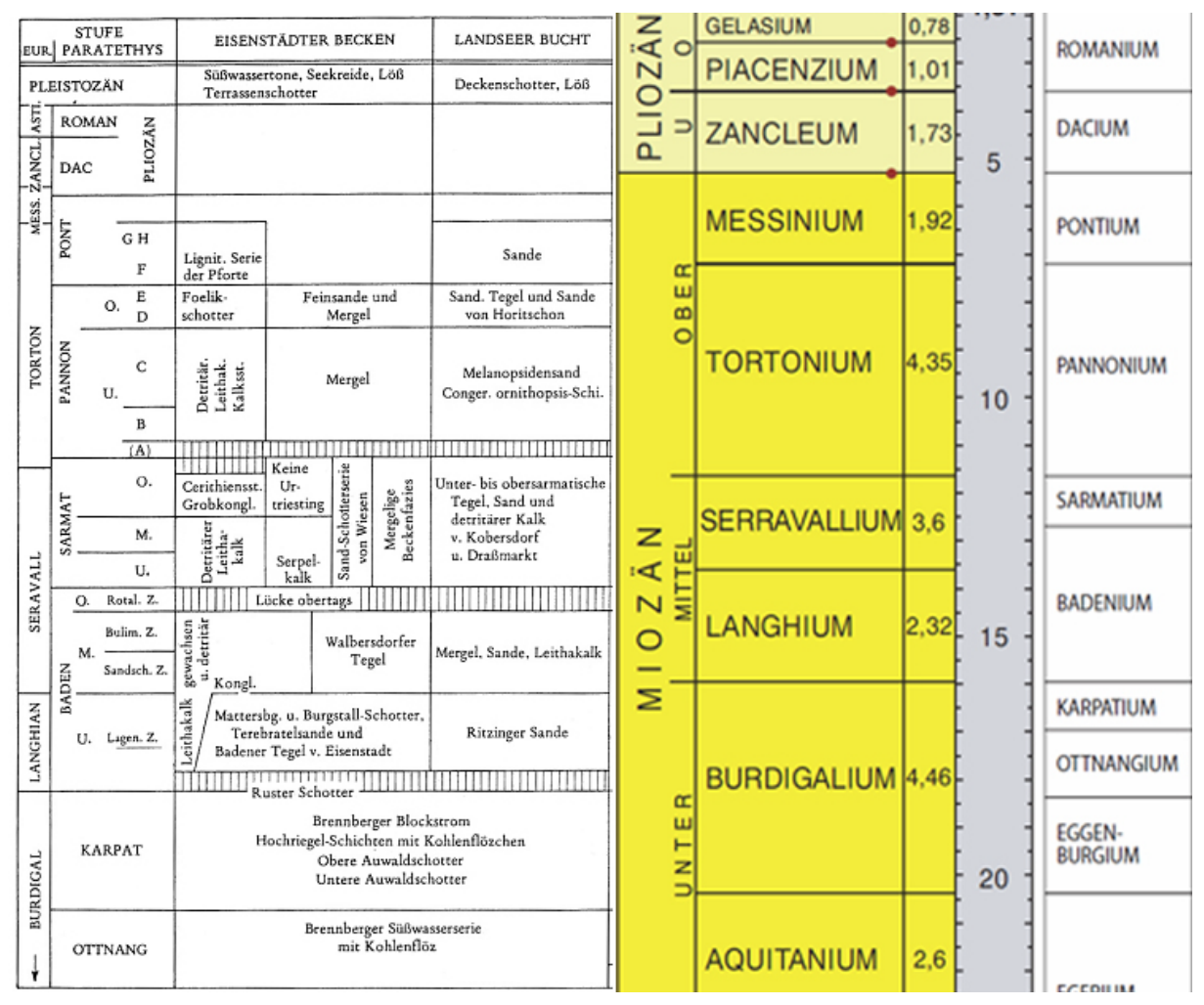

<span id="page-21-0"></span>Tabelle 4: Ausschnitt der Schichtfolge des Eisenstädter Beckens nach Tollmann (1985), Tab. 25, links - und heutige Stufeneinteilung des Miozäns nach Piller et al. (2004), rechts.

Gänzlich verwirrend für einen Vergleich von Ablagerungen im Übergangsbereich Miozän/Pliozän im alpin-karpatischen Raum wird dann die Bezeichnung der Stufenangaben sedimentärer Ablagerungen in der stratigraphischen Tabelle von Österreich (Piller et al., 2004), in der das Pontium wieder vom Pannonium abgetrennt und dem Messinium gleichgesetzt wird. Daraus folgt, dass für die Entwicklung der miozän/pliozänen Donauablagerungen im Arbeitsgebiet für Altersangaben im jüngsten Miozän anstelle der Begriffe Pannonium und Pontium besser die eindeutige Angabe der Biozonierung Pannonium A-H zu verwenden wäre, wo diese aufgrund der Sedimente mit sublitoralen Mollusken (frühere Congerien-Gliederung) möglich ist.

Zusammenfassend soll darauf hingewiesen werden, dass von verschiedenen Autoren die Begriffe Oberpannon bzw. Pontium und Pliozän für den Vergleich fluviatiler Ablagerungen im Arbeitsgebiet unterschiedlich verwendet wurden, was sich gerade bei der quartären Rekonstruktion der Donauablagerungen deswegen nachteilig auswirkt, weil dann einerseits noch neogene Ablagerungen (Pontium: Zone G-H; als oberes Pannonium) mit pliozänen Ablagerungen gleichgesetzt werden, was zu unrichtigen Schlussfolgerungen bei paläogeographischen ("zeitgleichen") Rekon-struktionen führt, wie im Kapitel [5:](#page-30-0) "Verlauf der Donau im Pleistozän" näher ausgeführt wird.

Im Folgenden werden die für diese Arbeit relevanten chronostratigraphischen Serien bzw. Stufen (hervorgehoben in [Tabelle 2\)](#page-19-0) des Miozäns und Pleistozäns genauer beschrieben.

#### <span id="page-22-0"></span>4.1 Pannonium

Die Ablagerungen des Pannonium umfassen einen Zeitraum von ca. 11,6 bis 7,2 Millionen Jahren, also eine Periode von etwa 4,4 Millionen Jahren. Der Beginn wurde durch das Aussterben der typisch sarmatischen, brachyhalinen Faunenelemente und das Erstauftreten von "kaspibrackischen" Arten (Vermischung der Faunen der brackisch werdenden Paratethys, vergleichbar dem – heutigen - Kaspischen Meer). Nach Sauermann (2005) stellen Süßwasserkalke am Ostrand des Anningers (Eichkogel, Richardshofterrasse) die wichtigsten Hinweise auf die Höhe des Wasserspiegels im südlichen Wiener Becken während des Oberpannons dar. Sie lassen auf einen Seespiegel von etwa 380m – 420m Höhe schließen. Im Leithagebirge und im Eisenstädter Becken wurden hingegen keine oberpannonen Ablagerungen (der Zonen F-H) vorgefunden. Es wird angenommen, dass sich nach tektonischer Hebung des Beckenrahmens am Ende des Mittelpannons der See fast vollständig zurückzog, und dass das Eisenstädter Becken während des Oberpannons (Pontium) eine Hochzone darstellte. Das Pontium (früher "Pont"), nach dem Pontus Euxinus (schwarzes Meer) benannt, entspricht dem Zeitraum von vor ca. 7,2 bis 5,3 Millionen Jahren und bildet somit den "Abschluss" des Miozäns. Wie oben erwähnt, bildet das Pontium (F-H) den jüngeren Anteil des Pannonium (A-H) und wurde vom Dacium abgelöst, welches bereits zum Pliozän zählt. Während des Pannonium und Pontium zerfiel das Binnenmeer in mehrere Teilbecken. Aus diesem Zerfall entstand so das pannonische Becken mit der kleinen ungarischen Tiefebene. Der Salzgehalt des Pannon-Sees war schon auf 3-15‰ gesunken, also bereits Brackwasser, und es lagerten sich Sande, Tegel und Schotter (stellenweise über 1.000m Mächtigkeit) ab (Herrmann, 1973; Wegleitner, 1996).

Aufgrund der detaillierten Kartierung und stratigraphischen Gliederung der Erkundungsbohrungen auf Kohlenwasserstoffe ist die pannone Faziesverteilung im Wiener Becken und seiner Umgebung sehr gut bekannt. Nach Sauer et al. (1992) schüttete im Pannonium eine Urdonau aus dem Bereich Hollabrunn Deltaablagerungen in das seichter werdende und brackische Restmeer des nördlichen Wiener Beckens [\(Abbildung 3\)](#page-23-0). Die Sedimentation der

Paratethys endete im Pontium bei gleichzeitiger Hebung des das Becken umgebenden Alpen-Karpatenraumes. Pliozäne Ablagerungen sind im (südlichen) Wiener Becken nur in der Ausbildung des Rohrbacher Konglomerates bekannt, ansonsten sind sie in Ostösterreich mit Ausnahme von Spaltenfüllungen im Raum Deutsch-Altenburg nirgends datiert. Es kann aber angenommen werden, dass die Donau im Pliozän ihren Verlauf in südliche Richtung verlagerte.

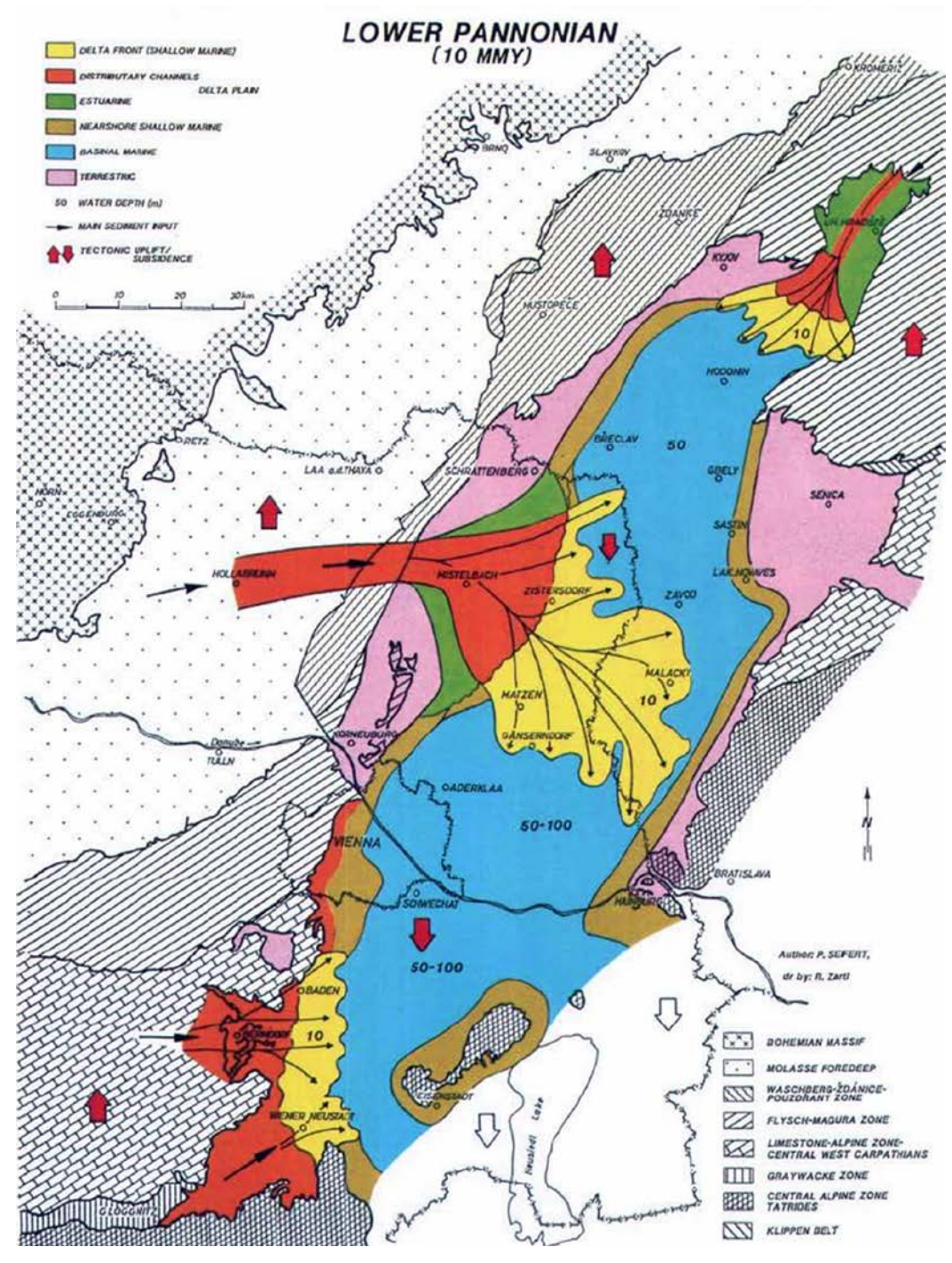

<span id="page-23-0"></span>Abbildung 3: Paläogeographische Rekonstruktion des Wiener Beckens im unteren Pannonium nach Sauer et al. (1992).

#### <span id="page-24-0"></span>4.2 Pleistozän

Nach Brix (1970) erfolgt der Eintritt der Donau in das Wiener Becken vermutlich vor zumindest 3 Millionen Jahren. Die Verlagerung der Donau von der Zaya-Pforte in südlicher Richtung haben Blühberger & Häusler (1995) in Teilphasen rekonstruiert. Aufgrund der Kartierung altpleistozäner sowie jungpleistozäner Ablagerungen erfolgte die Annahme einer Laufverlagerung der Donau aus dem Bereich des Königsbrunner Sattels im Pliozän nach Süden, bis sie etwa im Mindel- Riß-Interglazial ihren Weg durch die Wiener Pforte nahm [\(Abbildung 4\)](#page-24-1).

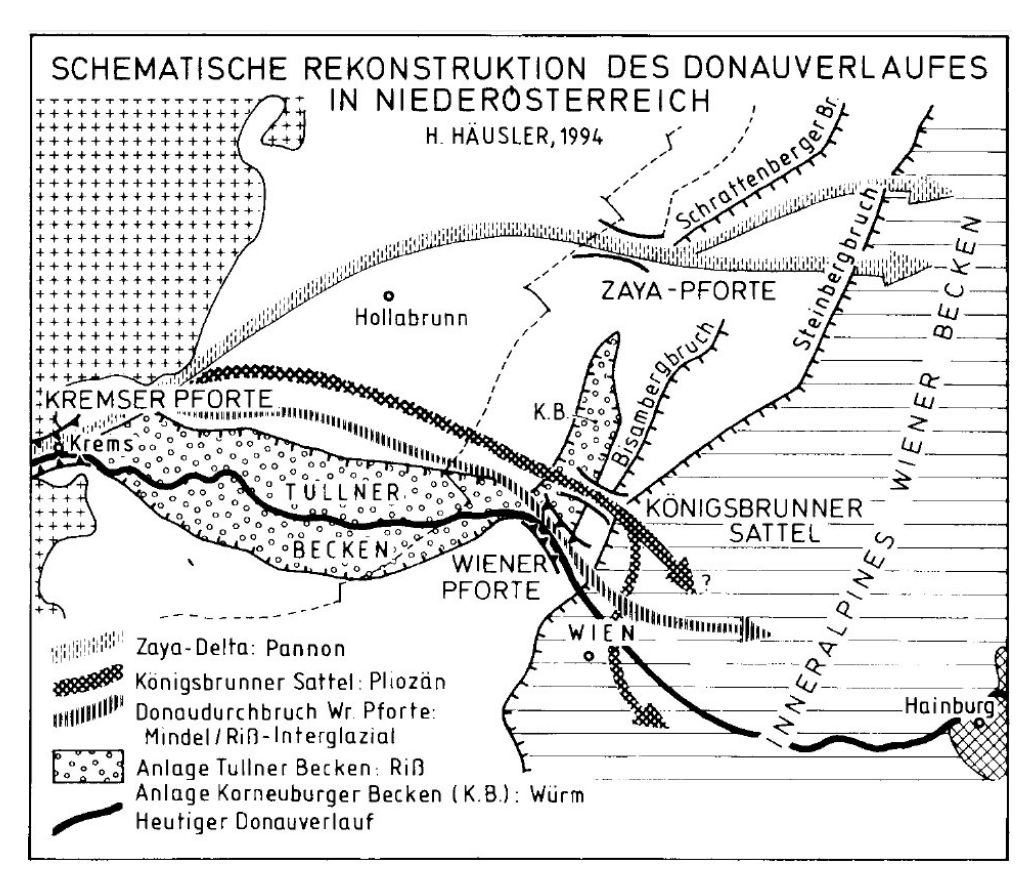

<span id="page-24-1"></span>Abbildung 4: Schematische Rekonstruktion des räumlichen und zeitlichen Verlaufes des Donaueintrittes in das Wiener Becken während der letzten 2,5 Mio. Jahre unter Berücksichtigung der Bruchtektonik des Wiener Beckens (Tertiär-Holozän), des Tullner Beckens (Anlage: Riß?) und des Korneuburger Beckens (K. B.; Anlage Würm?; nach Blühberger & Häusler (1995), Abb. 9.

Aufgrund der Kartierung ältester Donauablagerungen auf den geologischen Kartenblättern 59 (Wien: Fuchs (1985a)), 60 (Bruck an der Leitha: Fuchs (1985b)) und 61 (Hainburg: Fuchs (1985c)) mäandrierte die Paläodonau im Oberpliozän, bzw. im Plio/Pleistozän im Wiener Raum, erreichte den Nordrand des Leithagebirges im Bereich von Parndorf (Kote 182) und lagerte Sedimente im Raum der Hundsheimer Berge (Kote 328) südlich Hainburg ab, die 140 bis 180m über dem heutigen Donauniveau (auf ca. 140m ü.A.) liegen.

Die höchsten Schotterablagerungen mit einem Terrassensockel im Bereich der Hainburger Berge von 180m über der Donau werden in der Legende der geologischen Karte 1:50.000 von Fuchs (1985c) als "Oberpliozän" angegeben, die Terrassenreste mit einer Sockelhöhe von 130m über Donau als "Ältestpleistozän bis Oberpliozän". Die Terrassenschotter der Prellenkirchener Schotterflur werden von Fuchs (1985c) westlich Prellenkirchen mit einem Terrassensockel von 45m über Donau ins Günz (vergleichbar der Schotter bei Parndorf, Fuchs (1985d)) und östlich Prellenkirchen, mit einem Terrassensockel von 25-30m über Donau (vergleichbar der Schotter östlich von Parndorf, Fuchs (1985d)) ins Mindel eingestuft. Die Säugetierfunde in Spalten bei Hundsheim auf 260/270m Seehöhe (also ca. 130m über heutigem Donauniveau; und ebenso auch in Deutsch Altenburg) wurden von Döppes & Rabeder (1996) ins frühe Mittelpleistozän eingestuft, woraus für diese Zeit bereits auf eine tiefere Lage des Donauniveaus geschlossen werden kann, da die Spalten nicht von jüngeren fluviatilen Ablagerungen aufgefüllt wurden. Das bedeutet wiederum, dass ein Donauverlauf während des Riß (vor etwa 170.000 Jahren) nicht mehr in dieser Höhe von 130m ü.A. existierte und somit vermutlich nicht mehr durch die Brucker Pforte erfolgt ist. Eine Diskussion über die Verlagerung des Donauverlaufes von der Brucker Pforte in die Thebener Pforte führt Wessely (1961).

Betrachtet man die Geometrie der jungpleistozänen Schotterfluren in Beziehung zur Kartierung der altpleistozänen Schotterablagerungen auf Blatt 61 (Fuchs (1985c)) und auf dem südlich anschließenden Kartenblatt 79 (Fuchs (1985d)), so sind die altpleistozänen Ablagerungen auf den Bereich der Prellenkirchener-Parndorfer Platte und somit die Brucker Pforte beschränkt, während die jungpleistozänen Ablagerungen die älteren Schotter im Osten randlich umgeben und die Schüttungen der Donau durch die Thebener Pforte repräsentieren. Deshalb wurde von Häusler (2007) die Verlagerung der Donau von der Brucker Pforte in die Thebener Pforte im Mindel/Riß-Interglazial angenommen.

Um nicht ständig pleistozäne fluviatile Ablagerungen im Arbeitsgebiet nach Eiszeiten (Günz bis Würm), nach Terrassenbezeichnungen aus anderen Gebieten Österreichs (z.B. Terrasse von Lehen – Mindel auf Blatt 79), die teilweise tektonisch verstellt sind, zu benennen, erfolgt auf Vorschlag von Hermann Häusler (April 2015; vgl. Häusler (2006)) die Verwendung informeller Formationsbezeichnungen. Eine zentrale Stellung für die Betrachtung der Ablagerungen der Donau im Arbeitsgebiet nehmen jene der Parndorfer Platte ein, wo jedoch nicht nur Schotter, sondern allgemein fluviatile Ablagerungen, also auch Sand, Schluffe und Tone abgelagert worden sind. Deswegen wird für diese Ablagerungen der informelle Begriff Parndorf-Formation eingeführt, worunter die bisher ins Altpleistozän, also Günz und Mindel eingestuften Ablagerungen

fallen. Die auf Blatt 79 (Fuchs (1985d)) als Seewinkelschotter bezeichneten Ablagerungen werden analog dazu in dieser Arbeit als Seewinkel-Formation benannt, die ins Jungpleistozän (Riß-Würm, Häusler (2007)) gestellt wird.

Im Pleistozän entwässerte nach Riedl (1964) ferner eine Paläoleitha in östlicher Richtung in ein morphologisch angelegtes "Prä-Wulkabecken" [\(Abbildung 5\)](#page-27-0). Nach Einbruch der Mitterndorfer Senke floss die Paläoleitha am Westrand des Leithagebirges in Richtung Paläodonau und eine Paläo-Wulka entwässerte ein neues Einzugsgebiet zwischen Rosaliengebirge und Leithagebirge nach Osten (Häusler, 2010).

Nimmt man für eine mögliche stratigraphische Einstufung der Flussverlagerung der Paläo-Leitha in die Mitterndorfer Senke und somit die Neugestaltung des Wulka-Einzugsgebietes die geologische Karte 1:50.000 (Brix & Pascher, 1994) zur Hand, so sind die ältesten Flussablagerungen am Südostrand des südlichen Wiener Beckens bei Zillingdorf und Steinbrunn die Steinbrunnerund Zillingdorfer Schotter, die ins Ältestpleistozän bis Pliozän eingestuft werden. Da diese den morphologischen Höhenrücken zwischen heutigem Wiener Becken und Wulkabecken bedecken, kann im Sinne von Riedl (1964) auf eine Schüttung der Paläo-Leitha in einem Höhenniveau von 274m (Goldberg NW Zillingtal) in nördliche und östliche Richtung geschlossen werden. Mit der großflächigen Verbreitung der Reisenberger Terrassenschotter (des Riß) und der Neunkirchner Schotter bzw. Steinfeldschotter des Riß/Würm ist die Absenkung und Auffüllung der Mitterndorfer Senke belegt, deren hydrographisches Einzugsgebiet vom Wulka-Einzugsgebiet vermutlich ab dem Riß abgetrennt war. Obwohl die Terrassen im Wulkabecken nur als höhere und tiefere Terrassenschotter kartiert, aber stratigraphisch nicht eingestuft sind, kann auf eine zeitliche Abtrennung der beiden Einzugsgebiete im Mindel/Riß-Interglazial geschlossen werden.

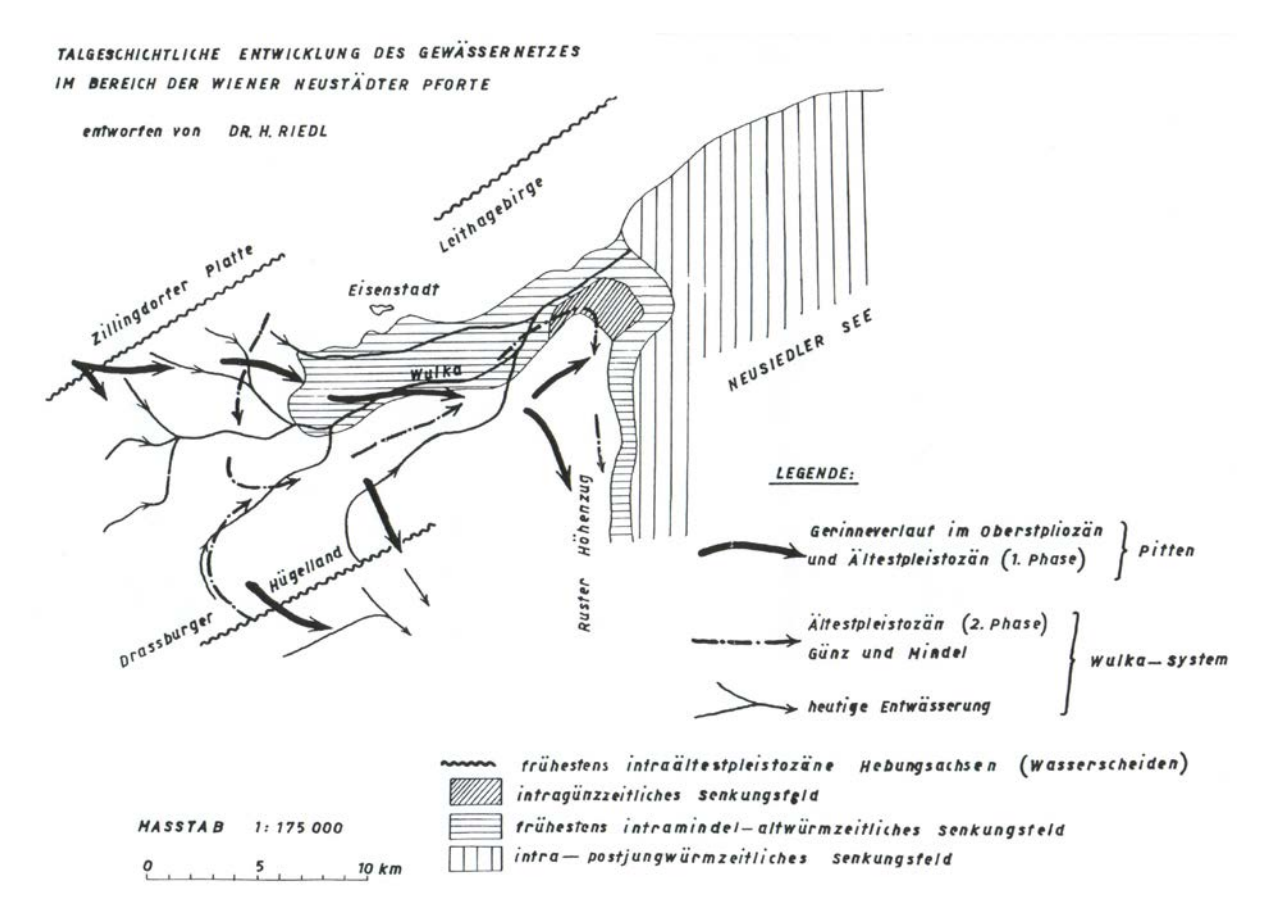

<span id="page-27-0"></span>Abbildung 5: Talgeschichtliche Entwicklung der Paläo-Wulka im Bereich des Eisenstädter Beckens vor der jungpleistozänen Absenkung des südlichen Wiener Beckens nach Riedl (1964).

Betrachtet man die Ergebnisse der Kartierung neogener und pleistozäner Ablagerungen im Arbeitsgebiet im Hinblick auf die Entwicklung des Donauverlaufes sowie ihres Zubringers aus dem südlichen Wiener Becken (Paläo-Pitten und Paläo-Leitha sowie Paläo-Wulka), dann sind Höhenverstellungen von Donauablagerungen bis zu 150m nur durch pleistozäne tektonische Verstellungen zu erklären, worauf die jeweiligen Bearbeiter (Fink (1966); Tollmann (1986); Sauer et al. (1992); Blühberger & Häusler (1995); etc.) stets hingewiesen haben. Dies ist gerade im Übergangsbereich vom Alpen-Karpatenraum in die Kleine Ungarische Tiefebene von Bedeutung, da im Bereich Leithagebirge Flussterrassen gehoben, im westungarischen Senkungsraum jedoch ständig abgesenkt worden sind. Da aus diesem Übergangsbereich nur wenige Untersuchungen vorliegen, werden im Folgekapitel die publizierten Angaben über die junge Tektonik dieses Raumes angeführt.

#### <span id="page-28-0"></span>4.3 Junge Tektonik

Die älteste, aufgrund zahlreicher Schussbohrungen und Seismikprofile kompilierte Übersichtskarte tektonischer Strukturen im nördlichen Burgenland stammt von Tauber (1959b). [Abbildung](#page-28-1)  [6](#page-28-1) zeigt flache Syn- und Antiformen, sowie Bruchstrukturen. Als prominenteste Strukturen sind einerseits die nahezu Ost-West-streichende Golser Synklinakle und Podersdorfer Aufdomung sowie die Nordost-streichende "Schönabrunner Antiklinale" als nördliche Fortsetzung des Leithagebirgshorstes zu bezeichnen.

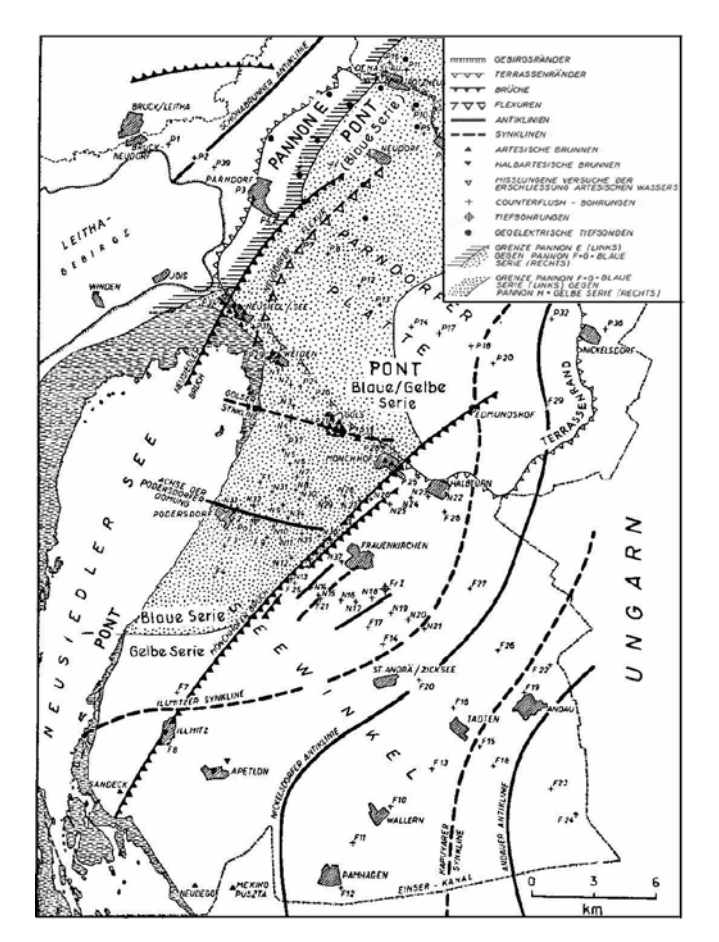

<span id="page-28-1"></span>Abbildung 6: Pannone Ablagerungen und Tektonik der Parndorfer Platte und des Seewinkels aus Tauber (1959b), Tafel I.

Auf die pleistozäne Hebung der Parndorfer Platte hat Häusler (2006, 2007) hingewiesen. Vergleicht man die Karte von Tauber (1959b) mit der Auswertung neotektonischer Strukturen von Scharek et al. (2000), so ergänzen sich die Auswertungen. Während Tauber (1959b) die Strukturen in den Pannonablagerungen hervorhebt, betonen Scharek et al. (2000) eine Schollentektonik, woraus der Trend einer stetigen Hebung des Alpen-Karpatenkörpers, speziell des Leithagebirges und seiner nordöstlichen Fortsetzung, bei gleichzeitiger Absenkung des westlichen und östlichen Vorlandes zu erkennen ist [\(Abbildung 7\)](#page-29-0).

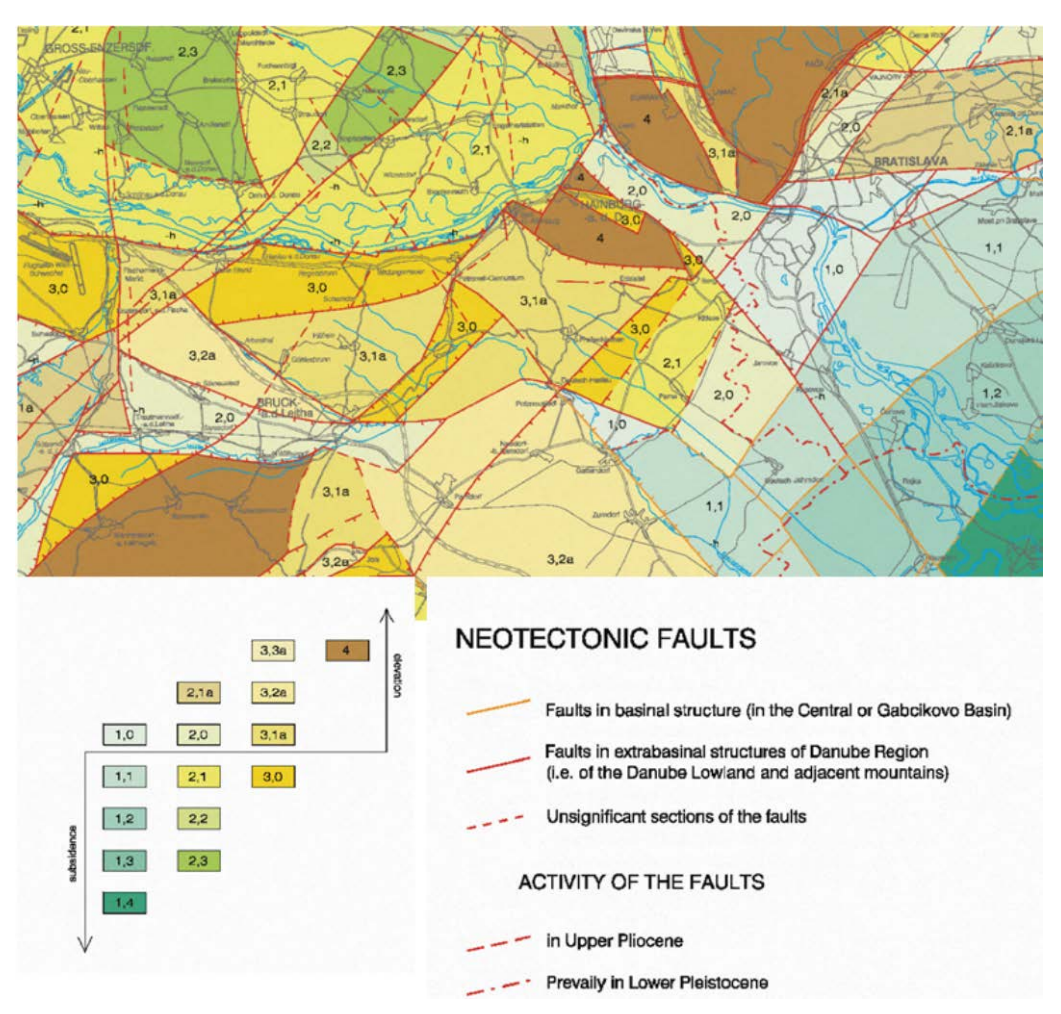

<span id="page-29-0"></span>Abbildung 7: Junge Hebungs- und Senkungsräume im Donaubereich, verändert nach Scharek et al. (2000).

Für eine paläogeographische Rekonstruktion des Donauverlaufes im Quartär sind auch die jüngsten tektonischen Verstellungen des Wiener Beckens, soweit bekannt (z.B. Decker et al. (2005); Beidinger & Decker (2011); Salcher et al. (2012)) zu berücksichtigen.

In der Folge werden die Ergebnisse der Lokalisierung junger Falten- und Bruchstrukturen im Arbeitsgebiet für die Verlagerungen des Donauverlaufes im Pleistozän untersucht.

#### <span id="page-30-0"></span>**5. Verlauf der Donau im Pleistozän**

Die heutige Donau kann in drei Hauptabschnitte unterteilt werden. Zwei wichtige Gebirgszüge untergliedern das Flusssystem: Die Obere Donau reicht von der Quelle bis zum Durchbruch durch die Gebirgskette, bestehend aus Alpenausläufern, Leithagebirge, Kleinen und Weißen Karpaten. Dieser Durchbruch wird nach Theben (=Devin) als "Thebener Pforte" oder "Deviner Pforte" und in der Literatur über die Donauentwicklung manchmal auch als "Ungarische Pforte" bezeichnet. Die anschließende Mittlere Donau reicht bis zum sogenannten "Eisernen Tor", der Durchbruchsstrecke durch den zweiten Gebirgszug. Der von hier bis zur Mündung reichende Abschnitt wird als Untere Donau bezeichnet, welcher auch das ca. 4.350km² große Deltagebiet beinhaltet.

Nach einem Abfluss der Paläodonau vom Oberen Badenium bis zum Oberen Sarmatium in westliche Richtung (Tollmann, 1986) kam es ab dem Pontium zu einer Richtungsumkehr und Donauablagerungen ab dem Pontium belegen eine Fließrichtung der Donau nach Osten [\(Abbildung 8\)](#page-30-1). Das Pleistozän beschreibt den Zeitabschnitt von ca. 2,5 Millionen Jahren bis ~11.000 Jahre vor unserer Zeit. In einigen Abschnitten des Pleistozäns kam es aufgrund tektonischer Bewegungen zu bedeutenden Veränderungen der Flussläufe. Im Folgenden wird versucht, die in der Literatur verstreuten älteren Angaben zur pleistozänen Donauentwicklung zusammenzufassen, um zu einem heute vertretbaren Bild dieser Entwicklung zu gelangen.

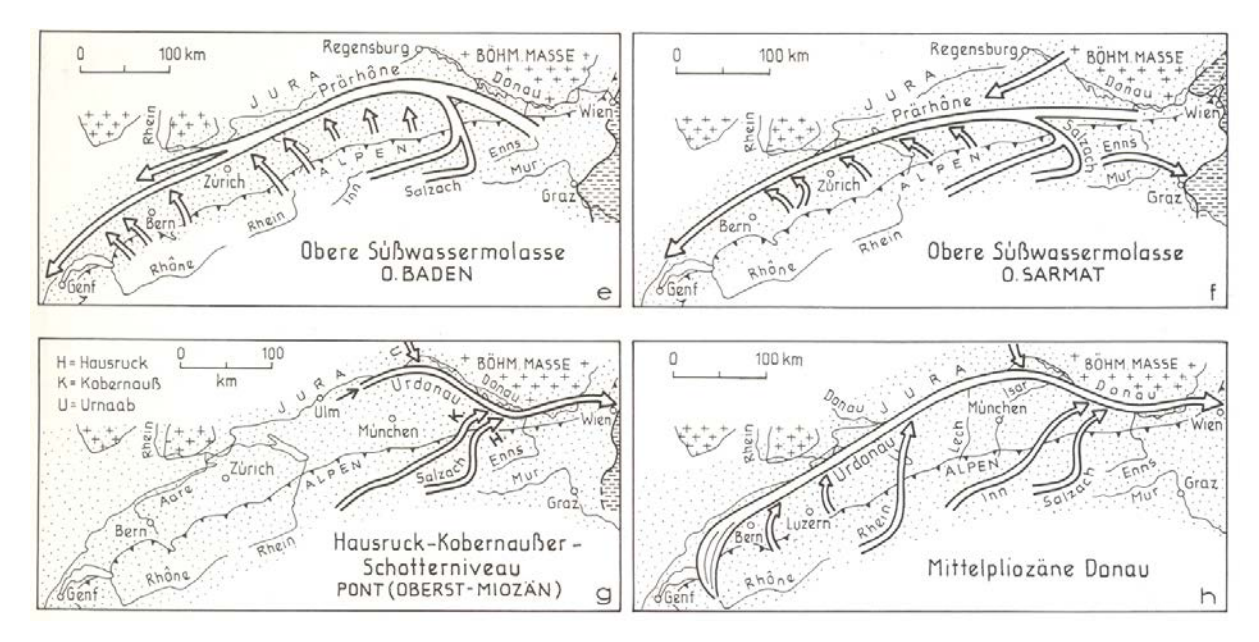

<span id="page-30-1"></span>Abbildung 8: Entwässerung der Donau in westlicher und östlicher Richtung, nach Tollmann (1986).

Aufgrund der schwierigen (indirekten) Einstufung pliozäner fluviatiler Ablagerungen in Ostösterreich und aufgrund unterschiedlicher Vorstellungen über den Donauverlauf zwischen Wien und Budapest finden sich in der Literatur unterschiedliche Darstellungen für diese Zeit. Nicht alle Wissenschaftlerinnen und Wissenschaftler sind sich einig, dass vor 2 Millionen – 290.000 Jahre, also in den ältesten Eiszeiten (Prägünz – Mindel), die Donau durch die so genannte "Brucker Pforte" floss und zwischen Leithagebirge und Hundsheimer Bergen auf die pannonen Ablagerungen der Parndorfer Platte ein mächtiges Schotterpaket ablagerte. Die Kiese der Parndorfer Platte werden ins Ältest- und Altpleistozän gestellt. Fink (1966) entwarf für den Zeitraum Pannonium/Oberpliozän einen ältesten Donauverlauf aus dem nördlichen Wiener Becken in allgemein südlicher Richtung (nördlich des Neusiedler Sees), was etwa einem Abfluss über die Brucker Pforte entspricht [\(Abbildung 9\)](#page-31-0).

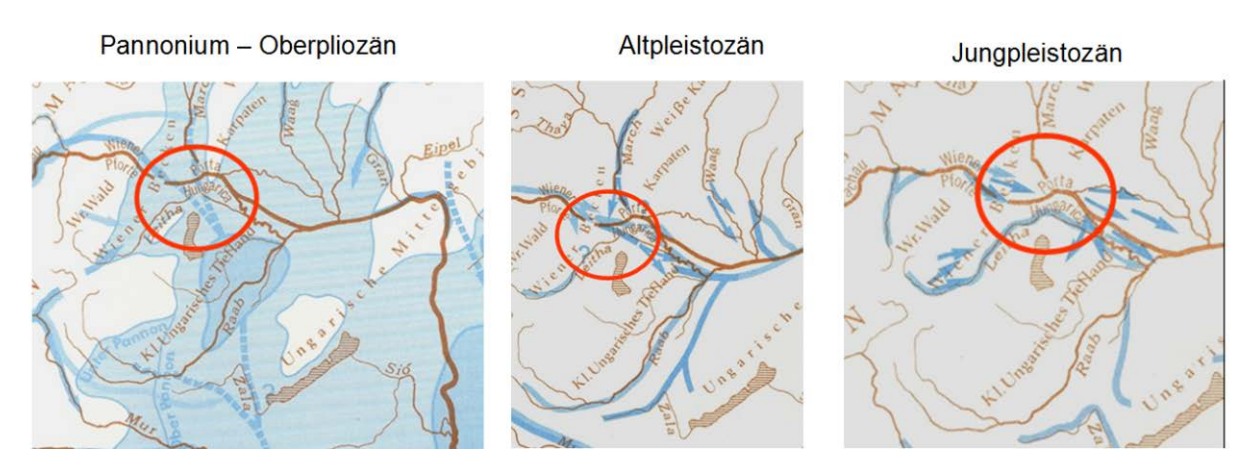

<span id="page-31-0"></span>Abbildung 9: Schematische Entwicklung des Donau-Einzugsgebietes vom Pannonium/Oberpliozän über das Altpleistozän bis ins Jungpleistozän, verändert nach Fink (1966).

Im Gegensatz zur Darstellung bei Fink (1966) zeichnen Domokos et al. (2000) den Verlauf einer Paläodonau im Plio/Pleistozän durch eine "Ebendorf-Soproner Pforte" in südlicher Richtung [\(Abbildung 10\)](#page-32-0), eine Darstellung, die dann von Lóczy (2007) für das "Oberpliozän" übernommen worden ist (siehe [Abbildung 11\)](#page-32-1). Diese Darstellung haben dann auch Jungwirth et al. (2014) in ihre Arbeit übernommen [\(Abbildung 12\)](#page-33-0).

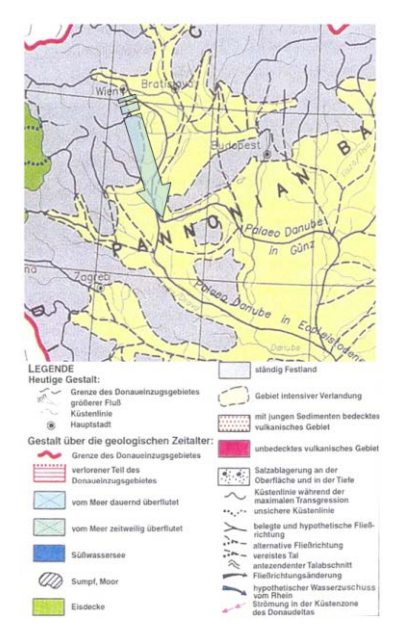

Abbildung 10: Schematische Darstellung des Donauverlaufes im Plio/Pleistozän ("Eopleistozän"; verändert nach Domokos et al. (2000), Abb. 9).

<span id="page-32-0"></span>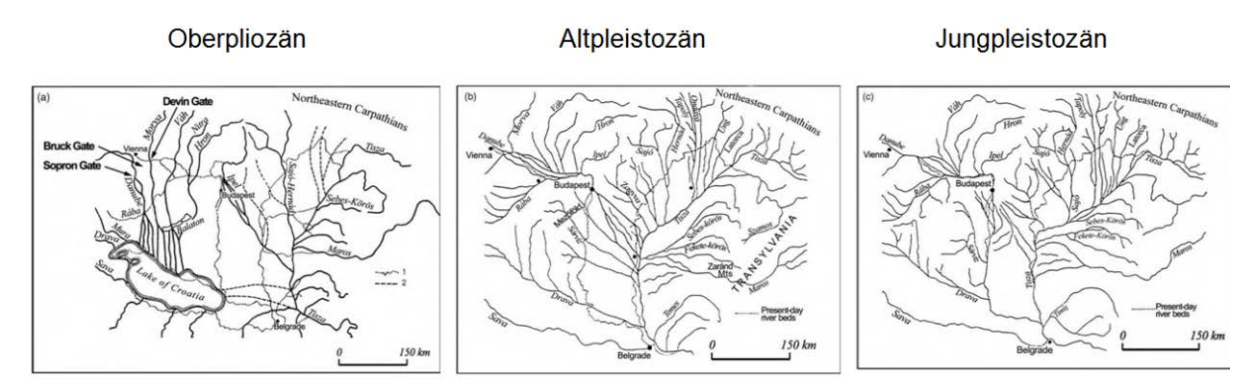

<span id="page-32-1"></span>Abbildung 11: Schematische Entwicklung des Donau-Einzugsgebietes vom Oberpliozän über das Altpleistozän bis ins Würm, verändert nach Lóczy (2007).

Nach Lóczy (2007) floss die Donau im Oberpliozän ebenfalls noch nicht durch die Brucker Pforte bei Hainburg, sondern zunächst über den Raum Eisenstadt/Sopron. Zur Thebener Pforte wechselte sie erst später, wobei sie zeitweise auch über die Brucker Pforte nach Osten floss. Die Donau gewann immer mehr an Länge und verlagerte ihr Delta weiter Richtung Südosten.

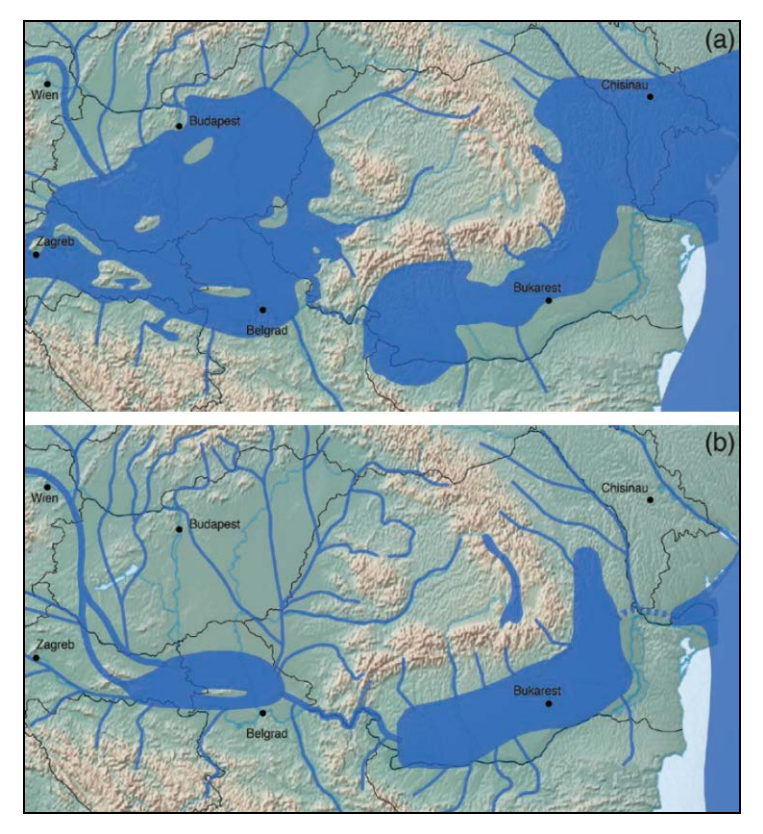

Abbildung 12: Schematische Darstellung des Donauverlaufes im Oberen Pannonium vor "3 Millionen Jahren" (b) und vor "2 Millionen Jahren", verändert nach Jungwirth et al. (2014), Abb. 1.31.

<span id="page-33-0"></span>Während also alle Bearbeiter der Donau-Paläogeographie den Verlauf von der Brucker Pforte in die Thebener Pforte (=Devin Gate, =Porta Hungarica) vertreten, wird ein früher Verlauf im oberen Pannonium/Pliozän von Wien aus in Richtung Wiener Neustadt und Sopron nur von Domokos et al. (2000) und Lóczy (2007) vertreten. Nach der Kenntnis der geologischen Karten, der Stratigraphie und der Fazies im südlichen Wiener Becken und angrenzenden Eisenstadt-Sopron-Becken entbehrt nach mündlicher Mitteilung von Hermann Häusler im April 2015 (siehe auch Häusler (2015b; im Druck)) eine derartige Rekonstruktion jeder geologischen Grundlage, und zwar aus folgenden Gründen:

- Nach der Ausbildung von Süßwasserkalken im Pontium südlich von Wien (Eichkogel) und Kohlesümpfen des Pontium im südlichen Wiener Becken (Kohlebergbau Zillingdorf) gelangten im Pliozän (Daz) die fluviatilen Schüttungen des Rohrbacher Konglomerates in nördlicher Richtung zur Ablagerung.
- Im Bereich des Eisenstädter Beckens (als neogenes Teilbecken des Eisenstadt-Sopron Beckens) endete die Sedimentation im Mittelpannon, im Pontium sind keine Ablagerungen mehr nachgewiesen.
- Es herrschte somit im Daz vom Semmering-Wechselgebiet ein Gefälle in nördlicher Richtung (Paläo-Schwarza), wobei aus den Nördlichen Kalkalpen ebenfalls Flüsse in Richtung (heutiger) Donau entwässerten (z.B. Paläo-Triesting)
- Es ist somit gefällsmäßig nicht möglich, dass Donauablagerungen von Wien aus in südlicher Richtung, entgegen der Nord-gerichteten Fließrichtung von Paläo-Schwarza und Paläo-Triesting, in einen geomorphologisch hochgelegenen Bereich zwischen Wiener Neustadt/Ebenfurt und Sopron gelangten, und zwar weder im Pontium noch im Pliozän.
- Im Bereich der Parndorfer Platte sind Donauablagerungen vorhanden, deren altpleistozäne Schüttung aber somit nicht aus dem Wiener Neustadt-Soproner Raum sondern aus dem Bereich der Brucker Pforte erfolgte.
- Für einen südgerichteten "pliozänen" Donauverlauf durch eine "Ebenfurth-Soproner Pforte" im Sinne von Domokos et al. (2000) und Lóczy (2007), bzw. in der Folge darauf aufbauend von Jungwirth et al. (2014), fehlt die geologische und sedimentlogische Grundlage.

Weitere Überlegungen zur paläogeographischen Entwicklung und Neotektonik des Donauverlaufes im Bereich des Leithagebirges finden sich im Kapitel [7: Auswertung und Interpretation.](#page-56-0)

In seinem Vergleich der Terrassenhöhen im Wiener Becken zeichnet Küpper (1955) ein Höhenprofil der gegen Süden geneigten Terrasse von Petronell (196m) über Parndorf (180m) bis Gols (ca. 168m). Dieses Höhenprofil zeigt die Parndorf-Formation als östliche Fortsetzung der Ablagerungen auf den hochgelegenen (ältesten) Terrassen des Wiener Raumes. Das Kiesvorkommen auf dem Pannonium südöstlich von Hollern, das in der geologischen Karte auf Blatt 61 von Fuchs (1985c) ins Niveau der Parndorf-Formation gestellt wird, lässt die diskordanten Überlagerungen der Parndorf-Formation auf der "Schönabrunner Antiklinale" ableiten.

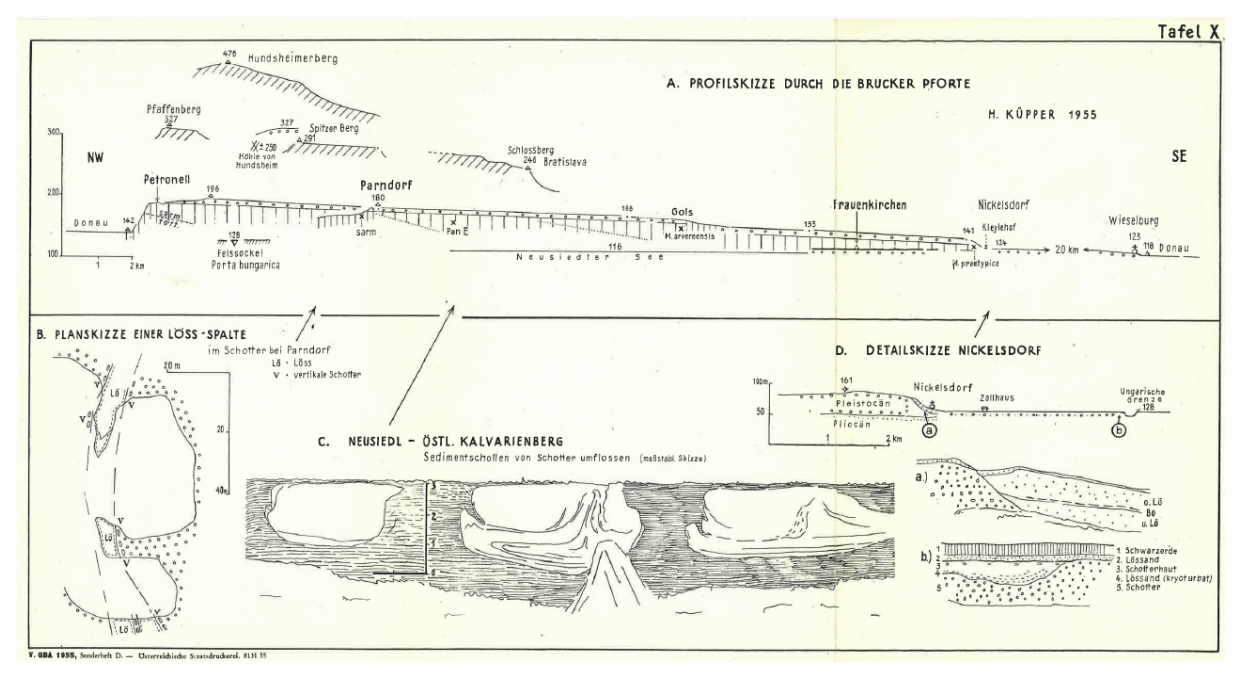

Abbildung 13: Profilskizze der Terrassen im Bereich der Brucker Pforte (nach Küpper (1955), Tafel 10).

In seiner Untersuchung zur Entwicklung des quartären Flussnetzes im Wiener Becken anhand von Schwermineraluntersuchungen gelangte Szabo (1959) zu dem Schluss, dass die Sande der Donauablagerungen auf der Parndorfer Platte größere Mengen von Schwermineralien enthalten, die aus erodierten und umgelagerten pannonen Schichten des Untergrundes stammen.

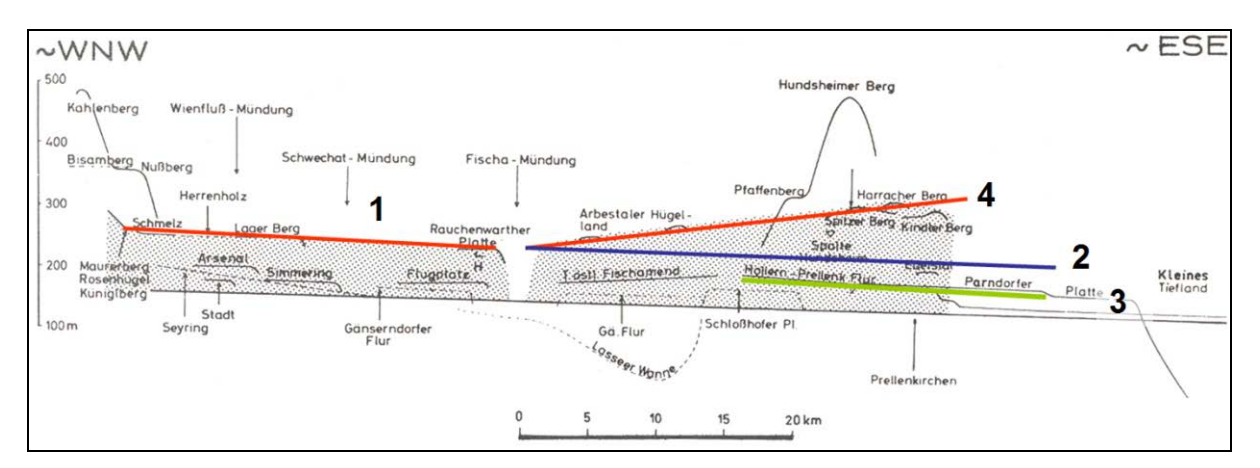

Abbildung 14: Höhenprofile der älteren und jüngeren Donauschotter zwischen Wien und Hainburg (verändert und ergänzt nach Tollmann (1986), Abb. 75). Der Punktraster wird von Tollmann (1986), als "Auflagerungsfläche ältester Donauschotter" bezeichnet.

Von besonderem Interesse für eine mögliche Ableitung tektonischer Verstellungen altquartärer Terrassen ist der Höhenvergleich der Donauablagerungen zwischen Wien und Hainburg
(Tollmann, 1986). Die höchstgelegenen Donauablagerungen lassen sich im Wiener Raum von der Schmelz über Laaerberg und Rauchenwarter Platte [\(Abbildung 14,](#page-35-0) rote Linie: 1) und östlich der Fischa-Mündung mit gleichem Gefälle bis Edelstal verfolgen [\(Abbildung 14,](#page-35-0) blaue Linie: 2). Mit etwa gleichem Gefälle, aber etwas tiefer gelegen, lassen sich höhenmäßig die Kiesablagerungen der Hollern-Prellenkirchner Flur in Richtung Parndorfer Platte verbinden [\(Abbildung 14,](#page-35-0) grüne Linie: 3). Diesem ostwärtigen Gefälle der Paläodonau völlig entgegengesetzt verläuft die Höhenverteilung der ältesten Donauschotter im Bereich des unterostalpinen Blockes der Hainburger Berge, die ostwärts ansteigend vom Arbestaler Hügelland über die Umgebung des Spitzer Berges bis zum Harracher Berg ansteigt [\(Abbildung 14,](#page-35-0) rote Linie: 4).

Der Vergleich der Höhenprofile 1 und 4 vermittelt den Eindruck, dass altquartäre Donauterrassen von der Fischa-Mündung ostwärts bis in den Bereich des Hainburger Unterostalpins tektonisch gehoben worden sind. Wenn diese altpleistozänen Terrassen im Bereich der Hainburger Berge etwa Günz und Mindel repräsentieren, dann erfolgte die Hebung danach, etwa Post-Mindel. Der in [Abbildung 14](#page-35-0) (rote Linie: 4) möglicherweise vermittelte Eindruck einer blockartigen Hebung des Unterostalpins der Hainburger Berge wird jedoch durch die Arbeit von Wessely (1961) so in keinster Weise bestätigt.

Die östliche Fortsetzung altquartärer Donauterrassen des Donauraumes im Bereich der Parndorfer Platte findet sich im Bereich Győr-Tata (Gábris & Nádor, 2007). Die dortige Terrassengliederung von VI (frühes Pleistozän; Prä-Günz) über V (Günz), IV (Mindel), III (frühes Riß), IIb (spätes Riß/frühes Würm), IIa (Spätes Würm) bis ins Holozän (I) lässt eindeutig die schrittweise tektonische Hebung des ungarischen Mittelgebirges östlich des Győr-Beckens vom Prä-Günz bis zum Riß erkennen.

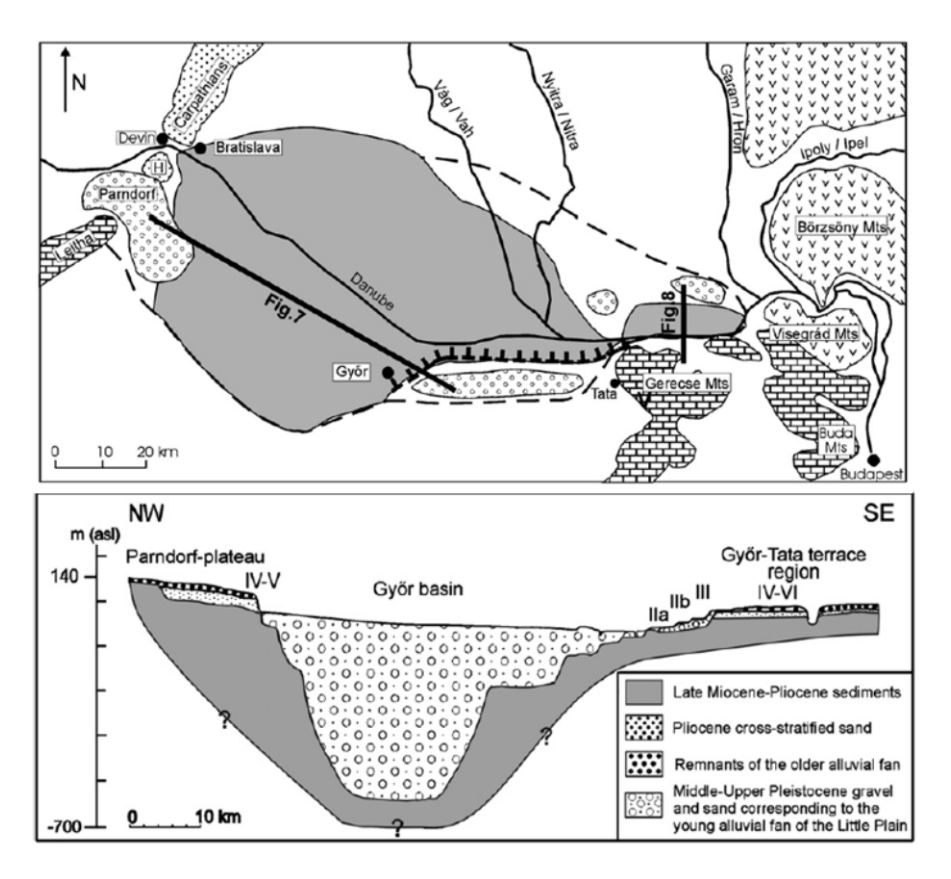

Abbildung 15: Gliederung der Donauterrassen westlich und östlich des Győr-Beckens, mit Höhenbezug der altpleistozänen Donauablagerungen der Parndorfer Platte und der Győr-Tata-Region, verändert nach Gábris & Nádor (2007).

Bereits Szádeczky-Kardoss (1938) hat darauf hingewiesen, dass südöstlich von Hainburg die aus dem Alpenraum bekannte Terrassenabfolge nicht mehr gilt, was ebenso für die slowakische Niederung östlich von Preßburg zutrifft (vgl. Banacký et al. (1965)). Dort liegen nämlich profilmäßig die altpleistozänen Ablagerungen, welche im Hügelbereich noch die höchstgelegenen Terrassen bilden, als tiefste Schotterkörper vor, da bei einer intrapleistozänen Subsidenz jüngere Flussablagerungen die älteren überlagern (Häusler (2006, 2007)). Die Mächtigkeit der quartären Schotterablagerungen nimmt dadurch gegen Südosten hin enorm zu – von kumulativ 40 Metern im österreichisch-ungarischen Grenzbereich – auf mehrere 100 Meter im Raum Győr, wie durch Bohrungen und geophysikalische Tiefensondierungen bekannt ist (Scharek et al., 2000). Eine sehr gute Übersicht über die quartäre Entwicklung des Entwässerungsnetzes im nördlichen Burgenland bietet die Diplomarbeit von Sauermann (2005). Das Fehlen von Schottern am Nord- und Westufer des Neusiedler Sees lässt darauf schließen, dass die Paläodonau diesen Bereich nicht durchflossen hat. Nimmt man nun jedoch, entsprechend der SE-Richtung der (vermutlich im Pliozän angelegten) "Parndorfer Synklinale", die Ausbildung einer SE-gerichteten geomorphologischen Talung an, dann dürfte auch die Paläodonau in allgemein südöstlicher Richtung ins Kisalföld abgeflossen sein (Häusler, 2007). Diese generelle Fließrichtung der "Günz- bis Mindel"zeitlichen Paläodonau steht nun im Gegensatz zu der kartenmäßig festgelegten Grenze zwischen "Günz- und Mindel"-Schottern. Möglicherweise lassen sich die Mindel-Schotter der Parndorfer Platte altersmäßig nicht untergliedern und möglicherweise ist die parallel zu den Höhenschichten verlaufende Grenze zwischen "Günz- und Mindel"-Schottern auf die asymmetrische Hebung der gegen Südosten gekippten Parndorfer Platte zurückzuführen (Häusler, 2007).

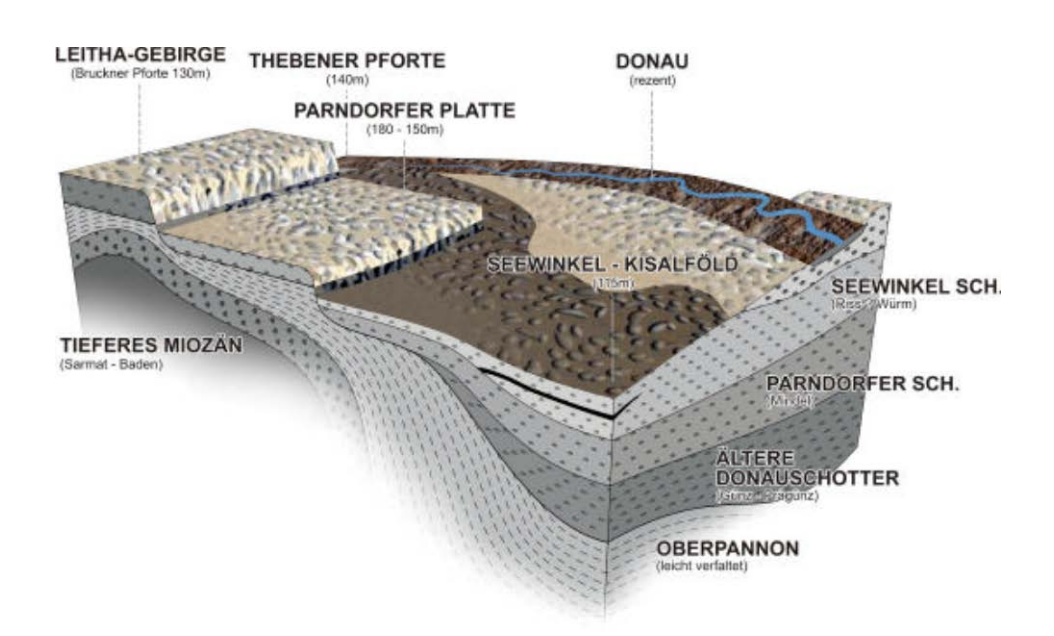

Abbildung 16: Schematisches Blockdiagramm der höher gelegenen, älteren pleistozänen Terrassen im Bereich Leithagebirge – Parndorfer Platte und der tektonisch abgesenkten, gegen Osten hin mächtiger entwickelten Schotterkörper im Bereich Seewinkel – Kisalföld (Häusler, 2007).

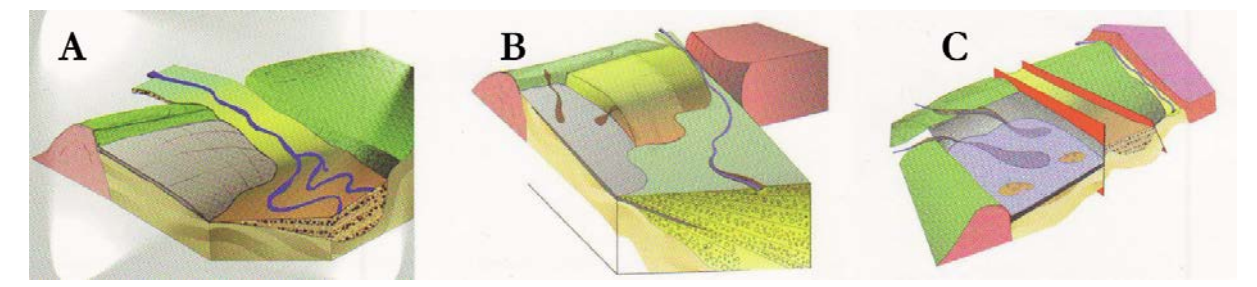

Abbildung 17: Schematische paläogeographische Rekonstruktion des Donaudurchbruches vom Wiener Becken über die Brucker Pforte (A) und anschließend über die Thebener Pforte (B) in das Paläo-Neusiedlersee-Gebiet (C; Häusler & Payer (2007)).

## 5.1 Der Seedamm

Nach der in der Literatur bisher vertretenen Meinung ist der "Seedamm" als Produkt historischer Eisstöße interpretiert worden. Nach den Eisstärke-Ganglinien des Zeitraumes 1940-1969 sind von Jänner bis März auf dem See Eisdicken bis 50 cm gemessen worden (Ofner, 1972). Durch starke Winterstürme aus westlicher Richtung wurden ufernahe Eisplatten meterhoch aufgetürmt, an Land gepresst und haben dabei auch Strandsedimente pflugartig vor sich aufgeworfen. Wegen der generell ostgerichteten Winddynamik wurde der Seedamm ausschließlich am Ostufer des Neusiedler Sees gebildet, ein Prozess, der heute durch die stahlbewehrten Betonmauern in den Badeorten Illmitz und Podersdorf unterbunden wird. Bei Podersdorf ist die Bildung des Seedammes durch unterlagernde Gräber aus spätrömischer Zeit indirekt datiert und folglich als poströmisch interpretiert worden (vgl. Häusler (2007)). Reste des Seedammes lassen sich auf eine Distanz von ca. 25km vom nördlichen Blatt 79 Neusiedl über Blatt 78 Rust nach Süden weiter verfolgen. Im Gebiet Illmitz – Apetlon ist der Seedamm in drei aufeinanderfolgende Wälle gegliedert (Bernhauser, 1962). Auf der geologischen Karte des Burgenlandes 1:200.000 (Pascher, 1999) ist dieses geomorphologisch bedeutsame lineare Element jedoch der Generalisierung zum Opfer gefallen. Der von Franz & Husz (1961) publizierte Hinweis, dass die in einer Sandgrube nördlich von Podersdorf, unter dem Seedamm angetroffenen Gräber aus der Römerzeit, in Verbindung mit jungem Schilftorf, ein Hinweis auf die Bildung des Seedammes in historischer Zeit sei, wird nach mündlicher Mitteilung von Hermann Häusler (April 2015) in Frage und wiederum zur Diskussion gestellt.

Auf die Vorstellungen über die alt- und jungpleistozäne Paläogeographie des östlichen Arbeitsgebietes wird im Kapitel 6: Auswertung und Interpretation näher eingegangen.

# **6. Arbeitsmethodik**

Entsprechend der eingangs erwähnten Fragestellungen der Landschaftsentwicklung des Seewinkels und seiner Umgebung, vor allem der Donauablagerungen und Veränderungen des Donauverlaufs im Quartär und der Lackenbildung, wurde ein GIS-Ansatz als Arbeitsmethodik gewählt. Zur Untersuchung der Problematik der Änderung des Donauverlaufes von der Brucker Pforte in die Thebener Pforte im Mindel/Riß-Interglazial wurden altpleistozäne und jungpleistozäne Schichten des weiteren Arbeitsgebietes der geologischen Karte 1:200.000 digitalisiert. Dazu kam die profilmäßige Visualisierung der "Schönabrunner Antiklinale" im Untergrund der Brucker Pforte.

Der Aufbau einer GIS-Datenbank in der Umgebung des Neusiedlersees und speziell im Seewinkel erfolgte im Laufe der Projektarbeiten der von Univ.-Prof. Dr. Hermann Häusler mit Diplomanden durchgeführten Untersuchungen. Diese Datenbank beinhaltet somit Analysen und Angaben, die für bodenkundliche und hydrogeologische Untersuchungen durchgeführt wurden (Dober & Gritzmann, 2014), bzw. im Abschluss sind (Masterarbeiten von Ivanna Michaylyuk und Karina Weiss). Somit bildete diese GIS-Datenbank auch die Grundlage für die Visualisierung der hydrogeologischen Modellvorstellungen, also die Aquifergliederung, bzw. die Lackenentwicklung im Neusiedlersee-Gebiet. Für das Lacken-GIS kam die Software ArcGIS Desktop in der Version 10.2 zum Einsatz. Konkret bedeutet dies (siehe Arbeitsfluss in [Abbildung 18\)](#page-42-0):

- 1) Verwendung digitaler WMS-Karten
	- ESRI
	- GBA ArcGIS Image Service
- 2) Verwendung digitaler Höhenmodelle
	- DGM-Niederösterreich 10m
	- DGM-Burgenland: 1m
	- DGM-Arbeitsgebiet: 10m
- 3) Berechnungen unter Verwendung des digitalen Geländehöhenmodells
	- Hillshades
	- Höhenstufen des Seewinkels im 0,5m Abstand
	- Animation der Landschaftsbedeckung durch höheren Seespiegel des Neusiedlersees in 0,5m-Schritten

# 4) Kartierung

- Digitalisierung 1:200.000 der Formationen: Unterostalpin, Miozän (einschließlich Pontium), Pliozän & Altpleistozän, Jungpleistozän;
- Digitalisierung der geologischen Profilentwürfe im Maßstab 1:50.000 unter Verwendung des digitalen Geländehöhenmodells für das morphologische Geländeprofil
- Kartierung der Lacken bzw. der Veränderung von Lacken anhand älterer Kartenwerke

# 5) Probenpunkte

- Verortung aller im Gelände koordinatenmäßig über GPS erfasster Probenpunkte von Flachbohrungen, Entnahme von Grundwasserproben, bodenkundliche und sedimentologische Profilaufnahmen und Entnahme von Bodenproben
- Visualisierung der Ergebnisse hydrochemischer Untersuchungen (elektrische Leitfähigkeit) und isotopenhydrologischer Untersuchungen (stabiler Isotope, wie Deuterium, Sauerstoff und Strontium; (Häusler, Müllegger, et al., 2014)
- Visualisierung von Grundwasserstockwerken (Häusler, 2015b; im Druck)
- Visualisierung der gesteinsanalytischen und tonmineralogischen Ergebnisse, vor allem auf Spurenelemente
- Visualisierung von Flachbohrungen in Lackenbereichen zur Untersuchung des Lackenuntergrundes und Interpretation der Lackengenese
- Ergänzung der Geländestellen für Flachbohrungen durch publizierte Flachbohrungen im Bereich der Langen Lacke (Steiner, 1994)

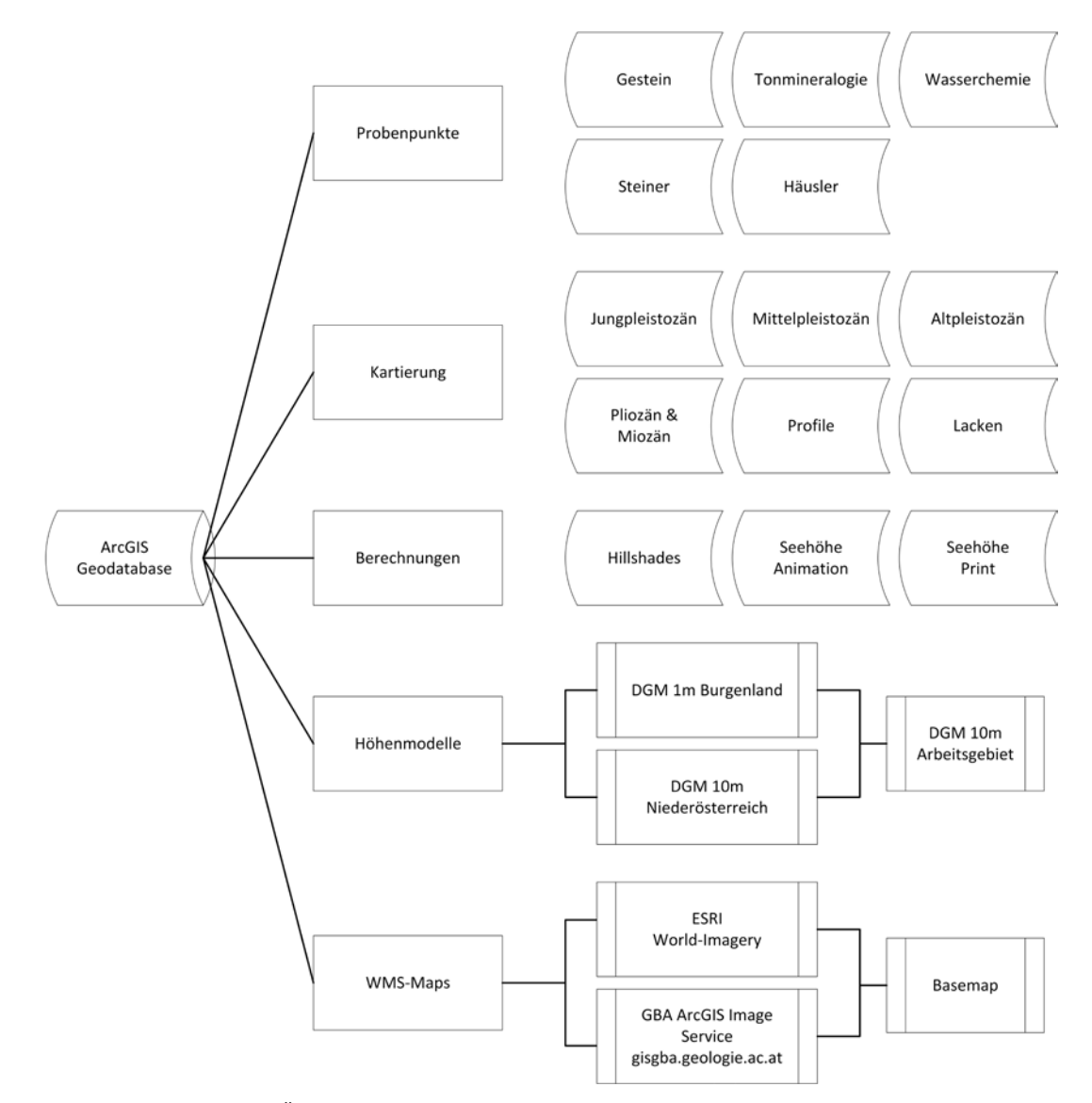

<span id="page-42-0"></span>Abbildung 18: Schematische Übersicht der ArcGIS Geodatabase mit den einzelnen gruppierten Elementen des Projekts.

Das Diagramm in [Abbildung 18](#page-42-0) zeigt eine schematische Übersicht der ArcGIS Geodatabase die im Laufe des Projekts entsteht. Es stellt die zwei WMS-Karten (Web Map Service) als Basemaps, die darüber liegenden Höhenmodelle als generelles Arbeitsgebiet, die im Anschluss berechneten Ergebnisse, die kartierten Profile und Terrassen, sowie die gesammelten Probenpunkte dar. Um die Lacken mit den vorhandenen Messergebnissen verlinken zu können, müssen diese zuerst abkartiert, digitalisiert und analysiert werden. Mit den Karten, welche die Struktur und Geologie vom Einzugsgebiet des Neusiedlersees bzw. dem südlichen Wiener Becken und dem Nordburgenland beschreiben, sowie der dazugehörigen Literatur, sollten genug Informationen vorhanden sein, um den Verlauf der Ablagerungen von Paläo-Donau und Paläo-Leitha zwischen dem jüngeren Miozän und Pleistozän zu rekonstruieren. Eines der Ziele dieser Arbeit war es, anhand dieser Informationen "neue" Profile, Modelle und Karten zu erstellen.

#### 6.1 Software

ArcGIS Desktop ist ein proprietäres Softwarepaket der Firma ESRI für die Erstellung und Bearbeitung von Geoinformationssystemen (GIS). Die aktuelle Version ist ArcGIS Desktop 10.2 und beinhaltet ArcMap für die Anzeige und Gestaltung von 2D Karten, ArcCatalog für die Organisation und Datenverwaltung, ArcGlobe für 3D-Globen und ArcScene für spezielle 3D-Anzeige und Analyse. (ESRI, 2014)

Wichtige Arbeitsschritte in der ArcToolbox:

Karte auf Arbeitsgebiet zuschneiden (damit bei Berechnungen keine überflüssigen Daten verwendet werden und für eine daraus resultierende Zeitersparnis): Ein Polygon-Shapefile mit den gewünschten Abgrenzungen erstellen und entweder mit den "Spatial Analyst Tools  $\rightarrow$  Extraction  $\rightarrow$ *Extract by Mask* "oder *"Data Management Tools*  $\rightarrow$  Raster  $\rightarrow$  Raster Processing  $\rightarrow$  Clip "zuschneiden = dgm\_1m\_cut. Wichtig ist hier die Option *"Use Input Features for Clipping Geometry"*, bei der nicht ein Rechteck als zugeschnittenes Ergebnis erscheint, sondern die gewünschten Abmessungen des Polygon-Shapefiles.

Höhenmodelle werden prinzipiell an den Landes- und Bundesländergrenzen abgeschnitten. Will man ein grenzüberschreitendes Modell haben, in diesem Fall Burgenland und Niederösterreich, muss man diese wieder zusammenfügen. Dazu muss man die Modelle zuerst auf die gleiche Auflösung bringen. Da das öffentlich verfügbare Modell von Niederösterreich nur in einer 10m Auflösung erhältlich ist, muss das burgenländische 1m-Modell in 10m umgewandelt werden (man könnte das 10m Modell auch auf 1m interpolieren, da jedoch für diese Arbeit keine so hohen Auflösungen gebraucht werden und die Datenbank mit dem 10m Modell um einiges kleiner ausfällt, wurde diese Auflösung gewählt): "Data Management Tools  $\rightarrow$  Raster  $\rightarrow$  Raster Processing  $\rightarrow$ *Resample"* = dgm\_10m\_cut

Im Anschluss werden die beiden 10m-Modelle zusammengefügt: *"Data Management Tools Raster*  → Raster Dataset → Mosaic To New Raster" = dgm\_10m

Um vorhandene Probenpunkte einzufügen, wird auf eine Microsoft Excel Datei verlinkt und die beinhalteten Punkte anhand der x- und y-Koordinaten importiert. Ein weiterer Schritt ist die Konvertierung der Probenpunkte in sogenannte "Featureclasses", damit zusätzliche Attribute hinzugefügt werden können. Somit ist es möglich, dass weitere interessante Daten, wie z.B.

Probennummer, Zone, Beschreibung und auch Profilbilder angezeigt werden. Auf diese Weise wurden Proben von Gestein, Tonmineralogie, Wasserchemie, sowie Picarro/Häusler (2014) und Steiner (1994) zu dem Projekt hinzugefügt.

Für eine detailliertere Ansicht der Oberfläche des Höhenmodells können "Hillshades" (Schummerung) im 3D bzw. Spatial Analyst erstellt werden. Dabei wird ein beliebiger Beleuchtungsquellwinkel angenommen (in der Praxis haben sich bei diesem Projekt jeweils ein Azimut von 315° & 225° bei einem Einfallswinkel von 45° als brauchbar erwiesen), welcher ein "geschummertes" Relief aus einem Oberflächen-Raster erstellt.

Nach der Kartierung von Jung-, Mittel-, Altpleistozän, Pliozän, Unterostalpines Grundgebirge und Miozän im südlichen Wiener Becken bzw. um das Leithagebirge, mussten die Polygon-Shapefiles mit zusätzlichen Spalten für die Beschreibung der Bedeckung erweitert werden. Das kann z.B. mit *"Data Management Tools Fields Add Field Bedeckung"* erreicht werden. Dadurch wird eine zusätzliche Spalte erzeugt, die im Anschluss über die "Attribute Tables" bearbeitet werden kann.

Für die unkomplizierteste Simulation eines steigenden Seespiegels des Neusiedlersees kann man mit Hilfe des "Raster Calculators" den "Wasserstand steigen lassen": "Spatial Analyst Tools  $\rightarrow$  Map *Algebra Raster Calculator"*. Als Input wird das digitale Höhenmodell angegeben und in Abständen von 0,5m wird von 115 bis 125m jeweils eine Ebene erzeugt, welche den Seespiegel darstellen soll. (*"SetNull("DGM\dgm\_1m\_cut " >= 115,1)"*, *"SetNull("DGM\dgm\_1m\_cut " >= 115.5,1)"* … bis *"SetNull("DGM\dgm\_1m\_cut " >= 125,1)"*. Das Ergebnis von diesen Berechnungen wird im Anschluss präsentiert und diskutiert.

Um einen Überblick von dem Gelände zu erhalten, kann mit ArcGIS relativ einfach ein Oberflächenprofil erstellt werden. Diese Funktion ist Teil der 3D Analyst-Erweiterung: Die Ebene mit dem Höhenmodell auswählen (dgm\_10m\_cut) und mit "Interpolate Line" die gewünschte Linie auf der Karte ziehen, dann mit "Profile Graph" berechnen und anzeigen lassen.

Für die Verfeinerung und Beschriftung der Oberflächenprofile wurde Adobe Photoshop CS5.1 verwendet. Auch hierbei handelt es sich um eine proprietäre Software, welche aber durch ihre vielseitigen Möglichkeiten und Masse an Funktionen überzeugen kann. Im Normalfall werden solche Profile in Vektor-basierten Programmen wie z.B. Corel Draw erstellt, aufgrund von Vorwissen und Verfügbarkeit wurde aber Photoshop (pixelbasiert) gewählt.

## 6.2 Quelldaten

Für dieses Projekt gab es eine große Ansammlung an Quelldaten. Manche haben es in die Endversion geschafft, andere wurden währenddessen verworfen und/oder bilden möglicherweise die Grundlage für weitere Arbeiten zu diesen Themen [\(Abbildung 19\)](#page-45-0). Für die Probenpunkte wurden aktuelle Messergebnisse der Arbeitsgruppe Hydrogeologie der Universität Wien verwendet (vgl. Dober & Gritzmann (2014)).

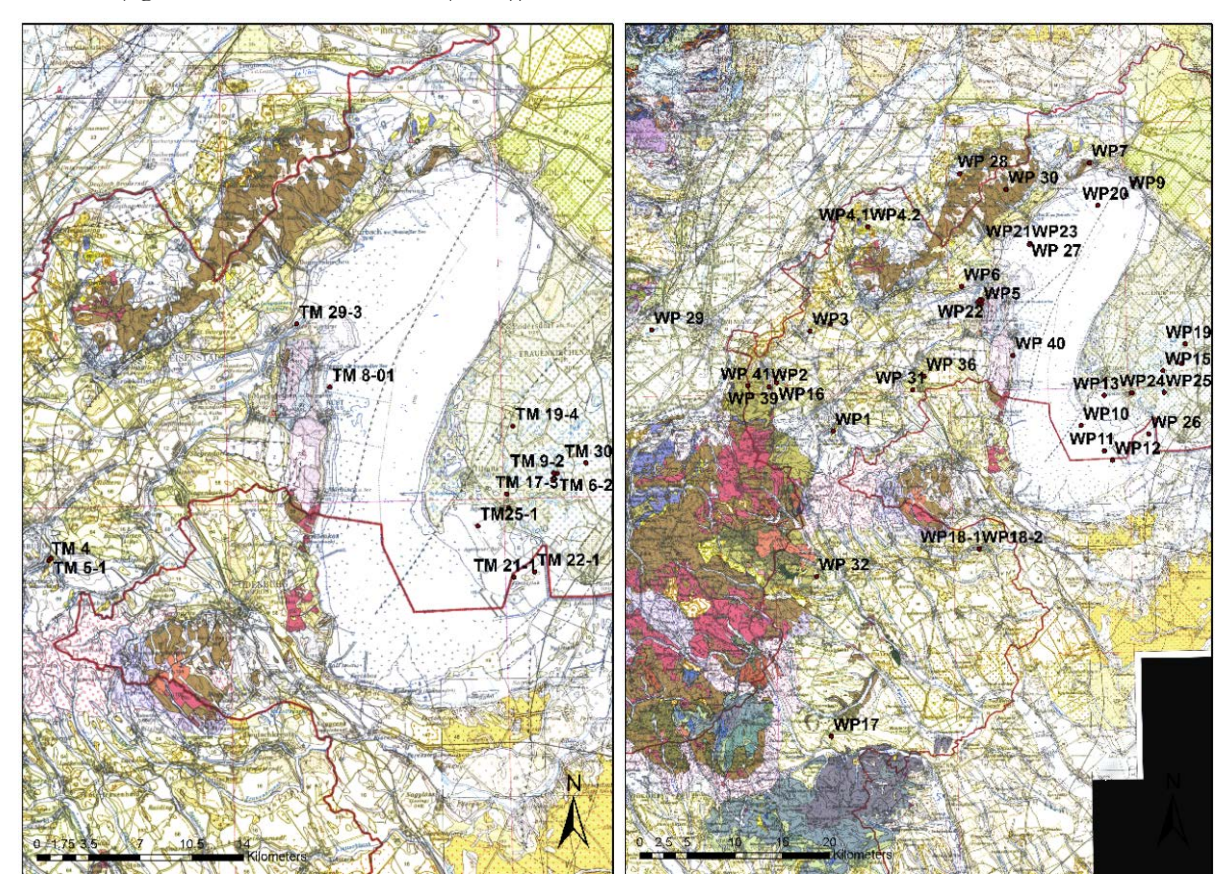

<span id="page-45-0"></span>Abbildung 19: Kartographische Zwischenprodukte thematischer GIS-Karten für Projektarbeiten von Dober & Gritzmann (2014). Links: Probenahmestellen für Tonmineralogie (TM). Rechts: Probenahmestellen für Wasseproben (WP).

#### 6.2.1 Höhenmodelle

Das digitale Höhenmodell von Niederösterreich (ASCII Grid DHM10x10.zip) für die Erstellung der durchgängigen Oberflächenprofile wurde am 2.11.2014 von der Webseite des Landes Niederösterreich bezogen [\(http://www.noe.gv.at/Land-Zukunft/Open-Government-Data/Neue-](http://www.noe.gv.at/Land-Zukunft/Open-Government-Data/Neue-Daten/Digitales_Hoehenmodell_10m.html)Daten/Digitales Hoehenmodell 10m.html).

Für den burgenländischen Teil gab es ein detaillierteres Höhenmodell mit einer Auflösung von 1m, welches freundlicherweise im Rahmen dieses Projekts bzw. dieser Diplomarbeit vom Amt der Burgenländischen Landesregierung zur Verfügung gestellt wurde. Bei dem knapp 100GB großen Datensatz handelt es sich zum einen um eine ArcGIS Geo-Database mit zwei jeweils 1m aufgelösten Höhenmodellen, eines davon als DGM (digitales Geländemodell), das andere als DHM/DOM (digitales Oberflächenmodell). Das DHM/DOM repräsentiert im Gegensatz zum DGM nicht die natürliche Oberfläche, d.h. es wurde noch nicht von Objekten wie Bebauungen, Straßen, Bewuchs usw. bereinigt: Beim DGM handelt sich dabei also um ein spezielles DHM.

Zum anderen gibt es eine Sammlung, erneut in doppelter Ausführung für DOM und DGM, von jeweils über 480 Grid-Dateien, welche zusammengesetzt wiederum in zwei Teilen das nord- und südburgenländische Gebiet im österreichischen Bundesmeldenetz (BMN) in der Zone M34 darstellen. Für diese Arbeit wurde, da ohnehin Großteils mit ArcGIS gearbeitet wurde, die Geo-Database als Ausgangsbasis verwendet. Darüber hinaus existieren noch zwei weitere Höhenmodelle, eine xyz-Datei mit 25m Auflösung und eine weitere Geodatabase mit 1m. Ersteres wurde wegen der niedrigen Auflösung weggelassen, letzteres wegen einer verfälschten/unbrauchbaren Projektion.

#### 6.2.2 Karten

Für die Kartierung von Pliozän, Alt-, Mittel-, und Jungpleistozän wurde eine geologische Karte von Wien und Umgebung, Maßstab 1:200.000, herausgegeben von der Geologischen Bundesanstalt Wien 1984, herangezogen.

Ein Großteil der Arbeiten in ArcGIS wurde mit einer sogenannten "Word Imagery"-WMS-Karte als "Basemap" im Hintergrund erledigt. Diese werden von der Firma ESRI online zur Verfügung gestellt und können direkt in ein Projekt eingefügt werden. Die Qualität der Karten geht von 15m in niedriger Auflösung bis zu 60 bzw. 30cm für die sehr hohe Auflösung, womit eine gute Grundlage für den Vergleich der erstellten Modelle und Kartierungen vorliegt.

Einen ähnlichen Service bietet auch die Geologische Bundesanstalt Österreichs an [\(http://gisgba.geologie.ac.at/\)](http://gisgba.geologie.ac.at/). Diese Karten können ebenfalls über sogenannte WMS (=Web Map Service) Server direkt in das Projekt geladen werden.

Eine ständige Anbindung an das Internet mit entsprechender Bandbreite ist hierbei jedoch Voraussetzung und wirkt sich bei nicht Vorhandensein nachteilig auf diese Arbeitsweise aus. Erschwerend ist zudem anzuführen, dass einige Karten nur teilweise vorhanden sind (z.B. GK 1:50.000) und somit öfter auf die ESRI – Daten zurückgegriffen wurde.

Für die Implementierung der Profile der Handbohrungen von Steiner (1994), wurde die Karte der Beilage von der Veröffentlichung georeferenziert und die einzelnen Probenpunkte in die Datenbank übernommen. Zusätzlich wurden die gezeichneten Profile als Bilder abgespeichert und mit den Probenpunkten verknüpft, um sie dann später in der digitalen Version mit anderen Details anzeigen zu können.

Weiters wurden Scans von der Josephinischen Landesaufnahme des Seewinkels aus dem Jahre 1872/1873 zur Orientierung und Vervollständigung der Lacken-Datenbank herangezogen. Bei diesen Karten sind die Grenzen sehr gut kartiert, an ihnen lässt sich gut erkennen wie schnell und in welchem Ausmaß die Lacken seitdem geschrumpft sind.

# 6.3 Profile zur Rekonstruktion der "Schönabrunner Antiklinale"

Mit Ausnahme der Abbildung von Tauber (1959a) finden sich in der Literatur über die "Schönabrunner Antiklinale" nur Hinweise bei Häusler (2007), möglicherweise auch deshalb, da sich dieser Bereich im Blattschnitt von vier geologischen Kartenblättern 1:50.000 befindet, nämlich Blatt 60 (Bruck an der Leitha: Fuchs (1985a)), Blatt 61 (Hainburg an der Donau: Fuchs (1985b)), Blatt 78 Rust (Herrmann et al., 1993) sowie Blatt 79 Neusiedl (Fuchs, 1985c). Von Werner Fuchs sind dazu keine detaillierteren Arbeiten erschienen, sodass diese Antiklinalstruktur auch bei Tollmann (1985) kaum Erwähnung gefunden hat. Der Höhenunterschied vom heutigen Donauraum, etwa von Orth an der Donau (150m), bis zum Leithagebirge bei Parndorf (182m) beträgt rund 30 Meter und vom Bereich Petronell (144m) bis zur kiesbedeckten Kuppe östlich Hundsheim in 328m Seehöhe sogar 184m. Es war somit für jeden Bearbeiter des Donauraumes einsichtig, dass zur Zeit der Ablagerung der altpleistozänen Donau ein Donauverlauf aus dem Raum Bruck an der Leitha mit leichtem Südgefälle über ein damals tiefer liegendes Leithagebirge (Brucker Pforte) erfolgt ist. Eine Diskussion über die Hebung des Leithagebirges erfolgt im Kapitel 6: Auswertung und Interpretation.

Der Begriff der "Schönabrunner Antiklinale" geht auf Tauber (1959b) zurück, der diese aufgrund von Bohrungen und seismischen Profilen als solche gezeichnet hat [\(Abbildung 20\)](#page-48-0).

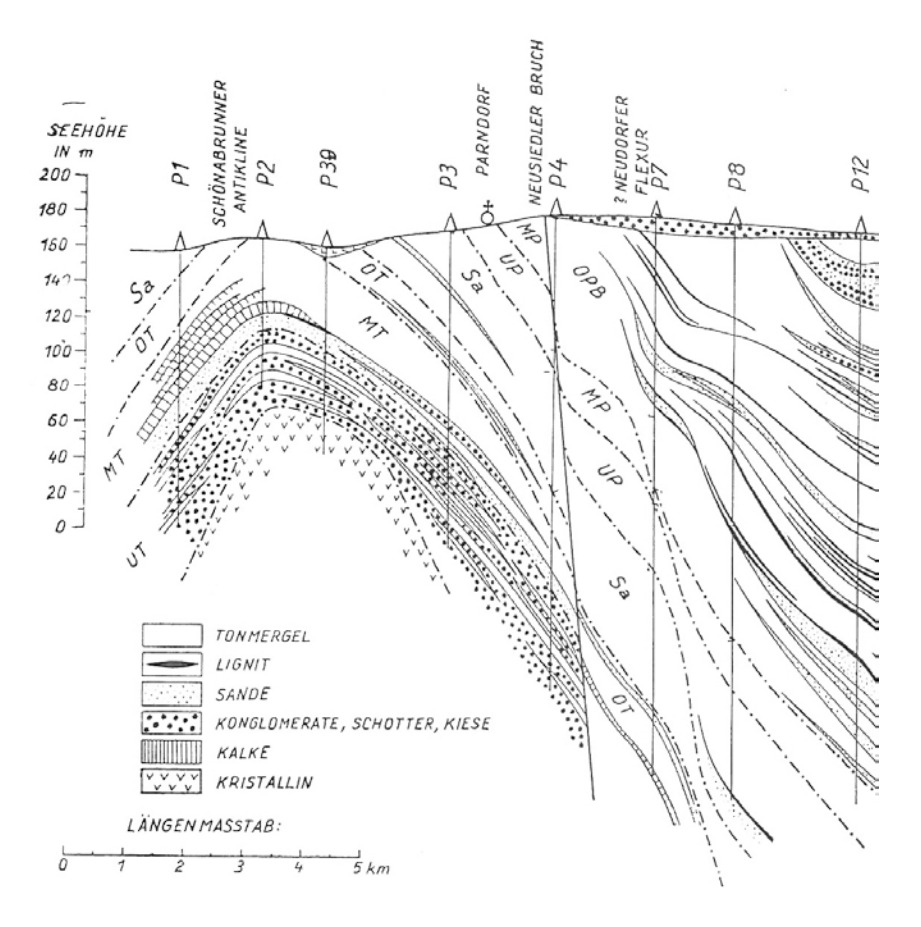

<span id="page-48-0"></span>Abbildung 20: Profilmäßige Darstellung der "Schönabrunner Antiklinale" im Querprofil nördlich Parndorf (Tauber, 1959b), Tafel III.

Die Frage ist nun, ob diese Antiklinalstruktur mit der Morphologie des Arbeitsgebietes [\(Abbildung 21\)](#page-48-1) und somit mit der Laufveränderung der Paläodonau bzw. einer jungen Hebung des Leithagebirges zusammenhängt oder nicht.

<span id="page-48-1"></span>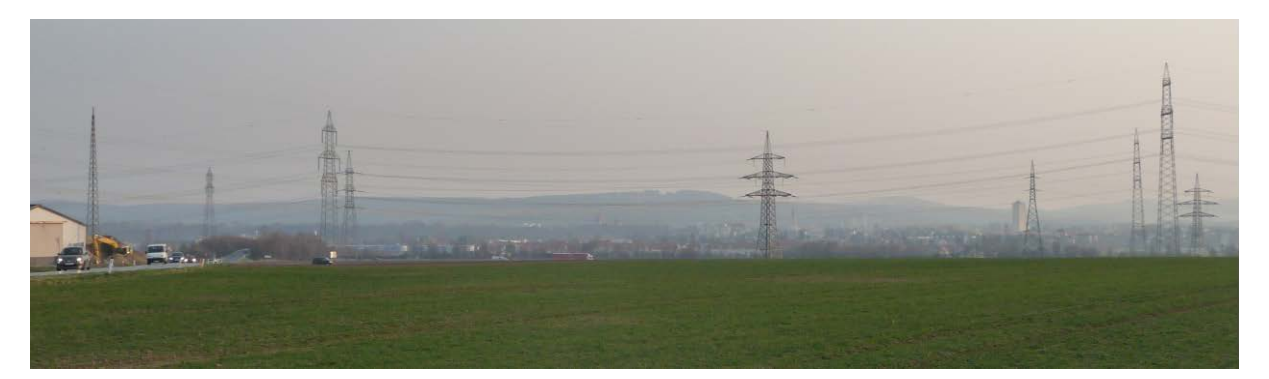

Abbildung 21: Blick vom Windpark nördlich Bruck an der Leitha in südlicher Richtung zum Leithagebirge. Für die Ablagerung der altpleistozänen Kiese der Parndorfer Platte am Südrand des Leithagebirges floss hier die Paläo-Donau durch die Brucker Pforte nach Süden. Eine derartige paläogeographische Rekonstruktion erfordert hier die Annahme einer nachträglichen Hebung des Leithagebirges um mindestens 30 Meter (Aufnahme 24. März 2015).

Für eine neuere Darstellung der "Schönabrunner Antiklinale" wurden mehrere geologische Profile erstellt. Die drei gewählten Profile queren das Leithagebirge und reichen von nördlich der Donau, also von Orth/Donau, Mannsdorf und nordwestlich von Fischamend-Markt über 30km (1), 40km (2) und 45km (3) nach Südosten in Richtung ungarische Grenze [\(Abbildung 22\)](#page-50-0). Basierend auf der stratigraphischen Gliederung der kartierten Ablagerungen auf den geologischen Kartenblättern 1:50.000 besteht die "Schönabrunner Antiklinale" aus einem Kern aus Formationen des Badenium und Sarmatium, der im Nordwesten und Südosten von Ablagerungen des tieferen und höheren Pannonium überlagert wird. Daraus entsteht der Eindruck einer flach in nordöstlicher Richtung abtauchenden Antiklinalstruktur. Um die Bildung dieser Antiklinalstruktur in einen zeitlichen Zusammenhang mit den pleistozänen Donau-Ablagerungen zu stellen, wurden diese auf einer geologischen Karte im Maßstab 1:200.000 kartiert und zu altpleistozänen und jungpleistozänen Ablagerungen zusammengefasst. Ausschlaggebend für die Klassifizierung ist die Angabe von Häusler (2007), dass die Parndorfer Platte überwiegend von altpleistozänen Ablagerungen bedeckt ist, jungpleistozäne Ablagerungen aber erst an den Rändern der Parndorfer Platte und im Seewinkel kartiert wurden, woraus – trotz bisher fehlender direkter Einstufung dieser Donauablagerungen – auf eine Verlagerung des Donauverlaufes vom Altpleistozän – über die Brucker Pforte – bis zum Jungpleistozän in die Thebener Pforte argumentiert wurde. Trifft diese Klassifizierung und Alterszuordnung in altpleistozäne ("Prä-Günz" - "Günz"- "Mindel") und jungpleistozäne Ablagerungen ("Riß" – Würm") zu, dann kann auf eine Änderung der Sedimentationsverhältnisse durch Verlagerung des Donauverlaufes von der Brucker Pforte in die Thebener Pforte im Mindel/Riß-Interglazial geschlossen werden. Diese räumliche Verlegung kann nun mit neotektonischen Vorgängen in Verbindung gebracht werden, indem eine Aufwölbung des Leithagebirges in der Größenordnung von mehreren Zehnermetern ein Abdrängen der Paläodonau nach Osten verursacht hat und eine bruchtektonisch verursachte Öffnung der Thebener Pforte den Donauverlauf in südlicher Richtung – auch in Richtung Seewinkel bewirkt hat.

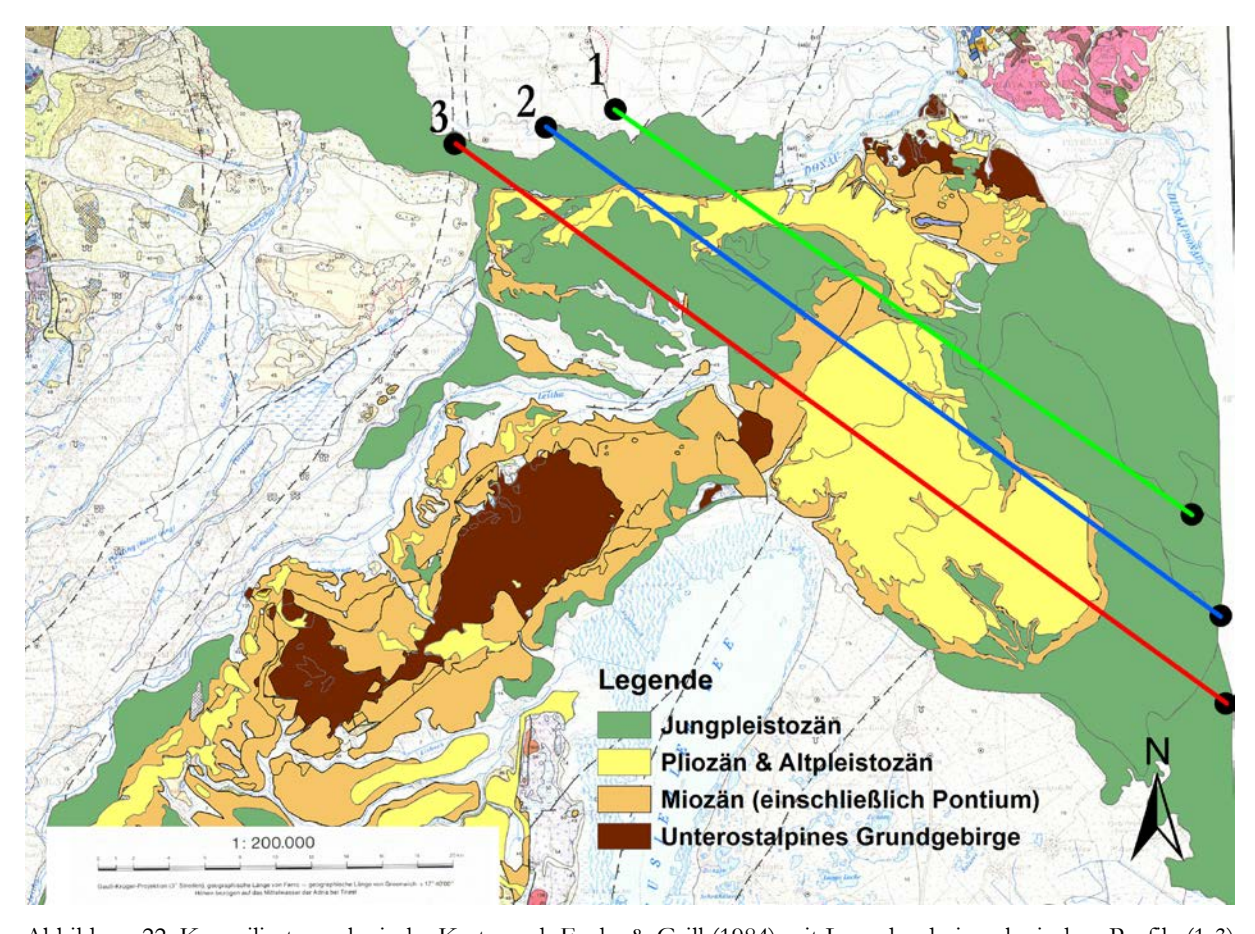

<span id="page-50-0"></span>Abbildung 22: Kompilierte geologische Karte nach Fuchs & Grill (1984) mit Lage der drei geologischen Profile (1-3) vom Donauraum östlich von Wien über das Leithagebirge bis in den Seewinkel bzw. in den Heideboden. Zur besseren Darstellung der Lagerungsbeziehungen wurden von der geologischen Karte im Maßstab 1:200.000 nur vier Ausscheidungen gewählt, nämlich Unterostalpines Grundgebirge (dunkelbraun), Miozän (einschließlich Pontium: orange), Pliozän + Altpleistozän ("Prägünz bis Mindel": gelb) und Jungpleistozän ("Riß-Würm": grün).

In ArcGIS wurden die Terrassen vom Miozän, Pliozän, Alt-, Mittel- und Jungpleistozän digitalisiert und zusammengefasst (ebenfalls zu sehen in [Abbildung 22\)](#page-50-0). Um die Legende einheitlich halten zu können, wurde für alle Terrassen die 1:200.000 Karte von Wien und Umgebung herangezogen. Oberpliozäne Ablagerungen sind auf der österreichischen Seite, ausgenommen einiger Karstspaltfüllungen, nicht bekannt, in Ungarn hingegen sehr wohl. Ein Großteil der Schotter die im Seewinkel (im Liegenden der Seewinkel-Formation) abgelagert wurden, sind dem Pannon zuzuschreiben.

Ob es sich bei den folgenden Profilen um die Fortsetzung des Leithagebirges, der sogenannten "Schönabrunner Antiklinale", um eine domartige Aufwölbung/Horstbildung oder eine junge Auffaltung des Leithagebirges handelt, wird im Anschluss diskutiert.

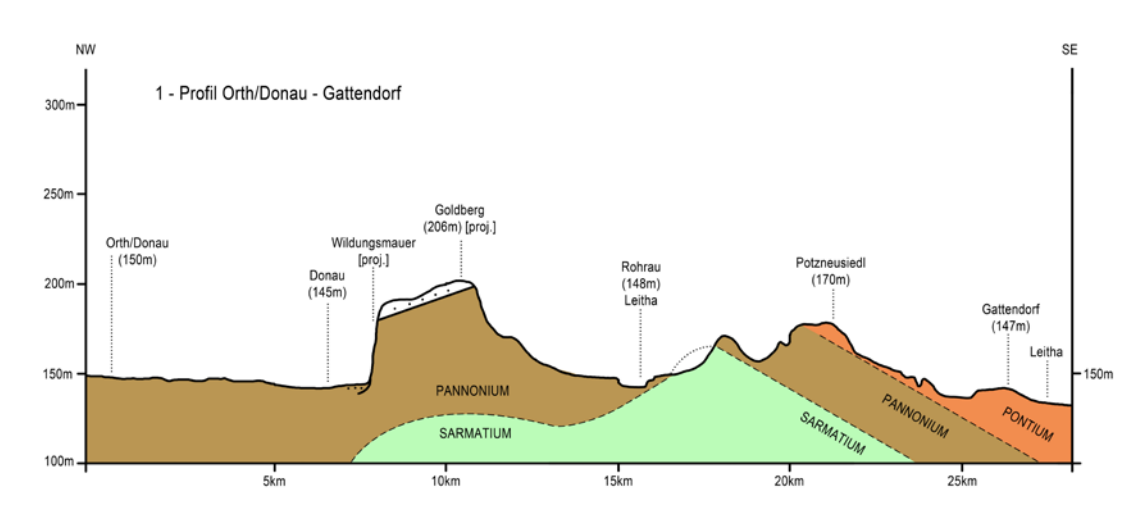

<span id="page-51-0"></span>Abbildung 23: Geologisches Profil 1, von Orth/Donau bis Gattendorf, erstellt aufgrund eines handgezeichneten Entwurfes mit Hilfe von ArcGIS "Profile Graph" (ca. 50x überhöht).

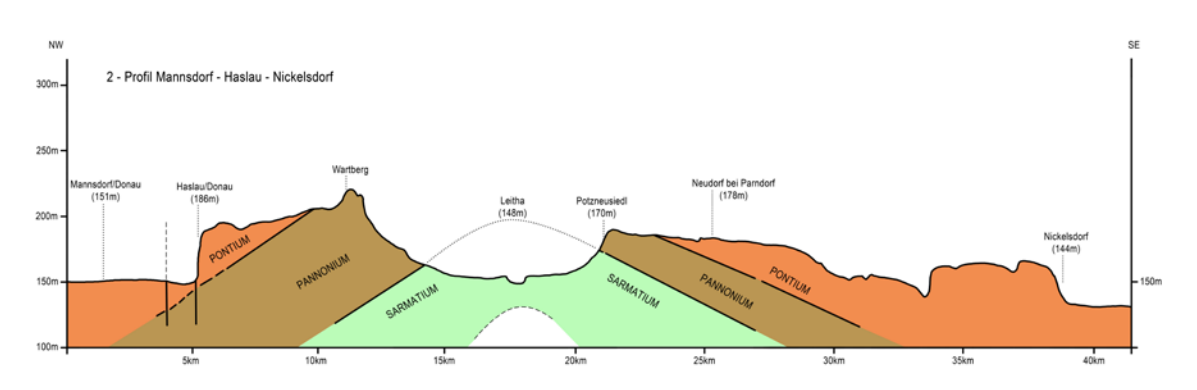

<span id="page-51-1"></span>Abbildung 24: Geologisches Profil 2, von Mannsdorf über Haslau bis Nickelsdorf, erstellt aufgrund eines handgezeichneten Entwurfes mit Hilfe von ArcGIS "Profile Graph" (ca. 50x überhöht).

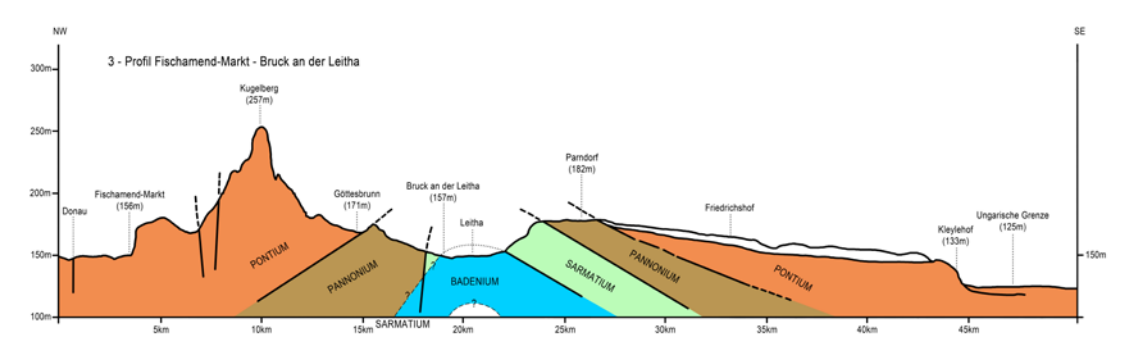

<span id="page-51-2"></span>Abbildung 25: Geologisches Profil 3, von Von Fischamend-Markt bis Bruck an der Leitha, erstellt aufgrund eines handgezeichneten Entwurfes mit Hilfe von ArcGIS "Profile Graph" (ca. 60x überhöht).

Darüber hinaus wurden zwei weitere Profilschnitte für die Visualisierung der Grundwasserstockwerke im Seewinkel erstellt. Der eine Schnitt zeigt das Einzugsgebiet im Bereich des Leithagebirges/Parndorfer Platte, der andere den Bereich Sopron/Brennberg. Diese werden im Kapitel 7.4 Die Grundwasserstockwerke im Seewinkel gezeigt und diskutiert [\(Abbildung 38](#page-69-0) & [Abbildung 39\)](#page-70-0)

#### 6.4 Lacken-GIS

Das zweite Hauptaugenmerk dieser Arbeit besteht in der Erstellung eines "Lacken-GIS". Darin sollte man durch Anklicken bestimmter Lokalitäten einen möglichst kompletten Auszug einer Datenbank erhalten, in der alle gesammelten Informationen zu diesem Punkt gespeichert sind. Nicht wie üblich die x-y-Koordinaten des Punktes, sondern alles was an Wasser bezogenen Daten vorhanden ist, z.B. Grundwasser, Oberflächen und Lackenwässer, Bilder von Analysen, Hydrochemie und Isotopenergebnisse (Kationen, Anionen), seltene Erden, etc… Viele Lacken sind nicht mehr vorhanden, an den Stellen könnten z.B. die aktuelle Vegetation oder die Entstehungs- bzw. Verlandungsgeschichte beschrieben werden.

Im Zuge dessen wurde eine Tabelle mit allen (soweit Informationen verfügbar und eindeutig zuzuordnen waren) historischen und aktuellen noch vorhandenen Lacken erstellt, inklusive Nummerierung, unterschiedliche Benennungen und, wenn vorhanden, auch Bilder und wichtige Daten zu den jeweiligen Lacken. Ältere Literatur, vor allem die aus den späten 1950er Jahren (vgl. Sauerzopf (1959)), macht es durch die Abwesenheit von üblicher Nummerierung und wechselnder Bezeichnungen schwierig, eine komplette Liste der Lacken zu erstellen.

Um die Lacken in der GIS-Database verfügbar und somit "anklickbar" zu machen, wurden die wichtigsten/aktuell noch vorhandenen abkartiert und mit den Informationen aus der Tabelle verknüpft. Aufgrund einer Einschränkung in der Software ArcGIS 10.2 bei den dynamischen Speicher- bzw. Verlinkungsmöglichkeiten, wurde nicht die lokale Festplatte als Speicherort für die Bilder gewählt, sondern ein statischer Webserver, damit die Portierung auf andere Computer keine Probleme bei der Darstellung der Bilder machen wird.

Es gibt mehrere Möglichkeiten Daten in ArcGIS darzustellen. Für diese Arbeit schien eine Excel Tabelle mit allen gesammelten Informationen am vernünftigsten. Dadurch erhält man eine gewisse Flexibilität, da man die Daten (sofern das Projekt nicht in ArcGIS geöffnet ist) immer wieder aktualisieren kann, ohne direkt in eine Datenbank eingreifen zu müssen.

Die Verknüpfung der kartierten Lacken mit den gesammelten Informationen wird mit sogenannten "Joins & Relates" erstellt. Mit dieser Funktion wird das "000\_Lacken"-Shapefile mit dem "Lacken\_clean"-Blatt der Excel Datei verlinkt und über die Spalte "ArcID" zusammengeführt.

In dieser Tabelle werden allgemeine Daten zu den Lacken gesammelt, z.B. Bezeichnung, Lacken-Nummer, Gemeinde, in der sie sich befinden und Koordinaten (sowohl reguläre GPS als auch BMN mit dazugehöriger Zone, Ost- und Nordwert). Auch speziellere Informationen, wie frühere Bezeichnungen, aktuelle und historische Wasserfläche, wenn verfügbar, ein Bild und eine kurze Beschreibung der Gefährdung der Lacke, sind ebenfalls abrufbar.

Für die Anzeige der Lacken-Nummer und dem dazugehörigen Namen müssen 2 Felder aus der Tabelle ausgelesen und nacheinander ausgegeben werden. Diese "Expressions" (Ausdrücke) für die Datenabfrage werden entweder über VBScript, Python oder JScript durchgeführt.

Folgende VBScript Code-Zeilen wurden in dieser Arbeit verwendet:

[Lacken\_Clean\$.Lackennummer] &vbnewline& [Lacken\_Clean\$.Bezeichnung (Krachler 2012)] [Lacken\_Clean\$.Lackennummer] & " " & [Lacken\_Clean\$.Bezeichnung (Krachler 2012)]

Die erste Abfrage gibt die Informationen aus Excel in zwei Zeilen aus, die zweite Abfrage in einer, mit einem zusätzlichen Leerzeichen als Abstandhalter.

Eines der größten Probleme beim Austausch von Informationen und Karten ist die verwendete Software. Ob man, wie in diesem Fall mit einer proprietären Software arbeitet, die in der verwendeten Konfiguration ca. \$4.000 kosten würde (Stand 15. Dezember 2014), oder auf frei verfügbare Open-Source Software setzt, macht für Anwender bzw. Anwenderinnen die weder über die eine noch die andere verfügen, keinen Unterschied.

Deswegen werden Karten oder Teile von Projekten als Bilder, Tabellen oder sonstige Ebenen exportiert. Dadurch können auch Benutzerinnen und Benutzer, die keine spezielle Software installiert haben, Ergebnisse und Berechnungen ansehen, seien es wie eben erwähnt Bilder, PDF Dateien oder Tabellen. Für den Export von Karten mit interaktiven bzw. "anklickbaren" Elementen gibt es für ArcGIS einige Erweiterungen. Eine populäre Erweiterung, der "TerraGo Publisher for ArcGIS" (vgl. Interactive GeoPDF Mapbook - Cervantes (2009)), würde direkt beim Hersteller \$4.500 kosten (Stand 15. Dezember 2014), aus diesem Grund wurde darauf verzichtet und auf den weniger mächtigen, regulären PDF Export zurückgegriffen.

Exportiert wird wie folgt:

Zuerst müssen die gewünschten Ebenen aktiv und die Ansicht im "Data View" auf den passenden Ausschnitt herangezoomt sein. Ungenützte bzw. unsichtbare können ausgeblendet werden, damit der Exportvorgang beschleunigt wird. Im Anschluss mit "File → Export Map → PDF" als Dateityp wählen, gewünschte Auflösung wählen und bei "Advanced  $\rightarrow$  Export Map Georeference *Information"* anhaken, damit diese dem PDF Dokument hinzugefügt wird.

Nun kann das PDF-Dokument mit der Software "Adobe Reader" geöffnet werden, und über *"Bearbeiten Analyse Objektdaten-Werkzeug"* können die einzelnen Lacken angeklickt und die Informationen ausgelesen werden.

Für die einfache Anzeige der Details in ArcGIS kann das normale "Identify"-Tool herangezogen werden. Um Farben, Tabellen oder auch Bilder darzustellen, kann ein HTML-Popup geöffnet werden. Hierbei lässt sich im Gegensatz zu dem "Identify"-Tool das Ausgabefenster mit den Attributen und Informationen mittels HTML bzw. XSL formatieren und dadurch übersichtlicher darstellen.

<span id="page-54-0"></span>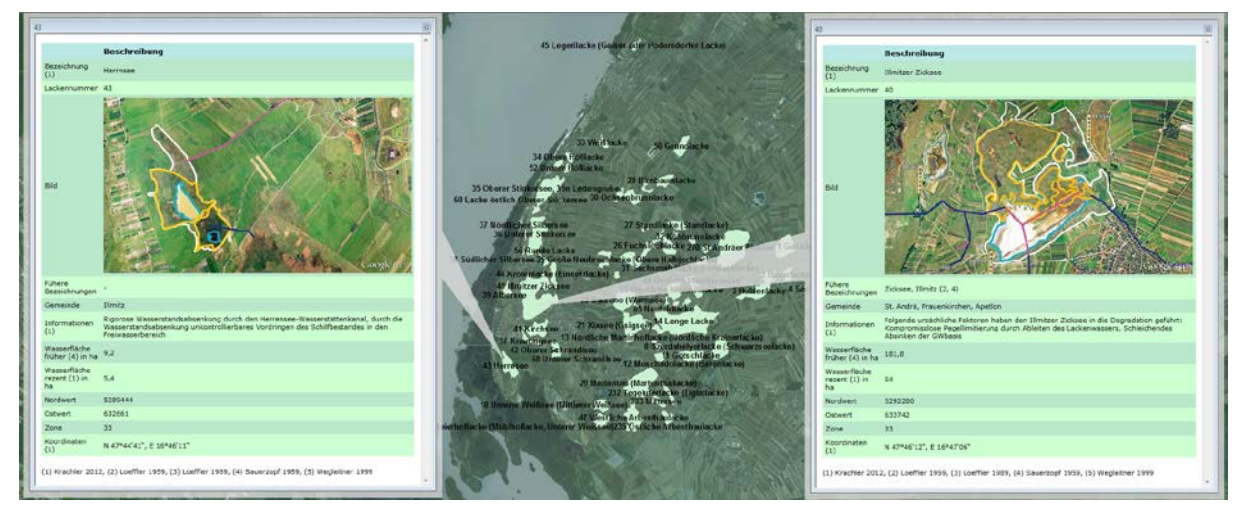

Abbildung 26: Zwei HTML-Popups in ArcGIS, mit XSL Template für farbliche Unterschiede bei den Tabellen und Implementierung von Bildern von einem Webserver.

## Das XLS – Template für die Darstellung des Pop-Ups [\(Abbildung 26\)](#page-54-0):

```
<?xml version="1.0" encoding="UTF-8"?>
<xsl:stylesheet version="1.0" xmlns:xsl="http://www.w3.org/1999/XSL/Transform" xmlns:fo="http://www.w3.org/1999/XSL/Format">
<xsl:template match="/">
           <html><head><meta http-equiv="content-type" content="text/html; charset=UTF-8"/></head>

           <xsl:variable name="nameCol" select="FieldsDoc/Fields/Field/FieldName"/>
           <table border="0" width="600" cellpadding="5" cellspacing="0">
                      <tr bgcolor="#BAE8E5">
                                 \langle \timesxsl:if test="string-length($nameCol) != 0"><th width="30%" align="left"></th>
                                 \langle xsl:if\rangle\ltth width="70%" align="left">
                                 <span style="font-family:Verdana,Arial,Helvetica,sans-serif; font-size:10pt;">
                                 Beschreibung</span></th>
                      \langle/tr><xsl:variable name="index" select="1"/><xsl:for-each select="FieldsDoc/Fields/Field">
                      <tr><xsl:attribute name="bgcolor">#BAE8CB</xsl:attribute>
                      \leqxsl:if test="(position() +1) mod 2">
                      <xsl:attribute name="bgcolor">#CCFFD1</xsl:attribute></xsl:if>
                      <xsl:if test="string-length($nameCol) != 0">
                                 <td><span style="font-family:Verdana,Arial,Helvetica,sans-serif; font-size:8pt;">
                                             <xsl:value-of select="FieldName"/></span>
                                 \langle t d \rangle\langle xsl:if\rangle<td><span style="font-family:Verdana,Arial,Helvetica,sans-serif; font-size:8pt;">
                                 <xsl:choose><xsl:when test="FieldValue[starts-with(., 'https:')]">
                                 <img><xsl:attribute name = "src"><xsl:value-of select="FieldValue"/>
                                 \langle xsl:attribute \rangle \langle ysl:active \rangle<xsl:otherwise><xsl:value-of select="FieldValue"/></xsl:otherwise>
                                  </xsl:choose></span>
                                 \langle t d \rangle\langle t r \rangle \langle x s |:for-each
           \langle table> \langle br/><p style="font-family:Verdana,Arial,Helvetica,sans-serif; font-size:8pt;">
           (1) Krachler 2012, (2) Loeffler 1959, (3) Loeffler 1989, (4) Sauerzopf 1959, (5) Wegleitner 1999</p>
```
 $\langle$ body>

 $\langle$ html $>$ 

 $\langle$ xsl:template>

</xsl:stylesheet>

#### **7. Auswertung und Interpretation**

In diesem Kapitel werden die zeitlichen Überlegungen zur Bildung der "Schönabrunner Antiklinale", die Rekonstruktion des altpleistozänen Donauverlaufes durch die Brucker Pforte und die darauffolgende Verlagerung der Donau durch die Thebener Pforte diskutiert. Ferner werden die Ergebnisse der Visualisierung der Seespiegelschwankungen des Neusiedler Sees sowie ein schematisches hydrogeologisches Modell des Seewinkels vorgestellt.

# 7.1 Bedeutung der "Schönabrunner Antiklinale" für die pleistozäne Paläogeographie des Donauverlaufes

Für eine bessere Darstellung der domartigen Aufwölbung des nordöstlichen Leithagebirges wurden die drei geologischen Profile kulissenartig angeordnet [\(Abbildung 27\)](#page-56-0). Die Frage, ob es sich bei der "Schönabrunner Antiklinale" wirklich um eine typische Antiklinale handelt, wie in den Profilen dargestellt, oder ob es sich eher um einen Inselberg, also eine synsedimentär horstartige Struktur handelt, wird im Folgenden diskutiert. Schon Tauber (1959b) hat in seinen Profilen und Karten, z.B. das Tektonogramm der Parndorfer Heideplatte und des Seewinkels, eine "Schönabrunner Antiklinie" [\(Abbildung 6\)](#page-28-0) eingezeichnet.

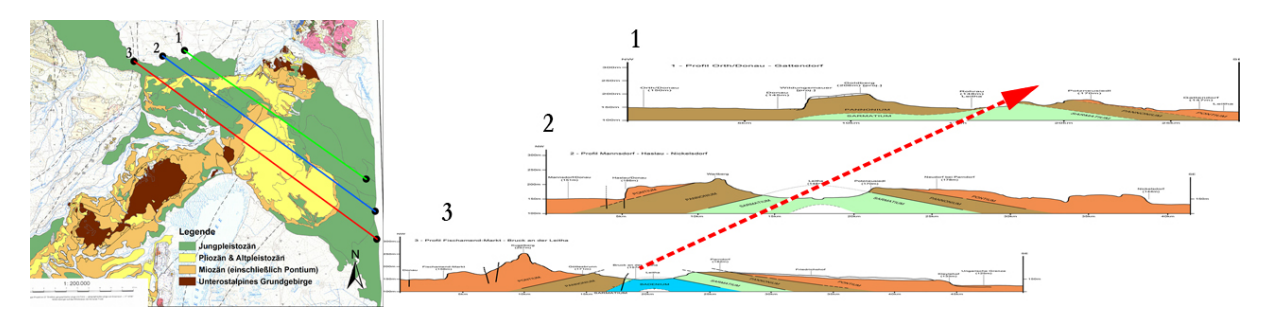

<span id="page-56-0"></span>Abbildung 27: Die überhöte "Kulissendarstellung" der drei geologischen Profile aus [Abbildung 23,](#page-51-0) [Abbildung 24](#page-51-1) und [Abbildung 25](#page-51-2) (Orth/Donau, Mannsdorf und Fischamend Markt) vermittelt die flache Aufdomung der "Schönabrunner Antiklinale".

In Häusler, Scheibz, et al. (2014), sowie Tollmann (1985), ist von einer 200m hohen, miozänen "Aufdomung" des Leithagebirges die Rede. Auch die Hainburger Berge wurden nach dem Badenium um ca. 210m gehoben, was in etwa einer Erhöhung von 200m des kompletten unterostalpinen Gebietes südöstlich des Wiener Beckens entspricht.

Das Gebiet um die Hainburger Berge, östlich der größten Öffnung des Wiener (pull-apart) Beckens, wurde im späten Sarmatium und danach noch einmal um 100m angehoben. Dadurch erscheint es, als gäbe es eine Relation zwischen der maximalen Ost-Öffnung des Wiener Beckens südlich der Donau und einer Einengung des unterostalpinen Rahmens bei gleichzeitiger Aufwölbung des Unterostalpine des Leithagebirges und der Hainburger Berge (Häusler, Scheibz, et al., 2014). Die aufgrund von Counterflush-Bohrungen gezeichneten Profile von Wessely (1961), Taf. 20, zeigen, dass die miozänen Formationen östlich und westlich einer horstartige Aufwölbung der Hainburger Berge angelagert werden. Es dürfte sich somit auch bei der "Schönabrunner Antiklinale" um eine derartige (syn-Miozäne) Aufwölbungszone handeln, über welche dann diskordant altpleistozäne Donausedimente abgelagert worden sind (vgl. Profil Küpper (1955); siehe [Abbildung 13\)](#page-35-1).

#### 7.2 Visualisierung der Seespiegelschwankungen des Neusiedler Sees

Der mittlere Wasserstand des Neusiedlersee liegt laut Karte auf 115m und aufgrund der vorliegenden Höhenmodelle und der Literatur durchschnittlich ca. 115,56m ü.A., das heißt ab einem Seespiegel von 116m ü.A. sieht man im Höhenmodell eine Veränderung/Vergrößerung der Seefläche. Für die Abweichung vom heutigen Seespiegel wurden mehrere hypothetische höhere Stände, von 116,5 bis 125,5 Metern, berechnet. Die Darstellung der Wasserstände erfolgte auf einem Mosaik der geologischen Karten im Originalmaßstab 1:50.000, Blatt 78 (Herrmann et al., 1993) und Blatt 79 (Fuchs, 1985d).

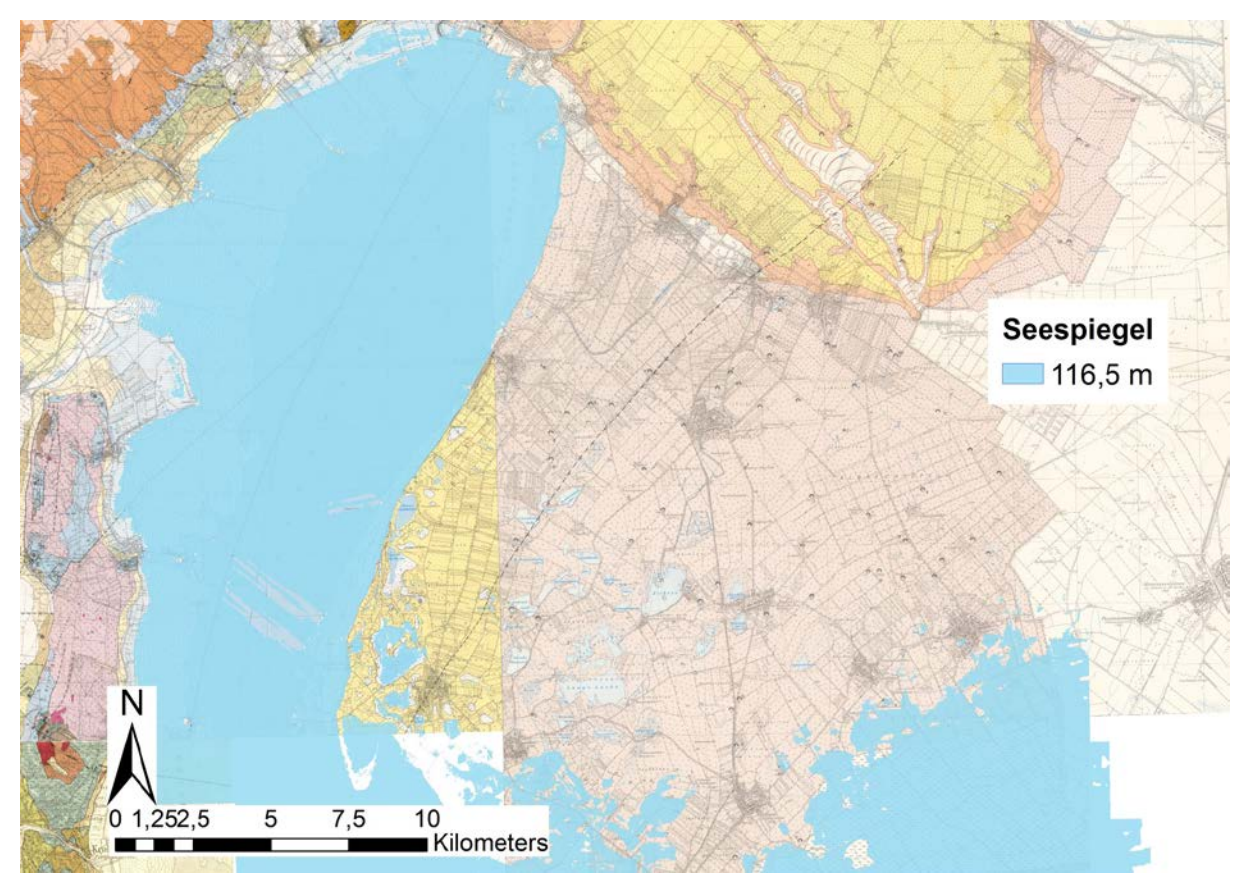

<span id="page-58-0"></span>Abbildung 28: Theoretisches Überflutungsgebiet des Neusiedlersees, wenn der Seespiegel auf 116,5m steigen würde, erstellt in ArcGIS; es sind bereits einige Seerand-nahe Lacken überflutet.

[Abbildung 28](#page-58-0) zeigt den Neusiedlersee mit einem Stand von 116,5 Metern ü.A.. Man kann erkennen, dass die Zicklacke bei Illmitz, Schrändlsee und Weiß See auf demselben Niveau sind, und eine Erhöhung des Wasserspiegels (gegenüber dem heutigen Stand) um 1,5 Meter verbindet auch bereits das Gebiet bis in den Hanság.

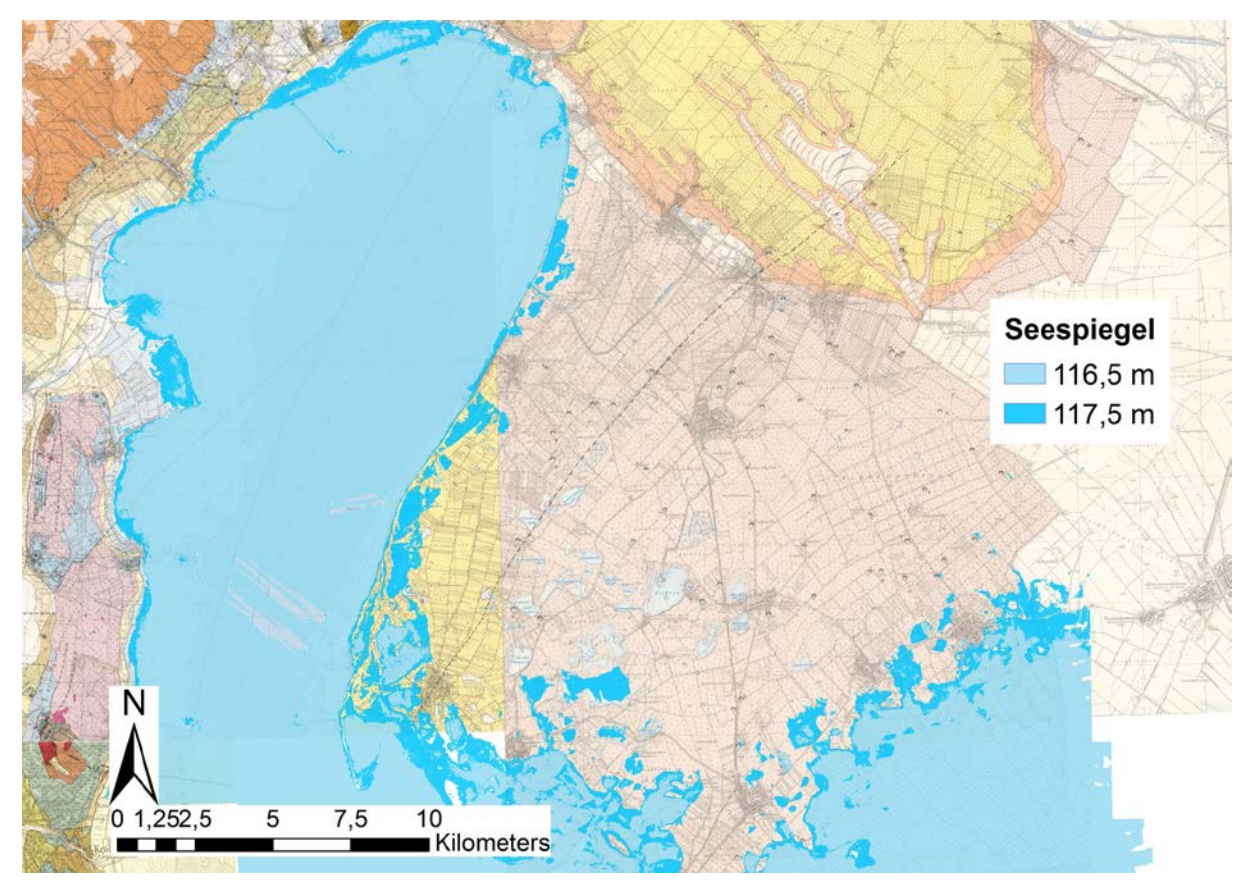

Abbildung 29: Theoretisches Überflutungsgebiet des Neusiedlersees, wenn der Seespiegel auf 117,5m steigen würde, erstellt in ArcGIS; die Lange Lacke und der Untere Stinkersee wäre auf gleichem Niveau wie der See.

Auch bei 117,5 Metern gibt es noch keine großen Unterschiede. Ab 117m ist der Spiegel auf Höhe vom Oberen Stinkersee, ab 117,5m erreicht er die Lange Lacke und den Unteren Stinkersee.

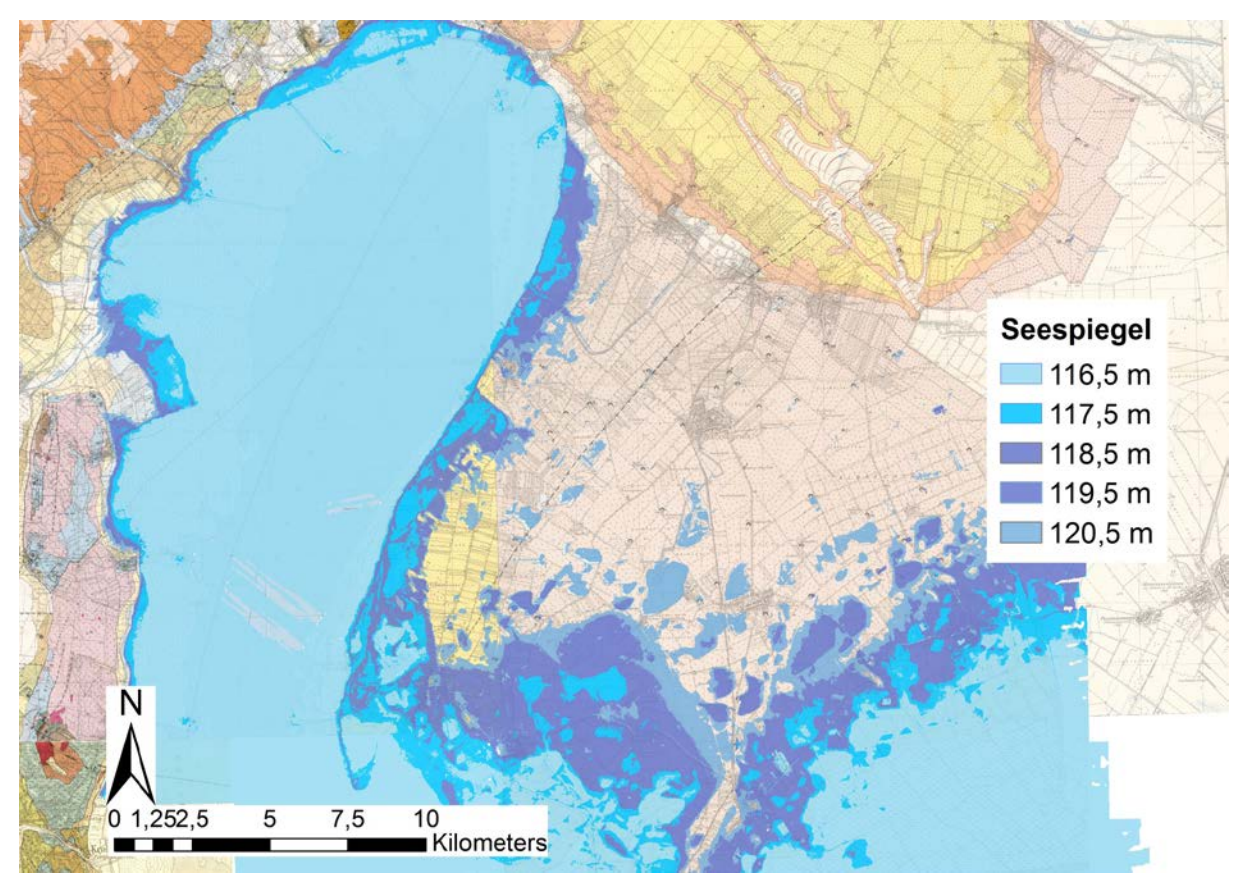

Abbildung 30: Theoretisches Überflutungsgebiet des Neusiedlersees, wenn der Seespiegel auf 120,5m steigen würde, erstellt in ArcGIS; der Illmitzer Zicksee und somit alle größeren Lacken wären unter Wasser.

Ein größerer Sprung erfolgt bei 118,5 Metern, ab 120m erreicht das Wasser den Zicksee und somit alle größeren Lacken des Seewinkels.

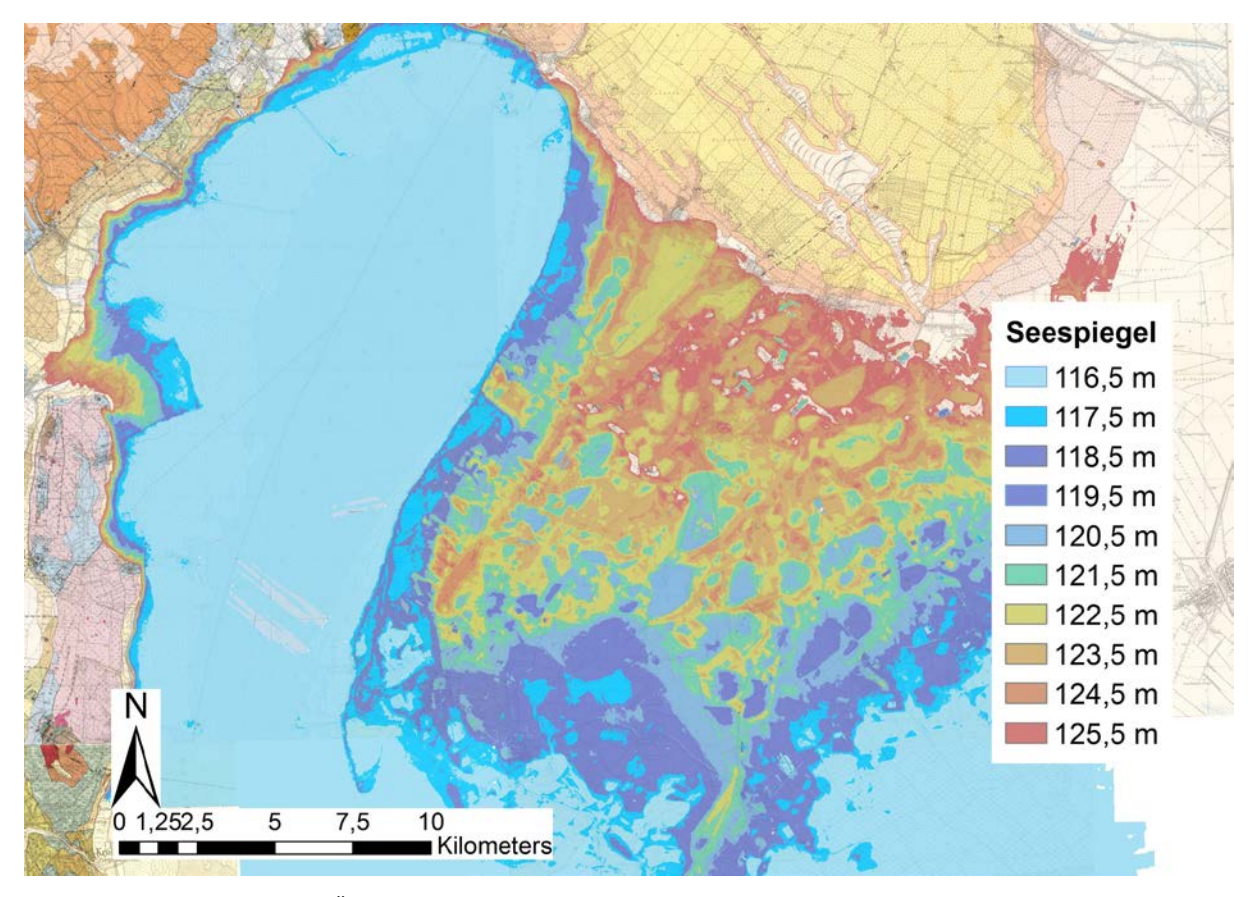

Abbildung 31: Theoretisches Überflutungsgebiet des Neusiedlersees, wenn der Seespiegel auf 125,5m steigen würde, erstellt in ArcGIS; der komplette Seewinkel wäre mehr oder weniger überflutet.

Will man in die Zeit bzw. den Zustand zurück, in dem der komplette Seewinkel unter Wasser stand, muss man den Seespiegel auf über 125m ansteigen lassen. Ab dieser Höhe sind nur mehr wenige Geländestellen des Seewinkels über dem Wasserspiegel. Dieser berechnete Maximalstand erscheint nicht ganz unwahrscheinlich, da im Bereich dieses See-Höchststandes östlich des Ruster Höhenzuges bzw. südlich des Leithagebirges (auf Blatt 78 Rust) Seetone des Spätglazials ausgeschieden wurden. Diese hypothetischen Darstellungen der Wasserstände bis 125,5m funktionieren natürlich nur, wenn man im Holozän tektonische Verstellungen im Seewinkel ausschließt, die zu Höhenunterschieden des Geländes geführt haben.

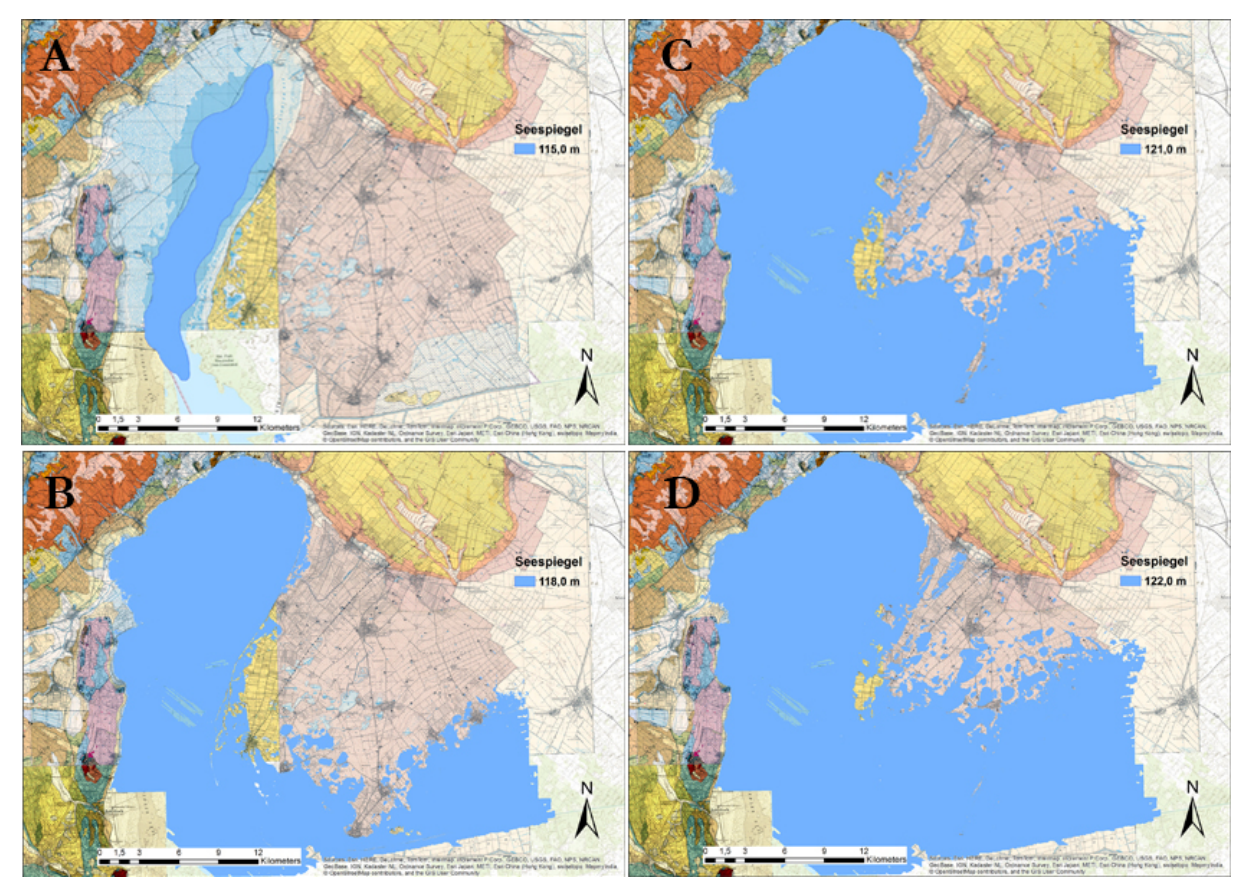

Abbildung 32: Rekonstruktion der Seespiegelstände von 115m über Adria (A), 118m (B), 121m (C) und 122m ü.A. (D) projiziert auf ein Mosaik der geologischen Karten im Originalmaßstab 1:50.000, Blatt 78 (Herrmann & Pascher, 1993) und Blatt 79 (Fuchs, 1985d).

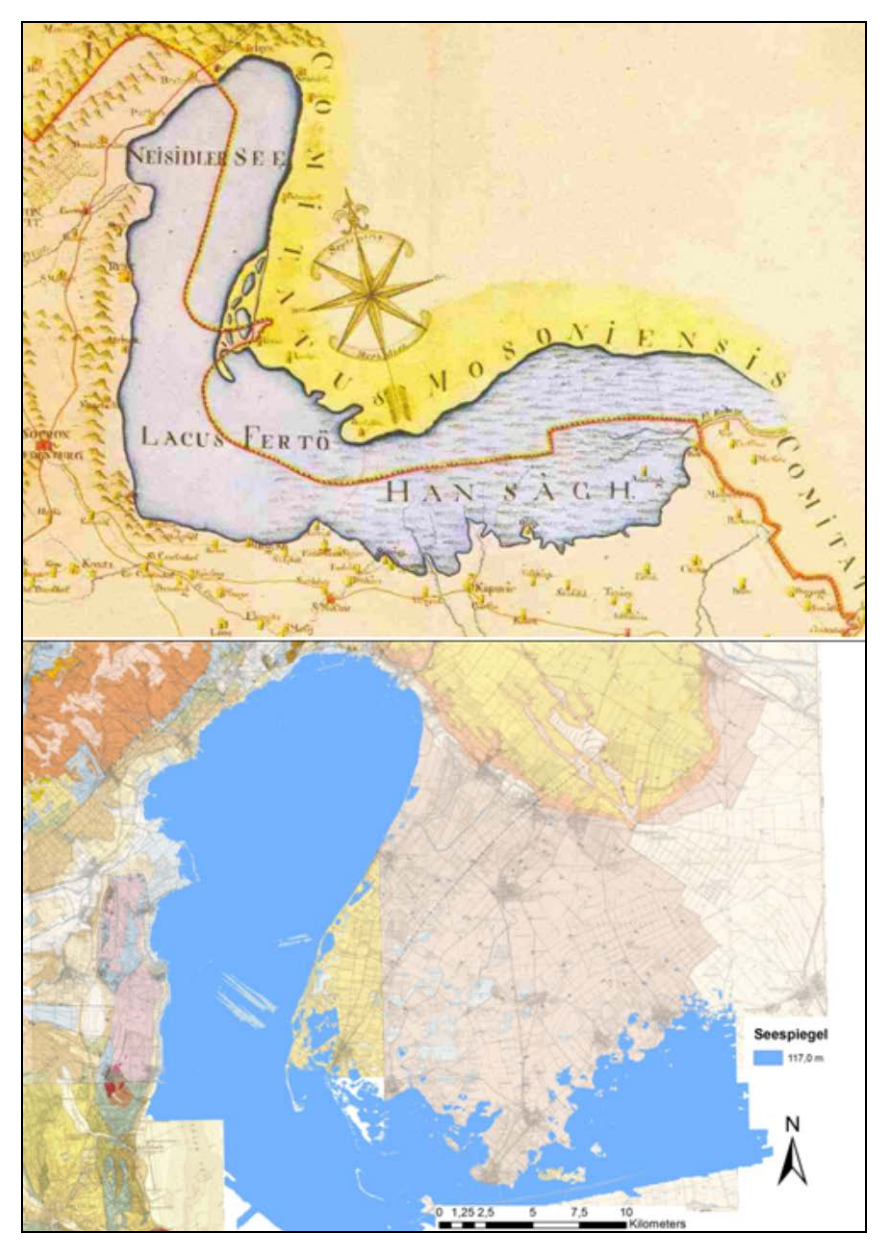

Abbildung 33: Vergleich der kartographischen Darstellung des Neusiedler Sees im Jahr 1788 (Karte des Komitats von Ödenburg von Johann Nepomuk Hegedüs; Kartensammlung der Széchényi Staatsbibliothek, Budapest), mit einem aufgrund des heutigen digitalen Geländehöhenmodells berechneten Seesiegels in 117,0m über Adria.

Vergleicht man die Uferlinien der verschieden hoch berechneten Wasserstände des Neusiedler Sees mit einer kartographischen Darstellung aus dem Jahr 1788, so zeigt der Nordrand des Sees bei einer Seespiegelhöhe von 117m ü.A. relativ große Ähnlichkeit mit der Uferlinie von 1788. Eine weitere Überprüfung von simulierten Seehochständen mit Seewinkelkarten der Josephinischen Landesaufnahme ab 1763 und der Franziszeischen Aufnahme (1817-1861) ist noch ausständig.

Als besonders interessanter Seespiegelstand wird die Wasserbedeckung des Seespiegels bei einer simulierten Höhe von 121 Metern ü.A. gesehen. In [Abbildung 34](#page-64-0) fallen darunter zusätzlich zu allen Lackenbereichen des zentralen Seewinkels auch die Kiesgruben, die als künstlich angelegte Vertiefungen nicht weiter diskutiert werden. Auffällig ist, dass die natürlichen Lackenbereiche der Salzlacken eine Maximalausdehnung haben, wie sie aufgrund der heutigen Kartendarstellungen unter Einbeziehung der trocken gefallenen, teilweise noch versumpften Restgebiete, vermutet werden kann.

<span id="page-64-0"></span>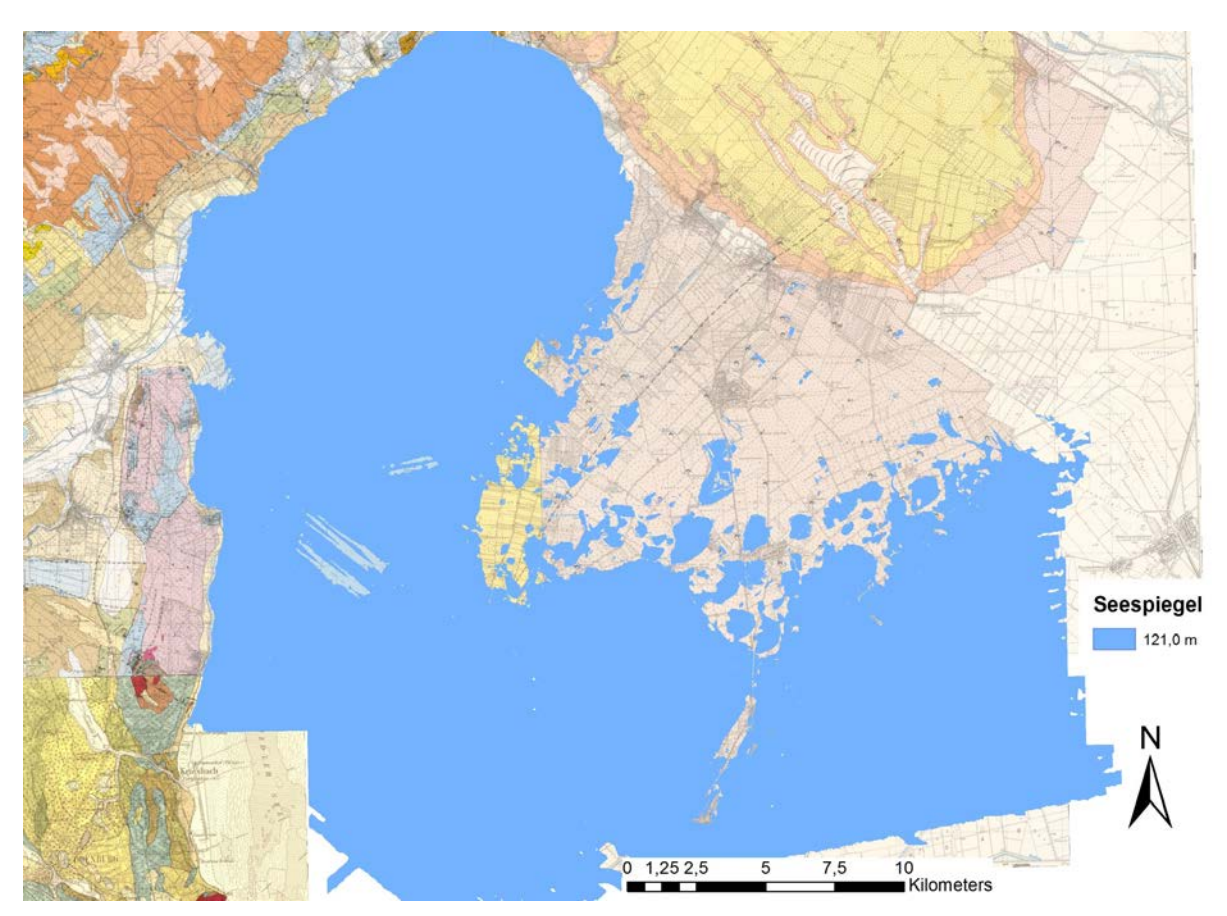

Abbildung 34: Überschwemmung eines Paläo-Neusiedler Sees bei einer simulierten Seespiegelhöhe von 121m ü.A.

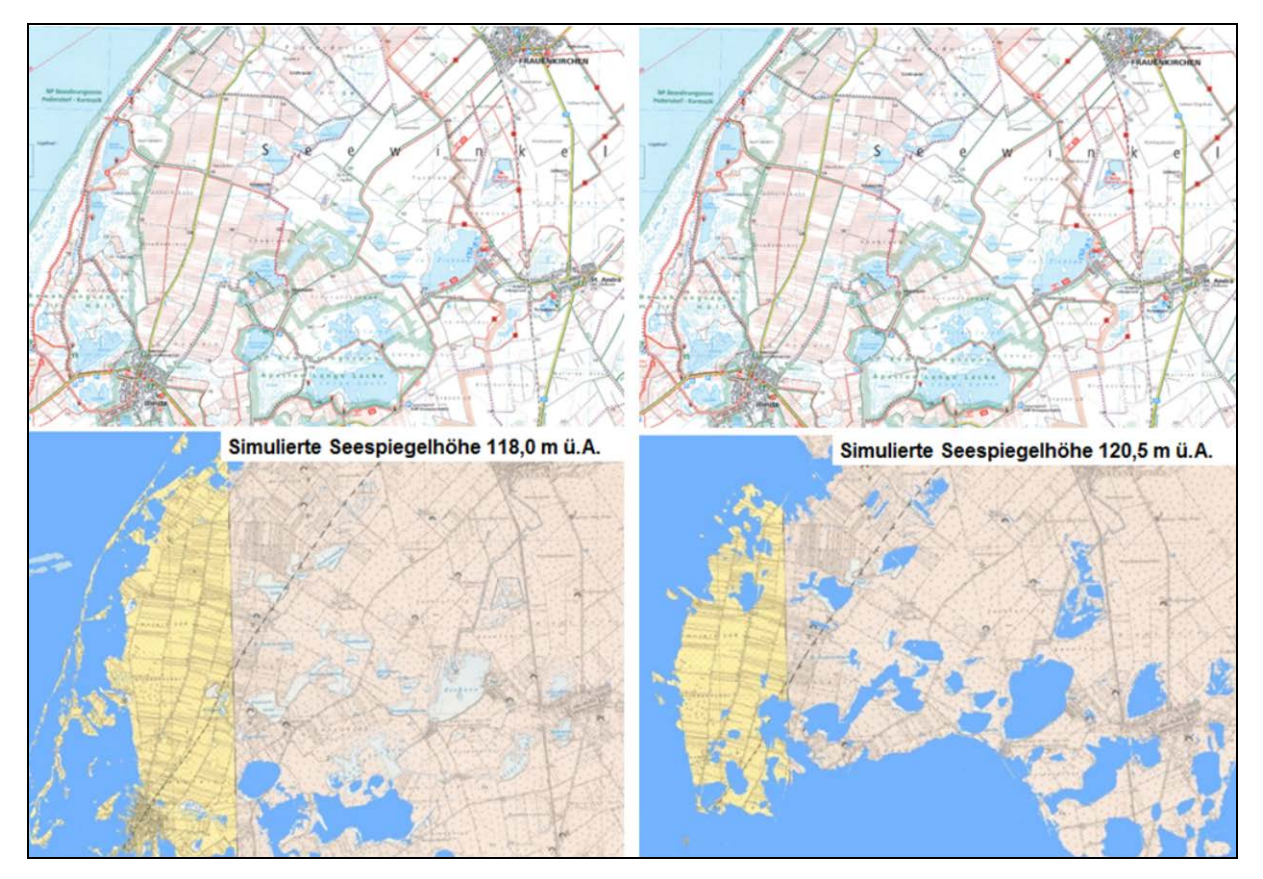

<span id="page-65-0"></span>Abbildung 35: Vergleich eines Kartenausschnittes der Nationalparkkarte im Maßstab 1:50.000 mit den Überschwemmungsflächen eines Paläo-Neusiedler Sees bei einer simulierten Seespiegelhöhe von 118,0 (links) und 120,5m ü.A. (rechts).

Abschließend werden noch zwei Ausschnitte der simulierten Überflutungsflächen mit der topographischen Karte des Nationalparks verglichen [\(Abbildung 35\)](#page-65-0). Bei einer simulierten Höhe von 118,0m ü.A. ist ein Großgebiet zwischen Darscho-Warmsee, Xixsee und Lange Lacke überflutet, bei einem simulierten Wasserstand von 120,5m ü.A. dann auch die etwas höher gelegenen Lacken um den St. Andräer Zicksee, also westlich davon Wörthenlacke, Neubruchlacke, Ochsenbrunnlacke, Birnbaumlacke, Sechsmahdlacke und Grundlacke, und östlich davon Gansllacke, Hüldensee und Badelacke.

Anhand dieser Auswertungen simulierter Seehochstände kann im Vergleich mit einer topographischen Karte gezeigt werden, dass Gruppen von Lacken in ihrer Maximalausdehnung (vor einer Drainagierung des Seewinkels) höhenmäßig jeweils einem Seehochstand entsprechen. Dies trifft z.B. bei einem simulierten Seespiegel von 117m für die Lacken des westlichen Seewinkels zu, für einen Seespiegel von 118m für den Bereich der Lange Lacke und für einen Seespiegel von 120m für die Lacken des zentralen Seewinkels, westlich und östlich des St. Andräer Zicksees. Damit stellt sich die Frage, ob Seespiegelhochstände mit der Entstehung der Lacken ursächlich zu tun haben oder ob die Entstehung der Lacken auf fluviatile Ablagerungen z.B. der Paläodonau, aber auch anderer Flüsse, wie etwa der Paläo-Ikva, Paläo-Raab und Paläo-Wulka zurückzuführen sind (wie von Hermann Häusler anlässlich eines Vortrages vor der Österreichischen Geologischen Gesellschaft am 22.1.2015 vorgestellt). Möglicherweise lassen sich im Zuge der sedimentologischen Auswertungen der Seewinkelbohrungen (Masterarbeit von Karina Weiss) weitere Erkenntnisse über die eigentliche Entstehung der Salzlacken erzielen.

Anhand der Berechnungen der Seespiegelstände wurde jedenfalls eine Animation erstellt, welche den Seespiegel des Neusiedlersees von 116m auf 125,5m ansteigen lässt (und im Anschluss auch wieder auf 116m abnehmen lässt; CD-Beilage). Diese zeigt sehr anschaulich, ab welcher Seespiegelhöhe sich die Lacken innerhalb des Neusiedlersees befinden und sind eine wichtige Grundlage für die Diskussion der Entstehung von Strandwällen (bzw. der Seedämme), wie sie von Bernhauser (1962) in seiner Arbeit über die Verlandungsgeschichte des Seewinkels postuliert worden sind.

## 7.3 Zur Rekonstruktion des Seedammes

Die aus dem digitalen Geländehöhenmodell ableitbaren potentiellen Überflutungsflächen lassen eine Überprüfung zu, ob bei einem bestimmten Wasserstand des Neusiedler Sees östlich des bekannten Seedammes von Podersdorf-Sandeck-Neudegg eine Lagune entsteht, die die westlichen Lacken des Seewinkels "auffüllt". In der geomorphologischen Kartierung des Bodenkundlers Augustin Bernhauser wird dieser ca. 25km lange Seedamm als DI bezeichnet. Ein gegenüber dem heutigen mittleren Wasserstand von 115m über Adria um 3 Meter höherer Wasserstand füllt vom Illmitzer Zicksee bis zu den Zitzmannsdorfer Wiesen alle Lackenbereiche und damit morphologischen Depressionen im westlichen Seewinkel auf [\(Abbildung 36\)](#page-67-0). Diese Rekonstruktion war auch schon ohne Verwendung des digitalen Geländehöhenmodells erkannt worden und Riedl (1965) hatte aus diesem Grund die westlichen Lacken als eigene Generation bezeichnet, deren Entstehung auf eine derartige Lagune (=Haff) östlich des Seedammes (=Nehrung) zurückgeführt, was als "Hafftheorie" bezeichnet wurde. In dem Rekonstruktionsversuch der Landschaftsentwicklung auf dem EGU-Poster (Häusler et al., 2014) wurde dieser westliche Seedamm (im Vergleich mit dem älteren östlichen Seedamm; siehe [Abbildung 36\)](#page-67-0) als Seedamm 2 (Spit 2) bezeichnet.

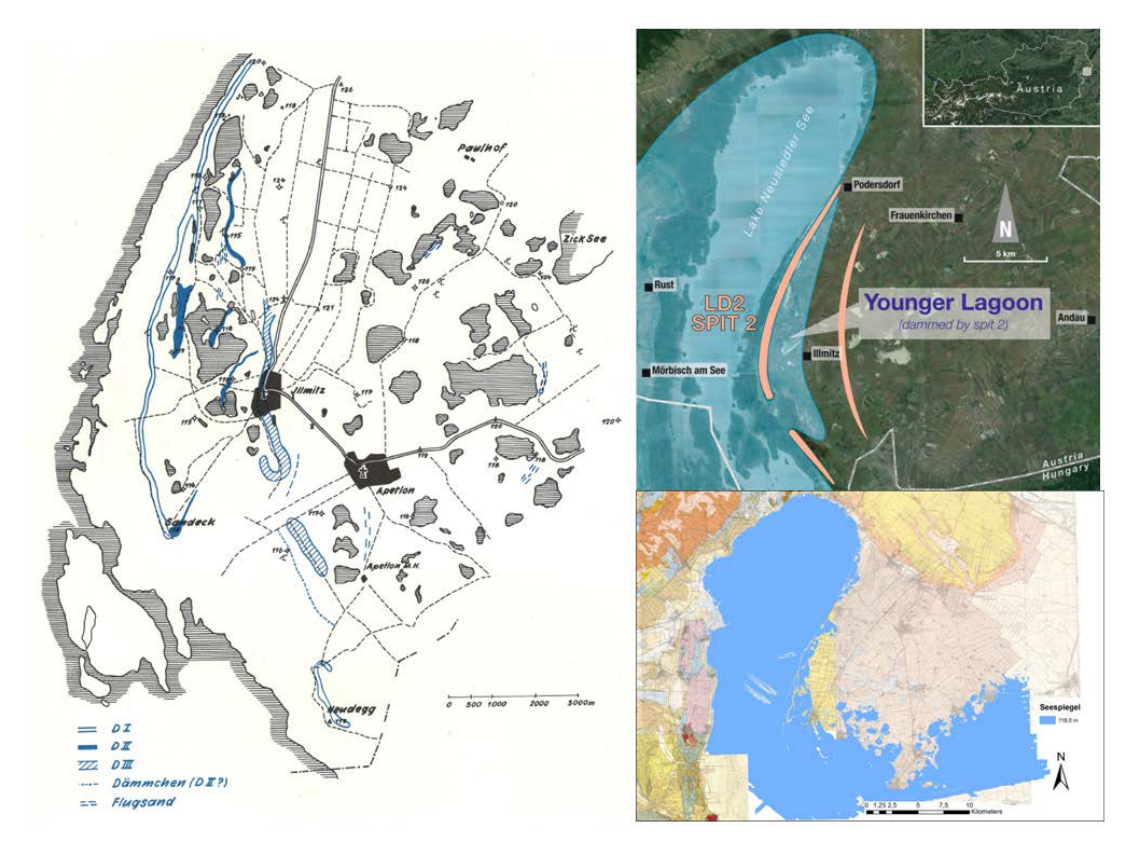

<span id="page-67-0"></span>Abbildung 36: Rekonstruktion des westlichen Seedammes (DI) nach Bernhauser (1962), schematische Darstellung der Wasserverteilung östlich des Seedammes DI in der Posterpräsentation anlässlich der EGU 2014 von Häusler, Müllegger, et al. (2014), Spit 2, und "Überschwemmung" des Seewinkels im digitalen Höhenmodell bei Berechnung eines Wasserstandes von 118,0 Meter über Adria.

Nach Bernhauser (1962) hat sich in der Verlandungsgeschichte des Seewinkels vor der Anlage des westlichen Seedammes DI (in älterer Zeit) ein östlicher Seedamm DIII ausgebildet [\(Abbildung 37\)](#page-68-0), der in der Posterdarstellung von Häusler, Müllegger, et al. (2014) als älterer Seedamm (Spit 1) bezeichnet wurde. Vergleicht man nun die Überflutungsflächen in Meterschritten mit dem Dammverlauf DIII von Bernhauser (1962), so ist keine Übereinstimmung erkennbar. Daraus wird vorläufig der Schluss gezogen, dass ein ehemals höherer Seewasserstand des Neusiedler Sees, etwa bei 122 Meter ü.A., aus geometrischen Gründen nicht zur Ausbildung eines ufernahen Strandwalles DIII geführt haben kann.

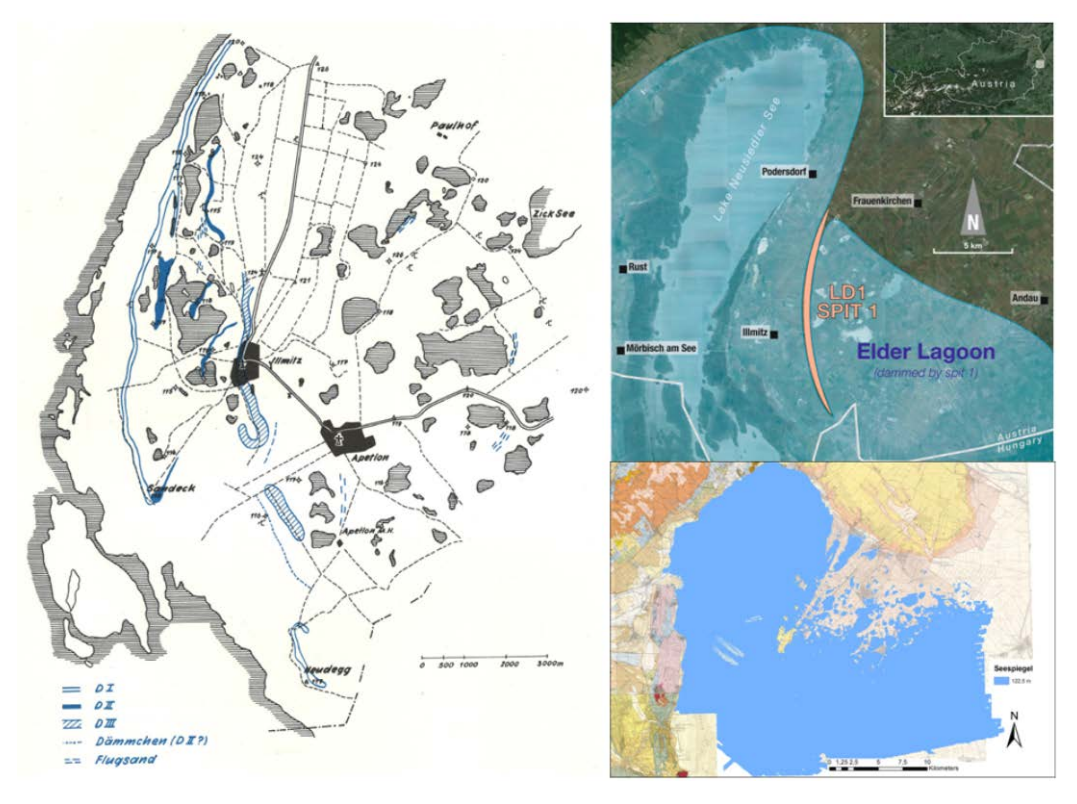

<span id="page-68-0"></span>Abbildung 37: Rekonstruktion des östlichen Seedammes (DIII) nach Bernhauser (1962), schematische Darstellung der Wasserverteilung östlich des Seedammes DIII in der Posterpräsentation anlässlich der EGU 2014 von Häusler, Müllegger, et al. (2014), Spit 1, und "Überschwemmung" des Seewinkels im digitalen Höhenmodell bei Berechnung eines Wasserstandes von 122,0 Meter über Adria.

## 7.4 Die Grundwasserstockwerke im Seewinkel

Fasst man die Wasseralter der verschieden tiefen Grundwasserkörper im Seewinkel zusammen, so lassen sich diese grob in drei Stockwerke gliedern. Das oberste Grundwasserstockwerk enthält die jüngsten Wässer bis zu einem Alter von 100 Jahren (Aquifer 1; A1), ein mittleres Grundwasserstockwerk (Aquifer 2; A2) führt gespannte Wässer mit mittleren Wasseraltern bis etwa 10.000 Jahre und das tiefste Grundwasserstockwerk (Aquifer 3; A3) führt Thermalwässer mit einem mittleren datierten Wasseralter von 10.000 bis 40.000 Jahren. Diese Gliederung bezieht sich aber nicht auf drei distinkte, den gesamten Seewinkel einheitlich unterlagernde Aquifere, sondern repräsentiert stark vereinfacht kommunizierende Teilaquifere, deren Geometrie aufgrund des primären Fazieswechsels pannoner und quartärer Ablagerungen lokal vertikal und horizontal stark variiert. Das Einzugsgebiet des Profilschnitts von [Abbildung 38](#page-69-0) beinhaltet das Leithagebirge bis zur Parndorfer Platte und das Einzugsgebiet des Profilschnitts in [Abbildung 39](#page-70-0) beinhaltet das Einzugsgebiet von Deutschkreutz um Sopron/Brennberg.

Im Einzugsgebiet Deutschkreutz [\(Abbildung 38\)](#page-69-0) sind in einer schematischen Darstellung der oberste Aquifer A1 und zwei Teil-Aquifere des Tiefenaquifers A2 eingezeichnet, die alle noch Grundwasser in Trinkwasserqualität enthalten. Im ungarischen Bereich folgt dann darunter auch ein Thermalwasser-führender, dritter Aquifer (A3). Der oberste Bereich (der Profilschnitt ist überhöht dargestellt) um Deutschkreuz ist ein mögliches Infiltrationsgebiet, aus dem die Grundwässer der tieferen Horizonte ergänzt werden, die Pfeile zeigen die generell südostgerichtete Fließrichtung des Grundwassers in den Aquiferen A2-1 bis A3.

Die eingezeichneten Schichten der Abbildung 38 repräsentieren in "A1" die quartäre "Bedeckung", in "A2" die tieferen Horizonte mit artesisch gespannten Wässern mit eiszeitlich und nacheiszeitlichen Altern in Tiefen von 200-300 Metern unter Gelände und in "A3" salzhaltige, thermale Wässer in ~800 Metern Tiefe.

# **Bereich Deutschkreutz**

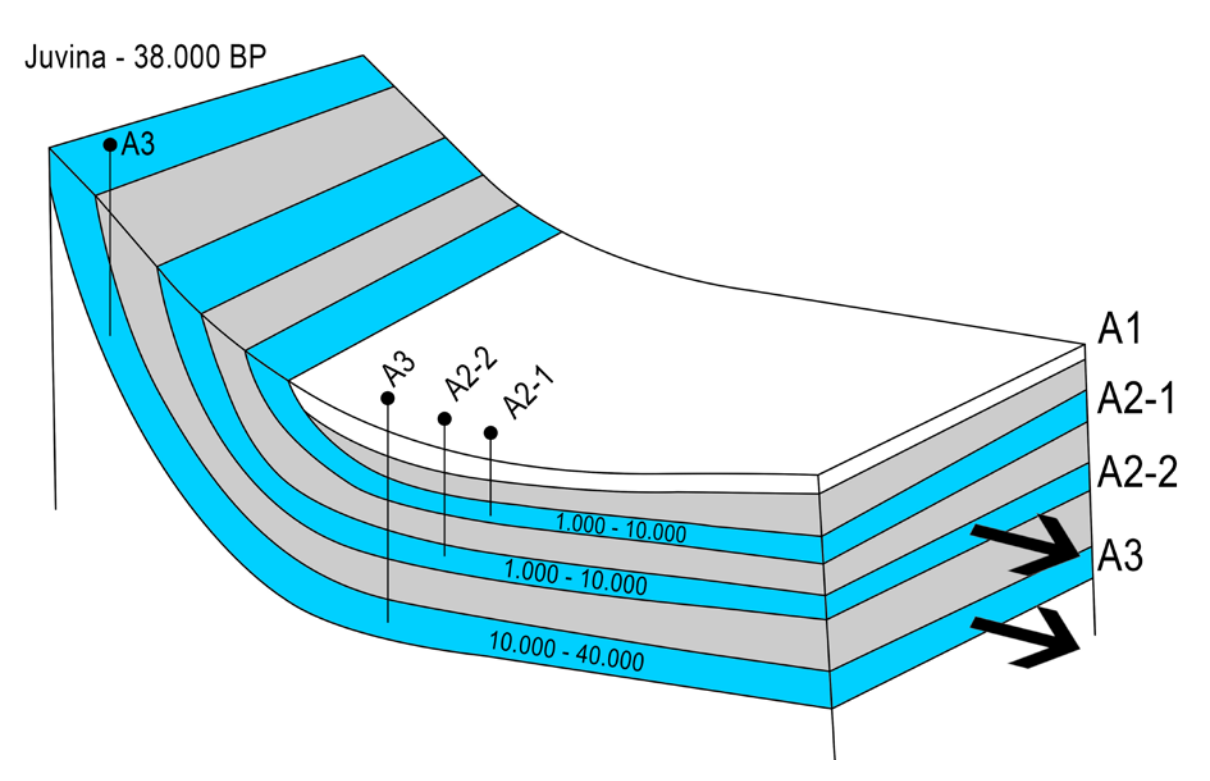

<span id="page-69-0"></span>Abbildung 38: Im Profilschnitt aus dem Gebiet Deutschkreutz sind schematisch Aquifere (stark überhöht) mit verschieden alten Wässern in den drei Grundwasserstockwerken A1-A3 dargestellt (Entwurf H. Häusler).

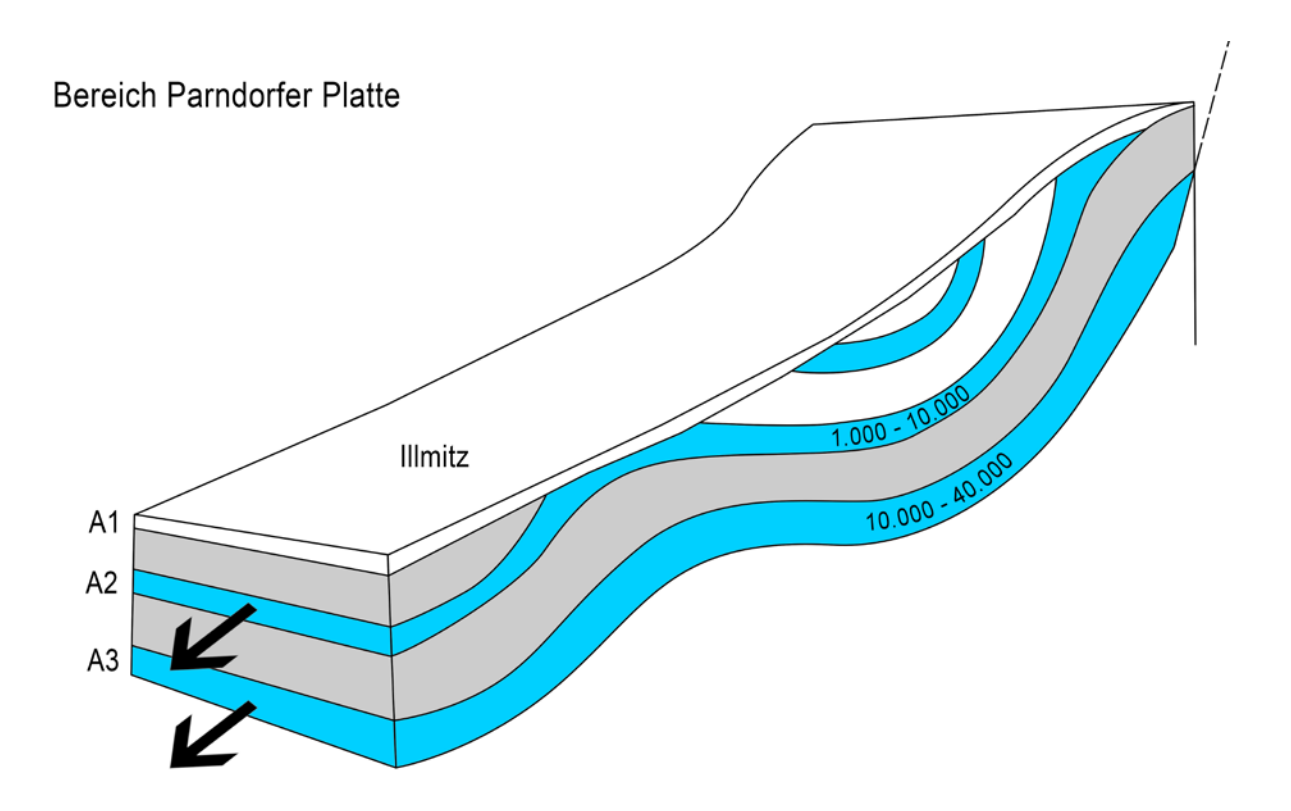

<span id="page-70-0"></span>Abbildung 39: Im Profilschnitt aus dem Bereich der Parndorfer Platte und des Leithagebirges sind nur die beiden unteren Aquifere A2 und A3 schematisch dargestellt (stark überhöht, Entwurf H. Häusler). Möglicherwise entstammen einzelne Quellaustritte südöstlich von Podersdorf (nördlich der Illmitzer Synklinale) einem Geländeverschnitt wasserführender (pannoner) Schichten.

Analog zu den Grundwasserverhältnissen im Südwesten des Neusiedlersee-Gebietes werden die Grundwasserverhältnisse nördlich des Seewinkels dargestellt [\(Abbildung 39\)](#page-70-0). In der Darstellung im Blockdiagramm [\(Abbildung 39\)](#page-70-0) sind die Lagerungsverhältnisse pannoner Schichten nach Tauber (1959b) dargestellt, wobei die Untergrundverhältnisse im Bereich der "Schönabrunner Antiklinale" als auch im Bereich der Illmitzer Synklinale stark überhöht gezeichnet wurden. Die überwiegend aus Kiesen und Sanden bestehende Seewinkel-Formation ist im Seewinkel maximal 25m mächtig und keilt primär in Richtung Neusiedler See hin aus (A1). In der überhöhten Darstellung sind die erbohrten Arteser in unterschiedlichen Tiefen eingezeichnet, z.B. der "Illmitzer Arteser", also die St. Bartholomäus Quelle, deren Wasser aus ca. 200 Metern Tiefe stammt. Die in unterschiedlichen Tiefen erbohrten, artesisch gespannten Grundwässer dürften miteinander kommunizieren. Wie bei allen artesischen "Brunnen" lässt nach jahrzehntelangem Ausfließen der Druck nach und sie versiegen, sofern sie nicht (tiefer) nachgebohrt werden. Ein genaues Einzugsgebiet für die artesischen Grundwässer in [Abbildung 39](#page-70-0) ist nicht nachgewiesen, wird aber im Bereich der höher gelegenen Bereiche des Leithagebirges angenommen.

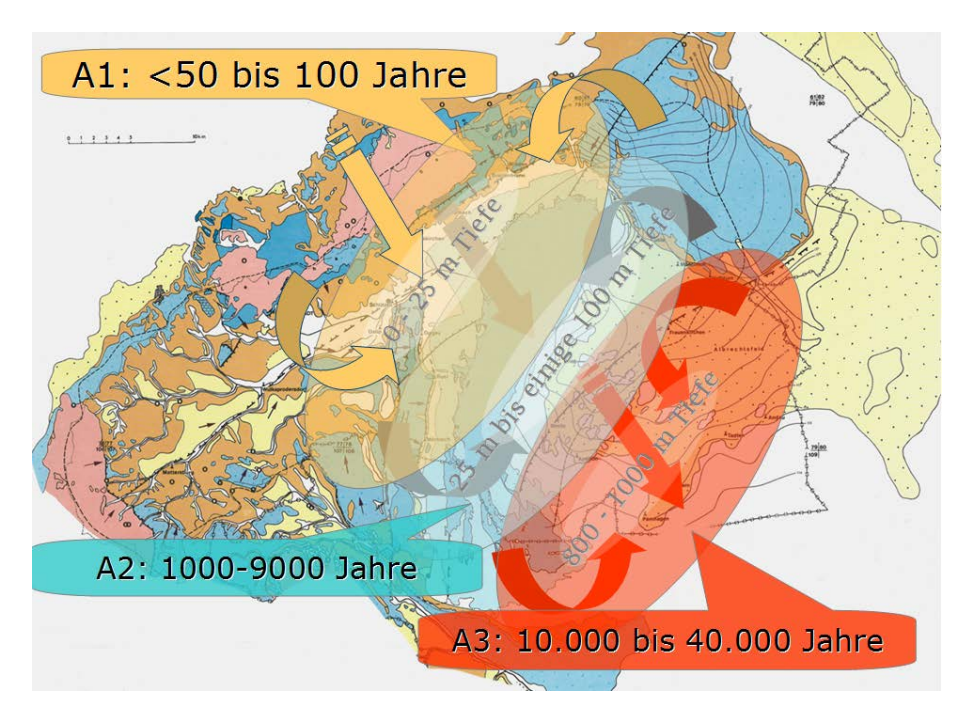

<span id="page-71-0"></span>Abbildung 40: Schematisches hydrogeologisches Modell zur Erneuerung von Grundwässern in verschieden tiefen Grundwasserstockwerken (A1-A3) des Neusiedler See-Gebietes (nach Häusler (2015a)).

In [Abbildung 40](#page-71-0) werden die Überlegungen der in [Abbildung 38](#page-69-0) und [Abbildung 39](#page-70-0) gewonnenen Grundwasserverhältnisse zusammengeführt, wobei die hydrogeologische Karte von Gattinger (1975) den Rahmen für die potentiellen Infiltrationsgebiete bildet.
#### **8. Conclusio und Ausblick**

Mit der erstellten ArcGIS Geodatabase ist eine gute Grundlage für zukünftige geowissenschaftliche Arbeiten im nördlichen Burgenland geschaffen. So sind nicht nur alle aktuell verfügbaren Daten und Karten in der Datenbank vereint, diese kann auch ohne Probleme mit weiteren Messergebnissen und anderen Datensätzen erweitert und verbessert werden.

Diese im Rahmen dieser Masterarbeit erstellte Datenbank bietet somit eine einmalige Grundlage für

- Erstellung einer digitalen Literaturdatenbank geowissenschaftlicher aber auch archäologischer oder z.B. biologischer Literatur, die oft weit verstreut bzw. in kaum mehr zugänglichen Zeitschriften oder vergriffenen Büchern publiziert worden ist.
- Lokalisierung digitaler Literatur in einem interaktiven Nationalpark-GIS nach moderner Beschlagwortung für den Download.
- Aufbau einer einheitlichen geologischen Kartenwerkes inklusive Erläuterungen auf Basis des Kartenwerkes 1:50.000 bzw. 1:200.000 der Geologischen Bundesanstalt.
- Abgleichung der in der Literatur und in geologischen Karten unterschiedlich eingestuften Quartärterrassen als Grundlage für die Erstellung von Erläuterungen zu den geologischen Kartenblättern 59-Wien, 60-Bruck an der Leitha und 61-Hainburg für die Geologische Bundesanstalt.
- Aufbau einer Bohrdatenbank tieferer Bohrungen (sowie geophysikalischer Tiefensondierungen) auf den geologischen Kartenblättern des Seewinkels in Kooperation mit der Geologischen Bundesanstalt.
- Aufbau einer Bohrdatenbank von Flachbohrungen zur Untersuchung des Lackenuntergrundes ausgewählter Lacken und der Existenz eines "salzführenden Horizontes".
- Aufbau einer Bodendatenbank bodenkundlicher Karten und Erläuterungen sowie quartärgeologischer Profile auf moderner Grundlage (bisher nur auf Basis von Kartierungsbereichen und Gemeindegrenzen existierend)
- Erstellung eines interaktiven Lacken-GIS, etwa für Besucher des Nationalparkzentrums in Illmitz oder für die Website im Internet, wobei an eine schrittweise kartographisch dokumentierte Veränderung der Größe jeder der ursprünglich über 100 Salzlacken gedacht wird.

An fortführenden geowissenschaftlichen Arbeiten werden vorgeschlagen:

- Analyse hydrochemischer und isotopenhydrologischer Daten verschiedener Grundwasserstockwerke
- Altersbestimmungen an horizontiert entnommenem organischem Material sowie von Sedimenten geeigneter Korngröße aus Bohrungen und Schottergruben mittels kosmischer Nuklide.
- Geomorphologische Arbeiten unter Verwendung des digitalen Geländehöhenmodells zur Rekonstruktion der pannonen bis quartären Landschaftsentwicklung des Donauraumes
- Zusammenführung neolithischer (jungsteinzeitlicher) Fundstellen im Umfeld des Neusiedler Sees mit dem digitalen Geländehöhenmodell als Grundlage zur Beurteilung von klimatische bedingten Seespiegelschwankungen und möglichen neotektonischen Verstellungen

Eine Vorstellung dieser Möglichkeiten moderner geowissenschaftlicher Forschungsarbeiten im Nationalpark Neusiedlersee auf Basis der ArcGIS-Geodatabase wird im Amt der Burgenländischen Landesregierung, im Landesmuseum Burgenland, im Nationalparkzentrum Illmitz und in der Biologischen Station in Illmitz erfolgen und soll auch im Rahmen grenzüberschreitender, bilateraler Projekte genützt werden.

# **9. Abbildungen und Literatur**

# 9.1 Abbildungsverzeichnis

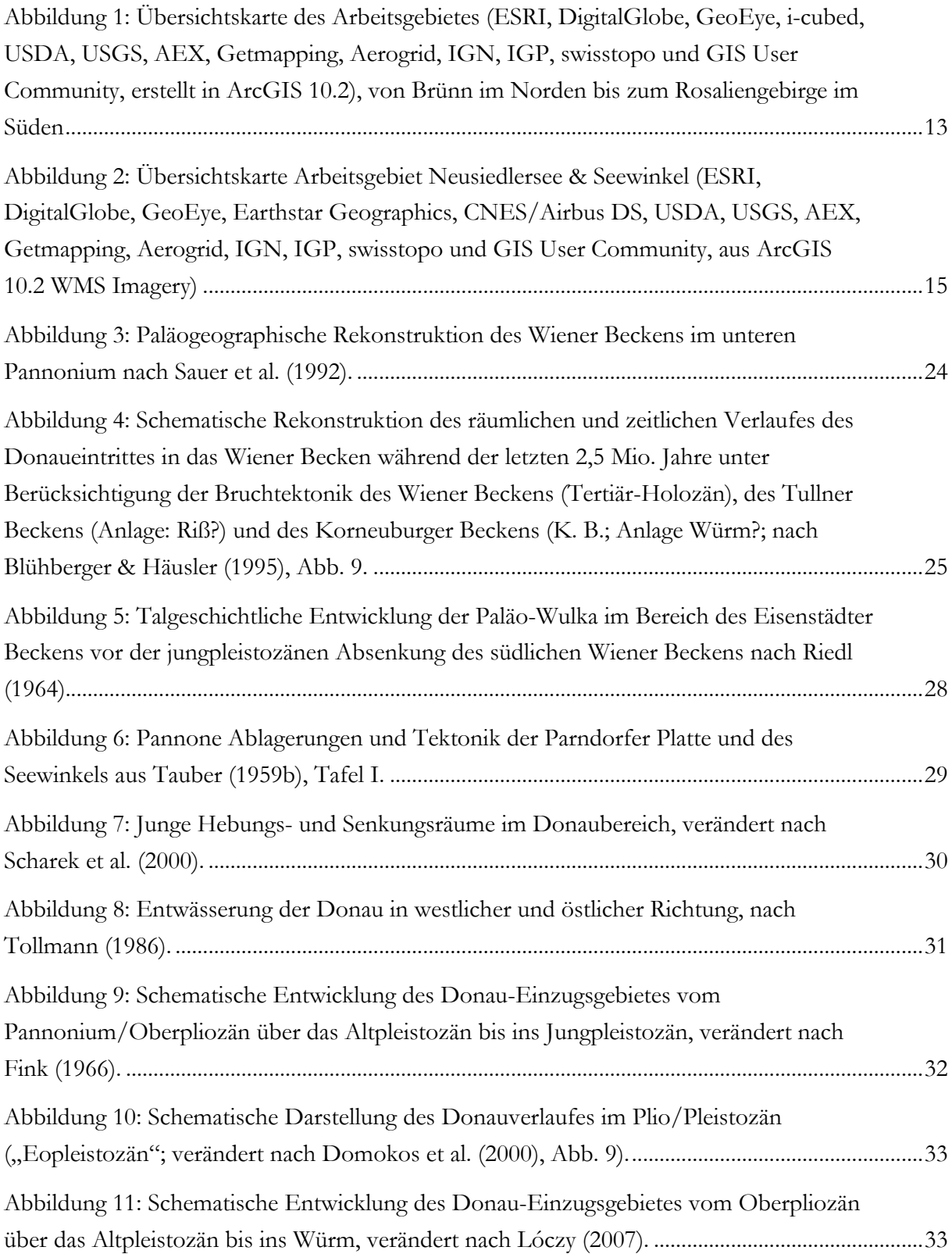

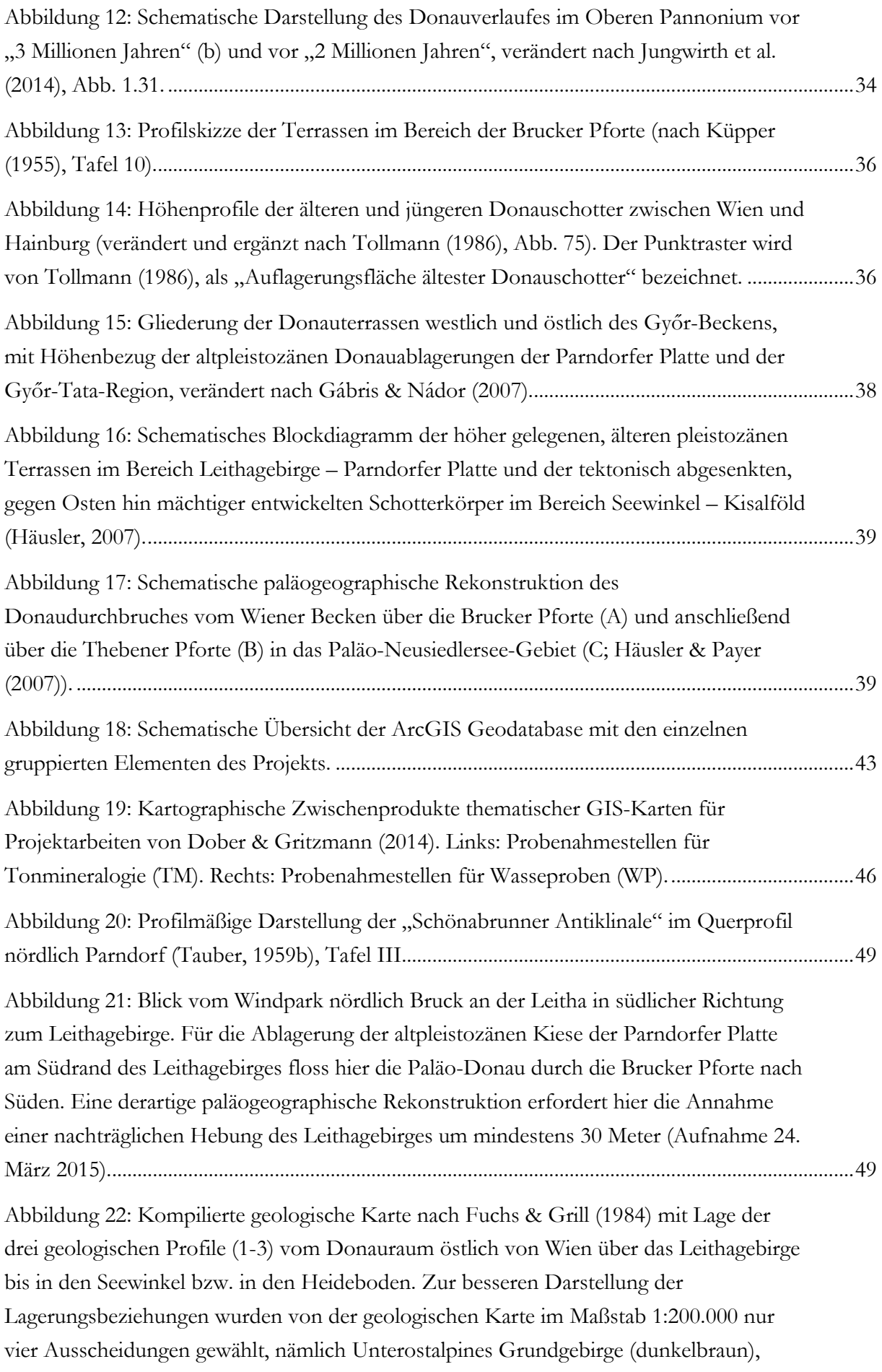

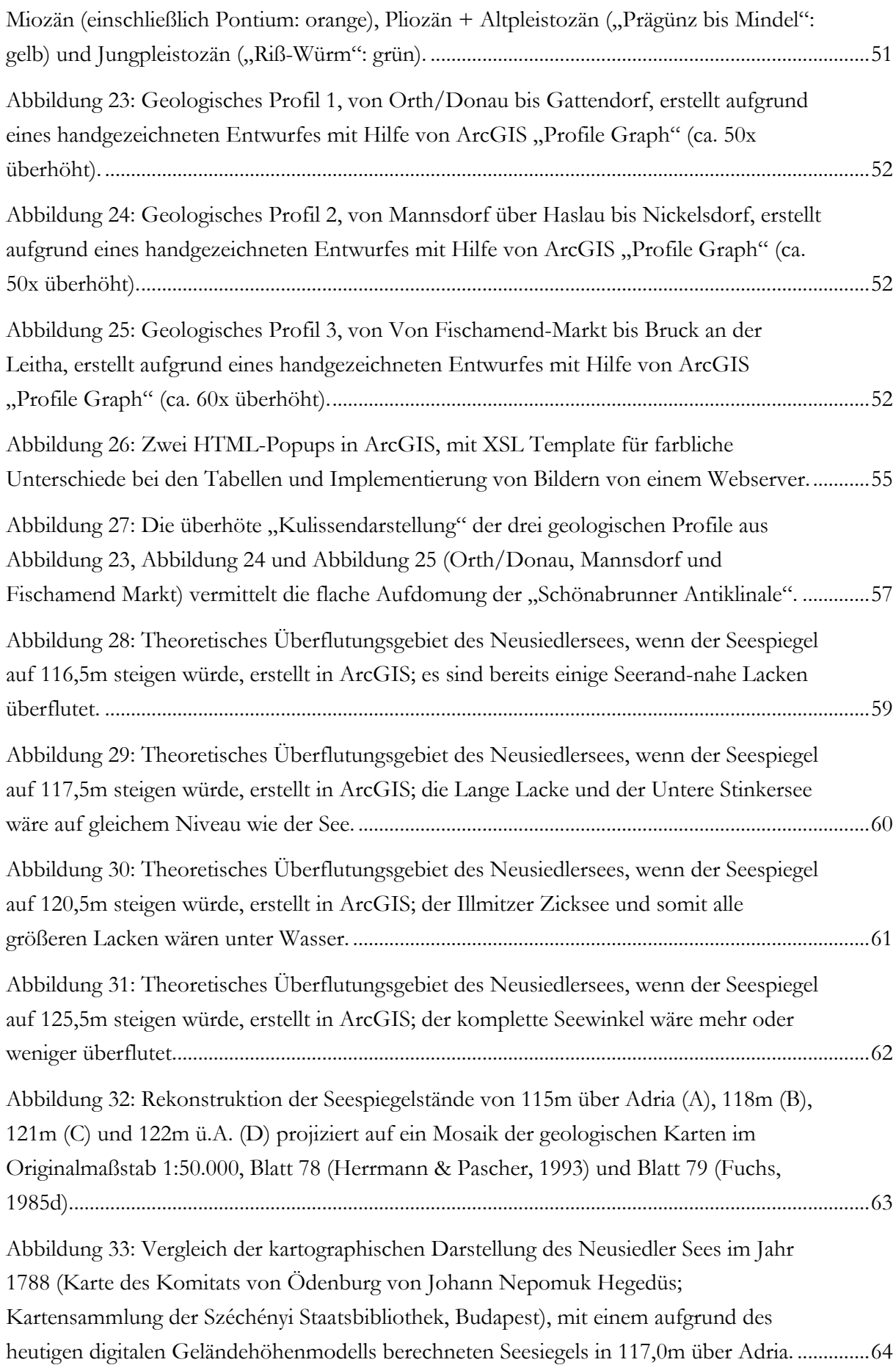

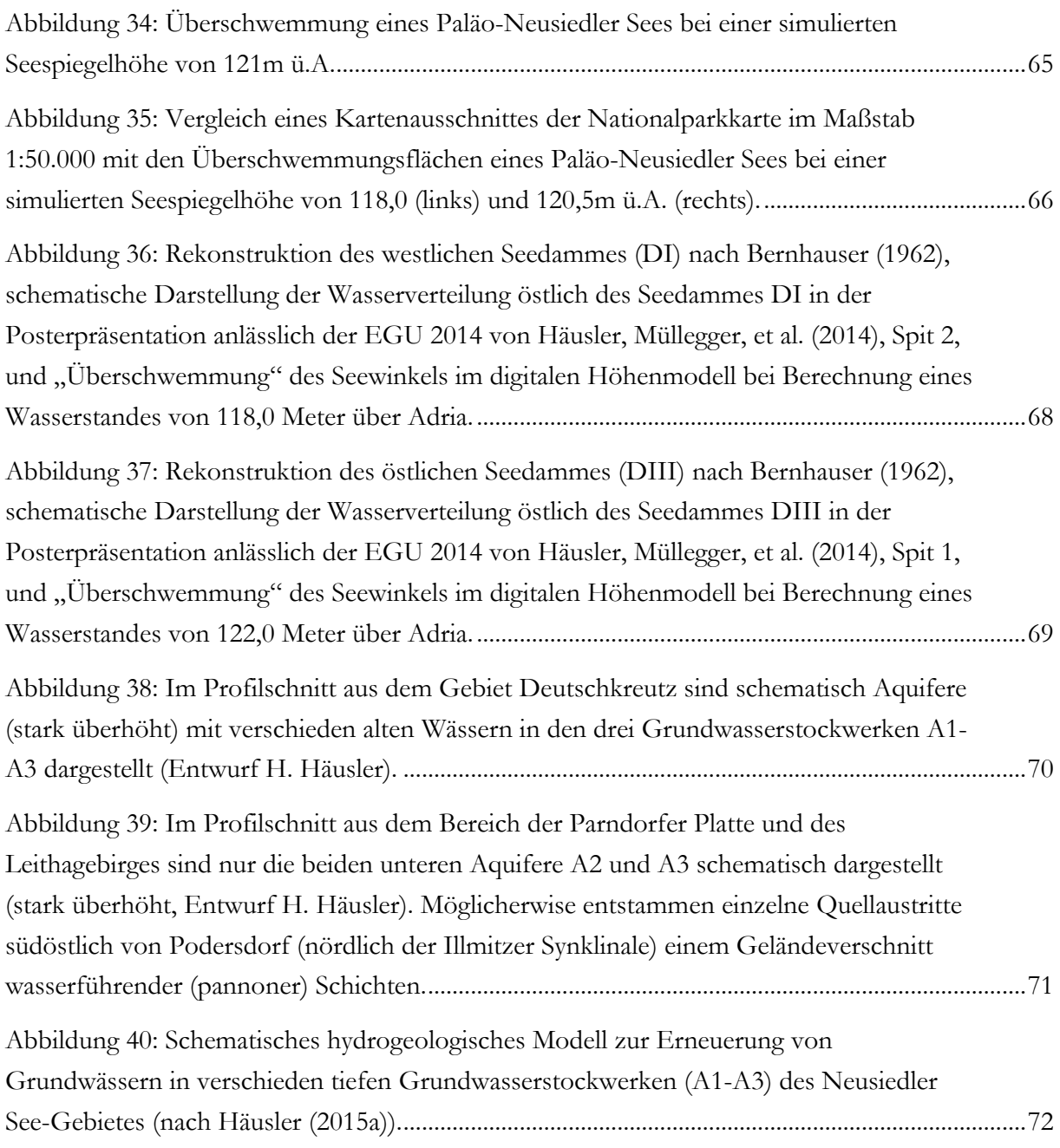

## 9.2 Tabellenverzeichnis

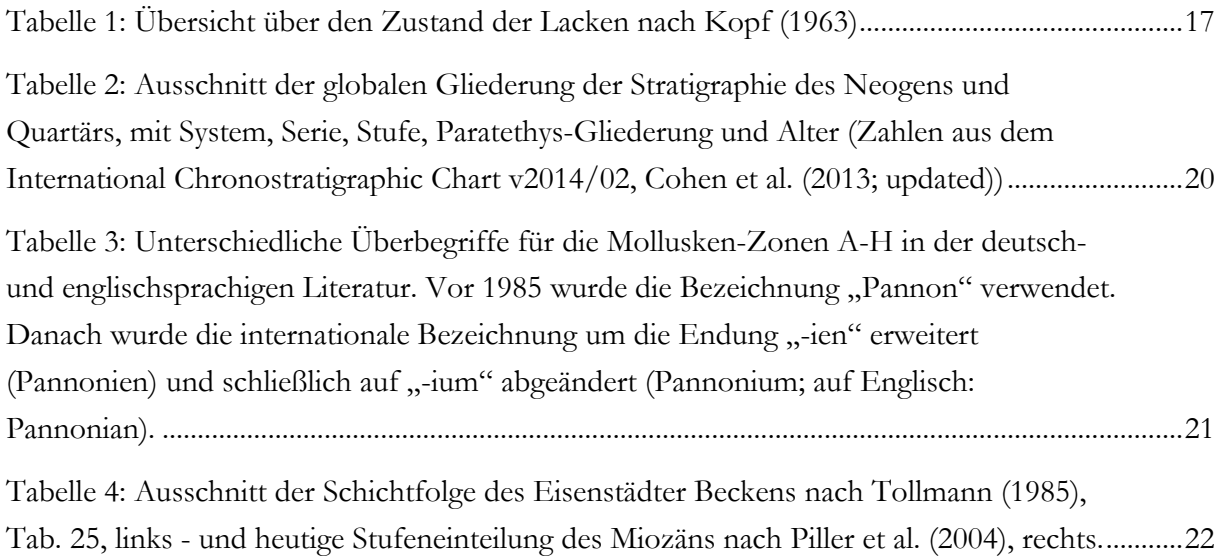

#### 9.3 Literaturverzeichnis

- Banacký, V., Harcár, J., & Sabol, A. (1965). Neue Kenntnisse über den Einfluss der tektonischen Bewegungen auf die Quartäre Entwicklung der slowakischen Niederungen. Geologické práce, Správy 36. Bratislava.
- Beidinger, A., & Decker, K. (2011). 3D geometry and kinematics of the Lassee flower structure: Implications for sedimentation and seismotectonics of the Vienna Basin strike-slip fault, Austria.- Tectonophysics, 499, 22-40.
- Bernhauser, A. (1962). Zur Verlandungsgeschichte des Burgenländischen Seewinkels.- Wissenschaftliche Arbeiten aus dem Burgenland, 29 (Naturwissenschaften, 1961-1962), 143-171, Anhang I-II, Eisenstadt.
- Blühberger, G., & Häusler, H. (1995). Iterative Näherungsmethode zur Klärung der Frage des Donaudurchbruches bei Wien. Geografischer Jahresbericht Österreichs*,* 52, 7-37.
- Brix, F. (1970). Der Raum von Wien im Lauf der Erdgeschichte. In: Starmühlner, F. & Ehrendorfer, F. (Hrsg.), Naturgeschichte Wiens, Band I (Lage, Erdgeschichte und Klima). 27-190.
- Brix, F., & Pascher, G. (1994). Geologische Karte der Republik Österreich 1:50.000, Blatt 77 Eisenstadt. Geol. BA., Wien.
- Cervantes, D. (2009). Using GIS to Create an Interactive GeoPDF Mapbook for the Big Island of Hawaii. Northwest Missouri State University.
- Cohen, K. M., Finney, S. C., Gibbard, P. L., & Fan, J.-X. (2013; updated). The ICS International Chronostratigraphic Chart. Episodes 36: 199-204.
- Decker, K., Peresson, H., & Hinsch, R. (2005). Active tectonics and Quaternary basin formation along the Vienna Basin Transform fault.- Quaternary Science Reviews, 24, 307-322.
- Dick, G., Dvorak, M., Grüll, A., Kohler, B., & Rauer, G. (1994). Vogelparadies mit Zukunft? Ramsar-Bericht 3, Neusiedler See-Seewinkel. Umweltbundesamt Wien.
- Dober, G., & Gritzmann, R. (2014). Hydrogeologische, sedimentologische und tonmineralogische Untersuchungen im Gebiet des Neusiedler Sees. Diplomarbeit, Universität Wien.
- Domokos, M., Neppel, F., & Somogyi, S. (2000). Paläogeographische Geschichte der Donau und ihres Einzugsgebietes.- Hydrologie und Wasserbewirtschaftung, 44 (4), 172-183.
- Döppes, D., & Rabeder, G. (1996). Die pliozänen und pleistozänen Faunen Österreichs.- Mitteilungen Abteilung Geologie und Paläontologie Landesmuseum Joanneum, 54, 7-41, 7 Abb., 2 Tab., Graz.
- ESRI. (2014). ArcGIS Desktop Hilfebibliothek & ArcGIS Resource Center. 2014, from [http://resources.arcgis.com](http://resources.arcgis.com/)
- Fink, J. (1966). III. Die Paläogeographie der Donau.- Limnologie der Donau, Lieferung 2, 1-50, 6 Abb., 2 Tab., 3 Taf., 2 Beil., Stuttgart.
- Franz, H., & Husz, G. (1961). Die Salzböden und das Alter der Salzsteppe im Seewinkel.- (In): H. FRANZ & G. HUSZ: Das Neusiedlerseebecken (Exkursion C).- Mitt. Österr. Bodenk. Ges., 6, 67-75, Wien.
- Friedl, K. (1931). Über die Gliederung der pannonischen Sedimente des Wiener Beckens.- Mitteilungen der Geologischen Gesellschaft Wien, 24, 1-27, Wien.
- Fuchs, W. (1985a). (Bearb.) Geologische Karte der Republik Österreich 1:50.000, 59 Wien (Geologische Bundesanstalt), Wien.
- Fuchs, W. (1985b). (Bearb.) Geologische Karte der Republik Österreich 1:50.000, 60 Bruck an der Leitha (Geologische Bundesanstalt), Wien.
- Fuchs, W. (1985c). (Bearb.) Geologische Karte der Republik Österreich 1:50.000, 61 Hainburg an der Donau – 62 Pressburg (Geologische Bundesanstalt), Wien.
- Fuchs, W. (1985d). (Bearb.) Geologische Karte der Republik Österreich 1:50.000, 79 Neusiedl am See – 80 Ungarisch Altenburg – 109 Pamhagen (Geologische Bundesanstalt), Wien.
- Fuchs, W., & Grill, R. (1984). (Bearb.) Geologische Karte von Wien und Umgebung 1:200.000 (Geologische Bundesanstalt), Wien.
- Gábris, G., & Nádor, A. (2007). Long-term fluvial archives in Hungary: response of the Danube and Tisza rivers to tectonic movements and climatic changes during the Quaternary: a review and new synthesis. Quaternary Science Reviews*,* 26, 2758–2782.
- Gattinger, T. (1975). Das hydrogeologische Einzugsgebiet des Neusiedlersees.- Verhandlungen der Geologischen Bundesanstalt, 1975, 331-346, 2 Abb., Beilage 4, Wien.
- Harzhauser, M., & Piller, W. E. (2005). Neogen des Wiener Beckens. 75. Jahrestagung der Paläontologischen Gesellschaft.
- Häusler, H. (2006). The Parndorf- and Seewinkel gravel beds implications of Middle Pleistocene uplift and neighboring subsidence in the Northern Burgenland (Austria).- Geophysical Research Abstracts, Vol. 8, 5673, 2006, (European Geophysical Society).
- Häusler, H. (2007). Geologische Karte der Republik Österreich 1:50.000 Erläuterungen zu den Blättern 79 Neusiedl am See, 80 Ungarisch-Altenburg, 109 Pamhagen. Geologische Bundesanstalt.
- Häusler, H. (2010). Geologische Karte der Republik Österreich 1:50.000 Erläuterungen zur geologischen Karte 78 Rust. Geologische Bundesanstalt.
- Häusler, H. (2015a). Wie kam das Salz ins Grundwasser?- Geschnatter, 1/2015, 1-2, Nationalparkzeitung, Illmitz.
- Häusler, H. (2015b; im Druck). (Red.) Geologische Karte der Republik Österreich 1:50.000, Erläuterungen zur Geologischen Karte 77 Eisenstadt (Geologische Bundesanstalt), Wien.
- Häusler, H., Müllegger, C., Körner, W., Ottner, F., Prohaska, T., Irrgeher, J., Tchaikovsky, A., Dober, G., Gritzmann, R., & Mykhaylyuk, I. (2014). A new hydrogeological model of charging shallow and deep aquifers in the Lake Neusiedl – Seewinkel region (Northern Burgenland, Austria).- Geophysical Research Abstracts, Vol. 16, EGU2014-3296, EGU General Assembly, 2014, Vienna.
- Häusler, H., & Payer, T. (2007). Als Podersdorf noch an der Donau Lag. Wissenschaftliche Arbeiten Aus Dem Burgenland (WAB)*,* 121, 16-19.
- Häusler, H., Scheibz, J., Chwatal, W., & Kohlbeck, F. (2014). Coeval Lower Miocene subsidence of the Eisenstadt Basin and relative updoming of its Austroalpine frame: implications from high-resolution geophysics at the Oslip section (Northern Burgenland, Austria). International Journal of Earth Sciences*,* 1. doi: DOI: 10.1007/s00531-014-1084-8
- Herrmann, P. (1973). Geologie der Umgebung des östlichen Leithagebirges (Burgenland). Mitteilungen der Gesellschaft der Geologie- und Bergbaustudenten(22), 165–189.
- Herrmann, P., Pascher, G. A., & Pistotnik, J. (1993). Geologische Karte der Republik Österreich 1:50.000, 78 Rust (Geologische Bundesanstalt) Wien.
- Janoschek, R. (1951). Das Inneralpine Wiener Becken.- In: F. X. SCHAFFER (Hrsg.)(1951): Geologie von Österreich.- 2. veränd. Aufl., 425-693, 8 Abb., 2 Taf., 1 stratigraphische Tab., (Franz Deuticke), Wien.
- Jungwirth, M., Haidvogl, G., Hohensinner, S., Waidbacher, H., & Zauner, G. (2014). Österreichs Donau. Landschaft – Fisch – Geschichte. Institut für Hydrobiologie und Gewässermanagement, Universität für Bodenkultur Wien.
- Kohlmayer, N. (2009). Interpretation Grundwasserschwankungen Seewinkel. Diplomarbeit, Universität Wien.
- Kopf, F. (1963). Wasserwirtschafltiche Probleme des Neusiedler Sees und des Seewinkels. . Österreichische Wasserwirtschaft*,* 14 (9/10), 190-203.
- Krachler, R., Korner, I., & Kirschner, A. (2012). Die Salzlacken des Seewinkels Erhebung des ökologischen Zustandes sowie Entwicklung individueller Erhaltungskonzepte für die Salzlacken des Seewinkels (2008-2011). Naturschutzbund Burgenland.
- Küpper, H. (1955). Exkursionen im Wiener Becken südlich der Donau mit Ausblick in den pannonischen Raum.- Verh. Geol. B.-A., Sonderheft D, 127-136, 3 Abb., Tafel X, Wien.
- Lóczy, D. (2007). The Danube: Morphology, Evolution and Environmental Issues. In: Gupta, A. (Hrsg.). Large Rivers: Geomorphology and Management, John Wiley & Sons, Chichester, UK, 235-260.
- Löffler, H. (1982). Der Seewinkel Die fast verlorene Landschaft.
- Ofner, K. (1972). Technische Aspekte einer Neusiedlerseeüberquerung.- Wissenschaftliche Arbeiten aus dem Burgenland, 48 (Naturwissenschaften, Heft 32), 5-17, zahlr. Abb., 3 Beil., Eisenstadt.
- Papp, A., Jámbor, Á., & Steininger, F. F. H. (1985). Chronostratigraphie und Neostratotypen. Miozän der Zentralen Paratethys, Band 7, M6 Pannonien (Slavonien und Serbien).- 636 S., (AKADÉMIAI KIADÓ - Verlag der Ungarischen Akademie der Wissenschaften), Budapest.
- Pascher, G. A. (1999). Geologische Karte des Burgenlandes 1:200.000.- Geologische Bundesanstalt, Wien.
- Piller, W. E., Egger, H., Erhart, C. W., Gross, M., Harzhauser, M., Hubmann, B., van Husen, D., Krenmayr, H.-G., Krystyn, L., Lein, R., Lukeneder, A., Mandl, G. W., Roetzel, R., Rupp, C., Schnabel, W., Schönlaub, H. P., Summesberger, H., Wagreich, M., & Wessely, G. (2004). Die stratigraphische Tabelle von Österreich 2004 (sedimentäre Schichtfolgen).- Kommission für die paläontologische und stratigraphische Erforschung Österreichs der Österreichischen Akademie der Wissenschaften und Österreichische Stratigraphische Kommission, Wien.
- Riedl, H. (1964). Erläuterungen zur morphologischen Karte der eiszeitlichen Flächensysteme im Flussgebiet der Wulka und an der Südostabdachung des Leithagebirges.- Wissenschaftliche Arbeiten aus dem Burgenland, 31 (Naturwissenschaften, 1962-1963), 175-195, zahlr. Abb., 1 Tab., 5 Kt. 1:25.000, Eisenstadt.
- Riedl, H. (1965). Beiträge zur Morphogenese des Seewinkels.- Wissenschaftliche Arbeiten aus dem Burgenland, 34, 5-28, Eisenstadt.
- Salcher, B. C., Meurers, B., Smit, J., Decker, K., Hölzel, M., & Wagreich, M. (2012). Srike-slip tectonics and Quaternary basin formation along the Vienna Basin fault system inferred from Bouguer gravity derivates.- Tectonics, 31, TC3004, 20 p., 12 fig., 1 tab., doi: 10.1029/2011TC002979.
- Sauer, R., Seifert, P., & Wessely, G. (1992). Part I: Outline of sedimentation, tectonic framework and hydrocarbon occurrence in eastern Lower Austria.- Mitteilungen der Österreichischen Geologischen Gesellschaft, 85, 5-96, 46 Abb., 7 Tab., Wien.
- Sauermann, I. (2005). Paläogeographie des nördlichen Burgenlandes und des südlichen Wiener Beckens während des Pannon und Pleistozäns. Department of Environmental Geosciences, Universität Wien.
- Sauerzopf, F. (1959). Landschaft Neusiedlersee Die Lacken des Seewinkels. Wissenschaftliche Arbeiten Aus Dem Burgenland (WAB)*,* 23, 40-47.
- Scharek, P., Molnár, P., Pristaš, J., & Schäffer, G. (2000). Neotectonic map.- Jb. Geol. B.-A., 142 (Danube region environmental geology programme DANREG – explanatory notes), 483- 492, map 1:200.000 on CD ROM, Wien.
- Steiner, K. H. (1994). Hydrologische Untersuchungen zur Beurteilung des Wasserhaushaltes ausgewählter Salzlacken im Seewinkel (Burgenland). Diplomarbeit, Universität Wien.
- Stevanovic, P., Nevesskaja, L. A., Marinescu, F., Sokac, A., & Jámbor, Á. e. (1989). Chronostratigraphie und Neostratotypen. Neogen der Westlichen (»Zentrale«) Paratethys, Band 8, Pliozän Pl1, Pontien.- 952 p., (JAZU – Jugoslawische Akademie der Wissenschaften und Künste; SANU – Serbische Akademie der Wissenschaften und Künste), Zagreb-Beograd.
- Strauss, P., Harzhauser, M., Hinsch, R., & Wagreich, M. (2006). Sequence stratigraphy in a classic pull-apart basin (Neogene, Vienna Basin). A 3D seismic based integrated approach. GEOLOGICA CARPATHICA*,* 57(3), 185-197.
- Szabo, P. (1959). Angaben zur Entwicklung des Flussnetzes im Wiener Becken und auf ungarischem Gebiet während des Quartärs, auf Grund von Schwermineralanalysen.- Unveröffentlichte Dissertation, Phil. Fak., Univ. Wien, 13 + 52 S., 5 Tab., 14 Beil., Wien.
- Szádeczky-Kardoss, E. v. (1938). Geologie der rumpfungarländischen Kleinen Tiefebene mit Berücksichtigung der Donaugoldfrage.- XV + 444 S., 4 Kartenbeil., Sopron.
- Tauber, A. F. (1959a). Landschaft Neusiedlersee. Wissenschaftliche Arbeiten aus dem Burgenland*,* 25.
- Tauber, A. F. (1959b). Grundzüge der Tektonik des Neusiedlerseegebietes Wissenschaftliche Arbeiten aus dem Burgenland, 23, 26 - 31, Eisenstadt.
- Tollmann, A. (1955). Das Neogen am Nordostrand der Eisenstädter Bucht.- Wissenschaftliche Arbeiten aus dem Burgenland, 10, 74 S., 7 Abb., Geol. Kt. 1:25.000, Eisenstadt.
- Tollmann, A. (1985). Geologie von Österreich. II Außerzentralalpiner Anteil. Deuticke, Wien.
- Tollmann, A. (1986). Geologie von Österreich, Bd. 3 Gesamtübersicht, X + 718 S., 145 Abb., 8 Tab., 3 Taf., (Deuticke), Wien.
- Wegleitner, A. (1996). Die Entstehung des Neusiedler Sees. Geographisches Jahrbuch Burgenland, 24-48.
- Wessely, G. (1961). Geologie der Hainburger Berge.- Jahrbuch der Geologischen Bundesanstalt, 104, 273-349, 5 Abb., Taf. 19-24, Wien.
- Winkler-Hermaden, A. (1957). Geologisches Kräftespiel und Landformung.- XX + 822 S., 120 Abb., 5 Taf., (Springer), Wien.

# **Curriculum Vitae**

### **Matthias Benedikt, BSc**

### **Ausbildung**

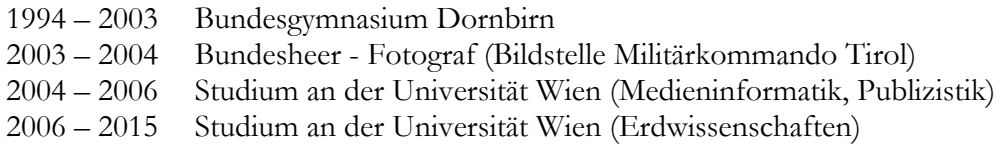

**\_\_\_\_\_\_\_\_\_\_\_\_\_\_\_\_\_\_\_\_\_\_\_\_\_\_\_\_\_\_\_\_\_\_\_\_\_\_\_\_\_\_\_\_\_\_\_\_\_\_\_\_\_\_\_\_\_\_\_\_\_\_\_\_\_\_**

**\_\_\_\_\_\_\_\_\_\_\_\_\_\_\_\_\_\_\_\_\_\_\_\_\_\_\_\_\_\_\_\_\_\_\_\_\_\_\_\_\_\_\_\_\_\_\_\_\_\_\_\_\_\_\_\_\_\_\_\_\_\_\_\_\_\_**

**\_\_\_\_\_\_\_\_\_\_\_\_\_\_\_\_\_\_\_\_\_\_\_\_\_\_\_\_\_\_\_\_\_\_\_\_\_\_\_\_\_\_\_\_\_\_\_\_\_\_\_\_\_\_\_\_\_\_\_\_\_\_\_\_\_\_**

## **Sprachkenntnisse**

Deutsch (Muttersprache) Englisch in Wort und Schrift

#### **Berufliche Praxis**

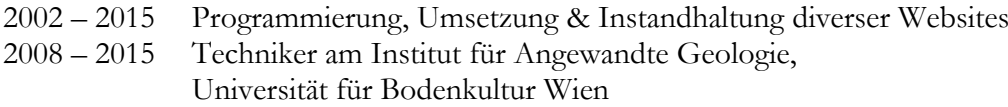

\_\_\_\_\_\_\_\_\_\_\_\_\_\_\_\_\_\_\_\_\_\_\_\_\_\_\_\_\_\_\_\_\_\_\_\_\_\_\_\_\_\_\_\_\_\_\_\_\_\_\_\_\_\_\_\_\_\_\_\_\_\_\_\_\_\_